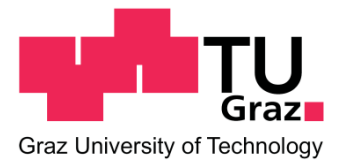

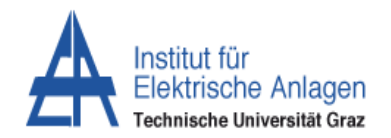

# *Schedlberger Josef*

# **Analyse der Schwarzstartfähigkeit eines Kraftwerkparks**

## **Masterarbeit**

Erstellt und eingereicht am Institut für Elektrische Anlagen und Netze der Technischen Universität Graz

## Betreuer

*Ao.Univ.- Prof. Dipl.- Ing. Dr.techn. Renner Herwig ,TU Graz Dipl.- Ing Stadler Josef , Wels Strom*

Graz, Juni 2018

## **EIDESSTATTLICHE ERKLÄRUNG**

Ich erkläre an Eides statt, dass ich die vorliegende Arbeit selbstständig verfasst, andere als die angegebenen Quellen/Hilfsmittel nicht benutzt und die den benutzten Quellen wörtlich und inhaltlich entnommene Stellen als solche kenntlich gemacht habe.

Graz, am …………………………… ………………………………………………..

(Unterschrift)

## **STATUTORY DECLARATION**

I declare that I have authored this thesis independently, that I have not used other than the declared sources / resources, and that I have explicitly marked all material which has been quoted either literally or by content from the used sources.

…………………………… ………………………………………………..

date (signature)

# Inhalt

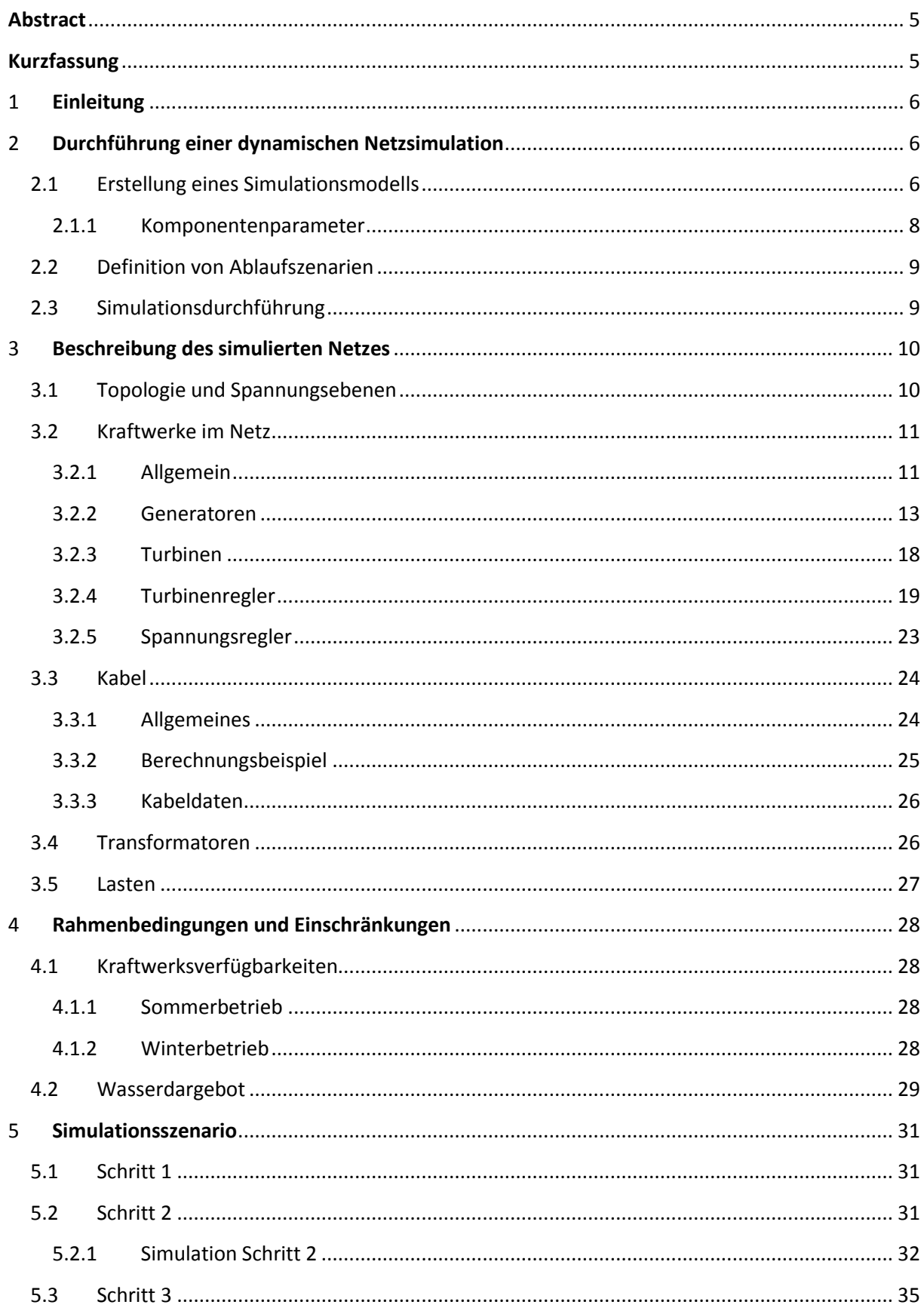

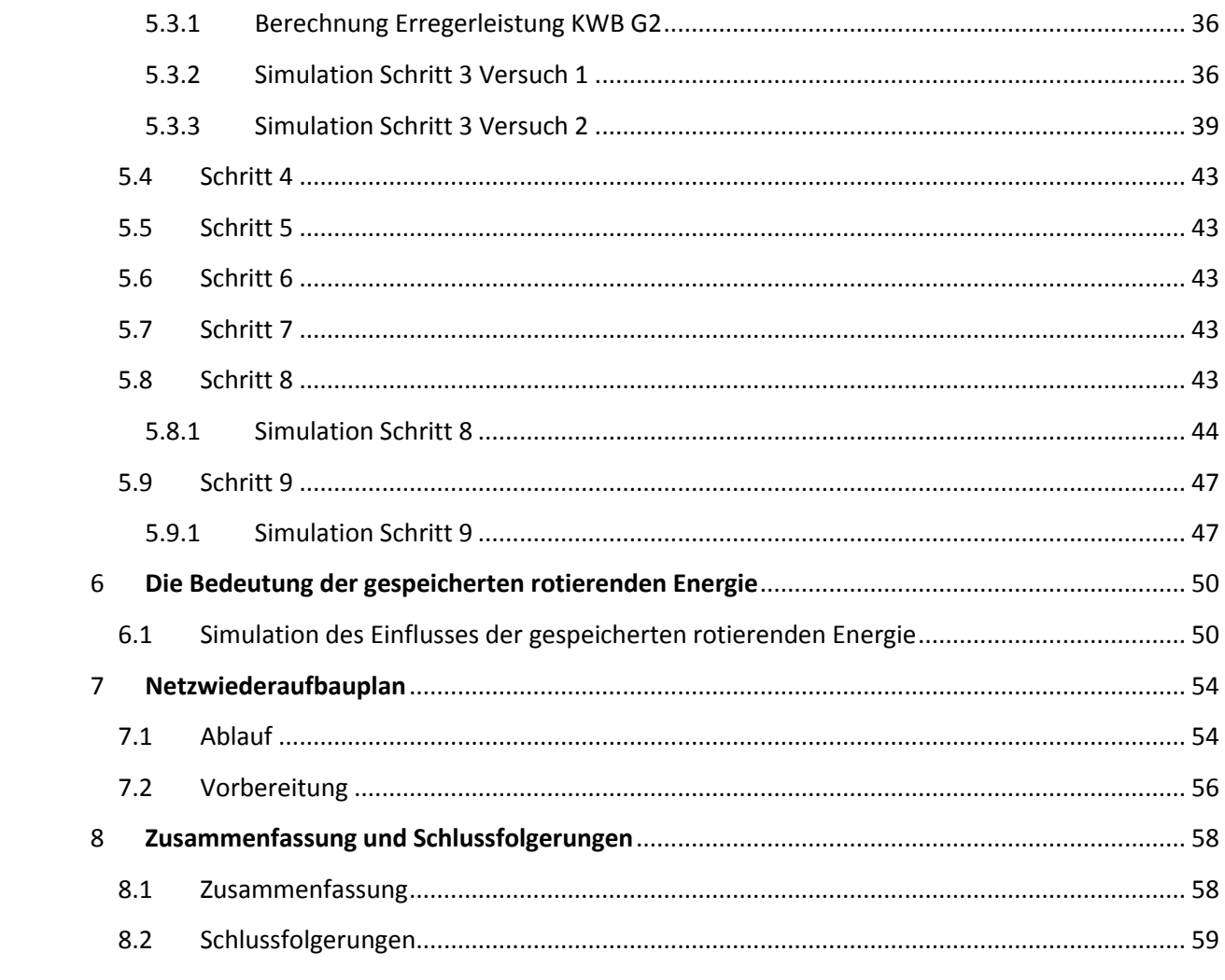

## <span id="page-4-0"></span>**Abstract**

This master thesis describes the conditions, while building up a 10 kV network in islanded operation. The simulation is performed with the program "DIGSILENT powerfactory. The parameters of the components of the island network, which were not available, were estimated based on generic data. The simulation shows that the reactive power of the cables is crucial. In the early stage of the network restoration process only a limited number of cables can be connected to the chosen generator, which is able to black start. The auxiliary supply of the following generators can be provided by the first generator. Furthermore the frequency change after switching loads was calculated and the influence of the rotating energy, provided by the inertia of connected machines, was investigated. With the results obtained by the simulation tests and considering the seasonal availability of the power plants in the investigated grid, a restoration plan was developed.

## <span id="page-4-1"></span>**Kurzfassung**

Diese Arbeit simuliert den Schwarzstart des Kraftwerkpark der Wels Strom GmbH. Weiters wird die Überführung in ein stabiles Inselnetz simuliert. Als Simulationsprogramm wird die Software "DIGSILENT Powerfactory<sup>"</sup> verwendet. Die für den Schwarzstart und den Inselbetrieb nötigen Komponenten (Turbinenregler, Transformator, Spannungsregler, Generator, Leitung) werden im Simulationsmodell nachgebildet. Parameter, die nicht bekannt waren, wurden durch generische Werte angenähert. Die Simulationen zeigen, dass die Berücksichtigung der Kabelkapazitäten während der ersten Phase des Netzwiederaufbaus eine wichtige Rolle spielen und nur eine beschränkte Anzahl an Kabeln mit dem ersten, schwarzstartfähigen Generator verbunden werden dürfen. Die Bereitstellung des Eigenbedarfs für die weiteren Generatoren funktioniert mit dem ersten Generator problemlos. In weiterer Folge wurden die Frequenzänderungen nach Lastzu- und – abschaltungen berechnet und der Einfluss der rotierenden Energie bestimmt. Auf Basis der Berechnungsergebnisse sowie der saisonalen Verfügbarkeit der Kraftwerke im untersuchten Netz wurde schließlich ein Netzwiederaufbauplan erstellt.

## <span id="page-5-0"></span>**1 Einleitung**

Ein Stromausfall, das Licht ist weg, keine Kühlung der Lebensmittel, Chaos auf den Straßen sowie Ängste der Bevölkerung, immer häufiger wird öffentlich über ein Blackout diskutiert und immer öfter wird dabei erwähnt, wie abhängig unser aller tägliches Leben von elektrischer Energie ist. Elektrische Energie ist im Wandel der letzten Jahrzehnte wichtiger für das Bestreiten des Alltags geworden. An eine Trendumkehr ist nicht zu denken. Wichtiger als ein Schreckensszenario zu verbreiten, ist es, für solch ein Szenario vorbereitet zu sein.

Fällt die Energieversorgung aus, ist jeder Energieversorger bemüht, das Energienetz wieder aufzubauen. Der Grundstein zum Wiederaufbau eines Inselnetzes stellt dabei der Schwarzstart eines Generators dar. Durch ständiges Weiterschalten der Spannung bzw. Erregen und Synchronisieren von Generatoren kann ein stabiler Inselnetzaufbau gewährleistet werden. So ein Vorhaben ist recht umfangreich und lässt sich zudem, während des normalen Betriebes, nicht einfach erproben. Daher wurde von Seiten der Wels Strom GmbH die Simulation eines solchen Szenarios gewünscht. Das Ziel eines solchen Simulationsszenarios ist es, dass etwaige Probleme, welche durch einen Wiederaufbau eines Inselnetzes entstehen können, erkannt werden. Wurden diese erkannt, sollte man auf die Ursache eingehen. Denn nur wenn die Ursache ermittelt und verstanden wird, kann auch später das Problem behoben werden. Neben dem eigentlichen Schwarzstart wird auch das Netz des Kraftwerkparks auf etwaige Besonderheiten durchleuchtet. Mittels dieser neu gewonnen Erkenntnisse sollte ein Netzwideraufbauplan entstehen.

Das Ziel dieser Arbeit ist es, ein Grundgerüst für zukünftige Schwarzstartversuche zu bekommen.

## <span id="page-5-1"></span>**2 Durchführung einer dynamischen Netzsimulation**

## <span id="page-5-2"></span>*2.1 Erstellung eines Simulationsmodells*

Das Ziel eines Simulationsmodells ist die Abbildung realer Ereignisse mittels eines Modelles. Ein gutes Werkzeug für die Erstellung eines Netzmodells stellt das Programm DIGSILENT Powerfactory dar. Dieses bietet neben vielen Berechnungs- bzw. Simulationsarten auch noch vorgefertigte Komponententypen. Dabei wird außerdem die Möglichkeit geboten, die vielen spezifischen Eigenschaften einer Komponente zu variieren. Weiters ist es möglich, aus einer Vielzahl von gespeicherten Komponenten, eine Auswahl zu treffen. Dies ist besonders bei Kabel bzw. Freileitungen eine große Hilfe. Wie man bereits jetzt erkennen kann, ist, für den Aufbau eines solchen Simulationsmodells, die Datenerhebung, der im den Netz befindlichen Komponenten, ein wesentlicher Schritt. Dabei müssen die jeweils spezifischen Parameter jeder Komponente ermittelt und später im Simulationsmodell implementiert werden. Wurden die Daten für die Komponenten erhoben, so kann mit dem Aufbau des Modells begonnen werden. Als erstes muss die Architektur des Netzes nachgebildet werden. Neben dem Erstellen der Kraftwerkssammelschienen werden bei diesem Schritt auch die Leitungsverbindungen erstellt. Ist die Architektur des Modells erstellt, folgt zugleich, die Implementierung der Komponentenparameter. Als weiteren Schritt ist das Erstellen der Kraftwerke zu erwähnen. Dabei werden die jeweiligen Generatoren, Turbinen, Transformatoren

sowie der jeweilige Eigenverbrauch eines Kraftwerkes abgebildet. Auch bei diesem Schritt fällt eine Vielzahl von Parametern an, welche zu implementieren sind. Nun soll die Kraftwerkssteuerung erstellt werden. Dabei wird bedeutet dass jeder Generator sowohl mit einem Turbinen - als auch einem Spannungsregler ausgestattet. Des Weiteren werden Phasenmessgeräte erstellt, welche für die Synchronisierung benötigt werden. Erst wenn alle Parameter berücksichtigt und die jeweiligen Simulationseinstellungen getätigt wurden, kann eine erste Überprüfung des Modells erfolgen. Zur besseren Vermittlung des Verständnisses, wurde ein Blockdiagramm (Abbildung 1) erstellt, welches die wichtigsten Schritte bei der Erstellung eines solchen Diagramms erläutert.

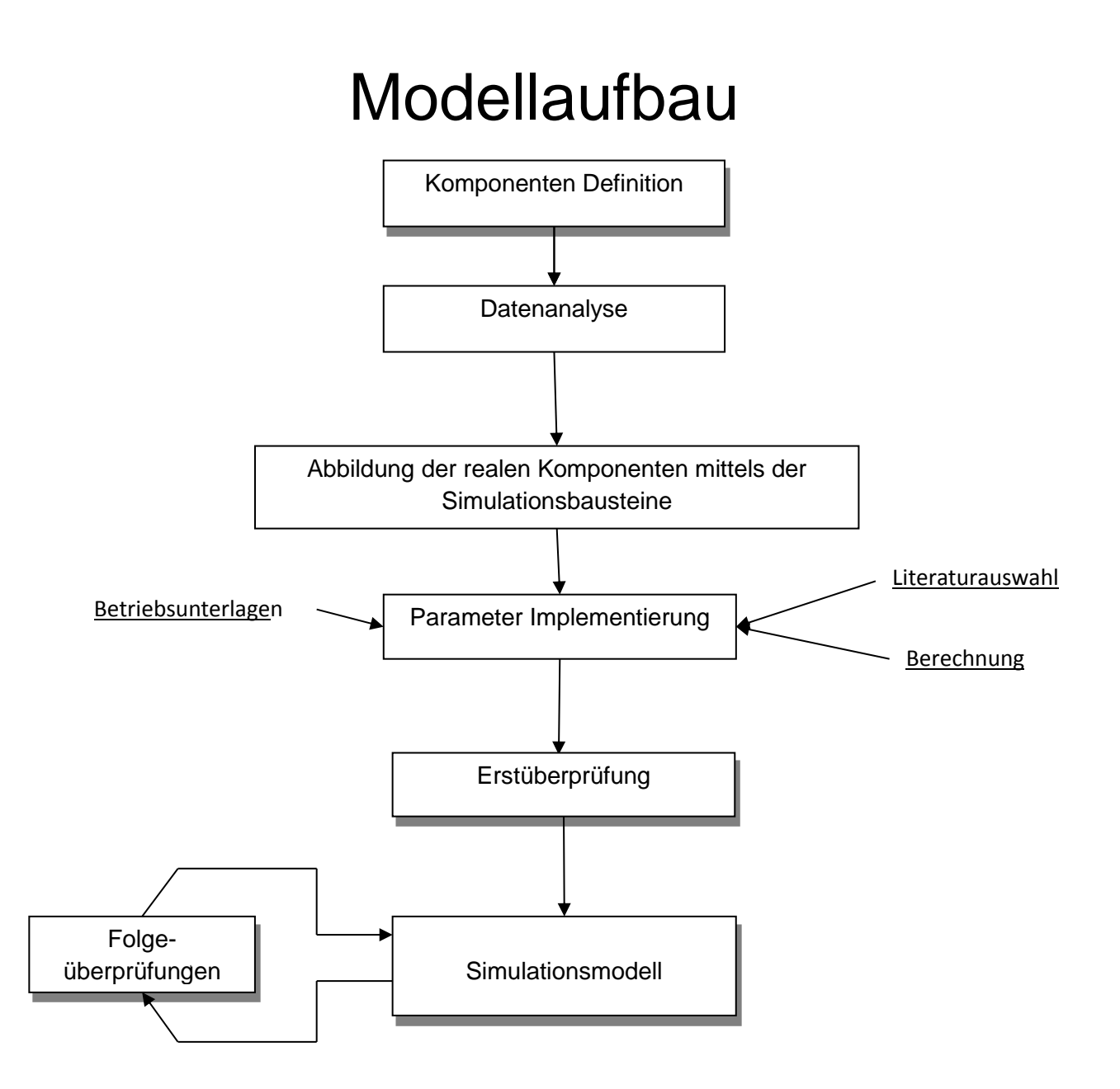

*Abbildung 1*: Blockdiagramm Modellaufbau

### <span id="page-7-0"></span>*2.1.1 Komponentenparameter*

Alle wesentlichen Komponenten, welche im Inselbetrieb vorhanden sind, werden zuerst definiert:

#### *Leitungen*

Eine genaue Betrachtung der Leitung sollte den Widerstandsbelag R', den Kapazitätsbelag C', den Induktivitätsbelag L' als auch den Ableitungsbelag G' beinhalten. All diese Werte sind auf die Länge eines Kilometers bezogen und dadurch ist auch die Länge der jeweiligen Leitungen von großer Bedeutung. Da sich der Widerstandsbelag mit der Temperatur verändert, werden hier mehrere Werte verwendet. Meist wird ein Wert für 20°C und ein Wert für die Maximaltemperatur angegeben. Neben diesen Parameter ist der Temperaturkoeffizient α zu berücksichtigen. Der Verlustfaktor tan δ einer Leitung ist hingegen nur von geringer Bedeutung. Abschließend sollte noch der Kabeltyp jeder Leitung bekannt sein.

#### *Generatoren*

Als erstes ist es notwendig den Typ des Generators zu wissen. Außerdem sollte die Nennscheinleistung S<sub>n</sub>, die Nennspannung U<sub>n</sub>, die Nennwirkleistung P<sub>n</sub>, der Leistungsfaktor cos φ sowie die Nenndrehzahl n<sub>n</sub> bekannt sein. Weitere wichtige Komponenten eines Generators sind: die synchrone Längsreaktanz  $X_d$  und Querreaktanz  $X_d$ . Um transiente bzw. subtransiente Ereignisse richtig zu simulieren sollten zudem die transiente Längsreaktanz  $X_{d'}$ und Querreaktanz  $X_{\alpha'}$ , sowie die subtransiente Längsreaktanz  $X_{\alpha''}$  und Querreaktanz  $X_{\alpha''}$ bekannt sein. Um die transienten bzw. subtransienten Ereignisse perfekt abbilden zu können, fehlen allerding noch die Zeitparameter. Diese sollten die Leerlaufzeitkonstante  $T_{dot}$  die transienten Zeitkonstanten T<sub>d'</sub> und T<sub>q'</sub>, sowie die subtransienten Zeitkonstanten T<sub>d''</sub> und  $T_{\alpha}$ 'beinhalten. Abschließend ist es wichtig das Massenträgheitsmoment J des Generators sowie die errechnete Anlaufzeitkonstante T<sub>i</sub> zu kennen.

*Turbine*

Für die Simulation einer Turbine ist vor allem die Art der Turbine entscheidend. Neben der Art und des Antriebs sind das Gewicht und die Drehzahl wichtig, da sich daraus das resultierende Massenträgheitsmoment J einer Turbine bestimmen lässt.

*Regler*

Bei dynamischen Veränderungen eines Inselnetzes ist der Turbinenregler bemüht diese so gut es geht auszugleichen. Dafür wird für die Implementierung eines Turbinenreglers die Leistungsänderung pro Sekunde benötigt. Außerdem ist die Mindestleistung, welche ein Generator erzeugen muss, ein weiterer wichtiger Parameter. Daneben wird auch die Konfiguration des Spannungsreglers benötigt. Dafür ist der Spannungssollwert des jeweiligen Spannungsreglers nötig.

#### *Transformatoren*

Um verschiedene Spannungsebenen miteinander verbinden zu können, werden in den auf Wechselstrom basierten Netzen, Transformatoren verwendet. Um diese in einem Simulationsmodell bestmöglich nachbilden zu können, müssen, die Nennleistung P<sub>n</sub>, die Nennspannung U<sub>n</sub>, sowie die Kurzschlussspannung u<sub>k</sub>., bekannt sein. Sind des Weiteren stufenverstellbare Transformatoren zu simulieren so sind die jeweiligen Stufenstellungen zu berücksichtigen. Außerdem sind die jeweiligen Wicklungsverluste zu berücksichtigen

#### *Lasten*

Als letztes werden die Kenndaten von Lasten benötigt. Dabei ist es wichtig, ob eine Last reine Wirkleistung bezieht oder einen Induktiven bzw. kapazitiven Lastanteil besitzt. Neben der Impedanz ist die Regelbarkeit einer Last zu bestimmen. Sprich, ob die Last eventuell rampenförmig oder stufenbehaftet veränderlich ist.

Um die Beeinflussung der genannten Komponenten besser zu verstehen, werden diese im Kapitel 4 noch genauer betrachtet.

## <span id="page-8-0"></span>*2.2 Definition von Ablaufszenarien*

Wurde die Netzarchitektur vollkommen nachgebildet und die jeweiligen Parameter sowohl bestimmt als auch implementiert, ist als nächstes ein geeigneter Szenarioablauf zu wählen. Grundlage jedes Szenarios bildet die Definition des Ausgangszustandes. So können zum Beispiel bei einem Szenario in unterschiedlichen Versuchen verschiedene Ausgangszuständen simuliert werden, sprich für eine aussagekräftige Simulation ist es nicht notwendig Schritte zu simulieren, welche in der Realität keine Probleme darstellen. Dies bedeutet, dass nicht jeder Schritt, wie dieser in der Realität zu tätigen ist, zu simulieren ist. Das macht die Simulation nicht nur einfacher, sondern auch übersichtlicher und sollte zu einem besseren Verständnis des Lesers führen. Dennoch ist bei jedem Szenario der Grundzustand auszuwählen und zu beschreiben. Des Weiteren sollte man die Netzkenndaten wissen. Dies bedeutet, dass die Netzfrequenz f, die im Netz befindliche Last bzw. Laständerungen bekannt sein sollten. Außerdem muss der Eigenbedarf der Kraftwerke bekannt sein, sowie etwaige Schalthandlungen. Nur wenn all diese Schritte angeführt sind, kann eine Simulation nachgebildet werden. Das Wichtigste ist es jedoch zu wissen, was simuliert werden soll. So sollte man von Anfang an wissen, um welchen Versuch es sich handelt, sprich ob ein Kurzschluss, eine Lastberechnung oder ein sonstiges Ereignis vorliegt.

## <span id="page-8-1"></span>*2.3 Simulationsdurchführung*

Ist das Ablaufszenario fertig erstellt, so kann nun mit der Simulationsdurchführung begonnen werden. Bevor diese jedoch gestartet werden kann, müssen die etwaigen Simulationsparameter bestimmt werden. Dies bedeutet, dass eine genaue Beschreibung der jeweiligen Schritte, wie etwa Schalthandlungen, Kurzschlüsse oder sonstige Ereignisse zu einer bestimmten Zeit vorliegen müssen.

Wurde auch dies erfolgreich abgeschlossen, so folgt nun der wohl wichtigste Schritt einer Simulation. Durch die Darstellung und Auswertung der Ergebnisse sollten im besten Fall Erkenntnisse gewonnen werden. Was bedeutet, dass eine gute und genaue Beschreibung bzw. Beschriftung der gewonnenen Daten vorliegen muss, um die richtigen Rückschlüsse ziehen zu können. Schlussendlich müssen mittels der gewonnenen Rückschlüsse Lösungen bzw. Änderungen erstellt werden, um etwaige Probleme zu verhindern.

## <span id="page-9-0"></span>**3 Beschreibung des simulierten Netzes**

## <span id="page-9-1"></span>*3.1 Topologie und Spannungsebenen*

Das Simulationsmodell wurde auf Basis der vom Unternehmen freigegebenen Pläne bzw. Daten entworfen. Alle dafür benötigten Daten wurden nach Rücksprache vom Unternehmen freigegeben. *Abbildung 3* veranschaulicht die Topologie der Kraftwerkparksimulation. Klar zu erkennen ist die einzige Ausspeisung in das 110 kV Netz sowie die vier Kraftwerke, welche hier als Sammelschienen angeführt sind. Zwischen den Kraftwerken sind die jeweiligen Leitungsparameter zu berücksichtigt. Kabelsammelschiene 1 & 2 dienen nur als "Kabelmuffe", da hier zwei unterschiedliche Kabelleitungen verwendet wurden. Die verschiedenen Spannungsebenen sind über den Trafo 7 verbunden. Als weitere Besonderheit ist hervorzuheben, dass sich im Kraftwerkspark nur wenige Blocktransformatoren befinden und sich die meisten Generatoren "direkt" am Netz befinden. Dies hat nicht nur einen wirtschaftlichen Vorteil, denn es ist auch anzunehmen, dass die Ausfallwahrscheinlichkeit dadurch geringer ist. Generell ist der Vergleich mit einem Industrienetz sehr passend. Alle Kabelverbindungen zwischen den Kraftwerken werden im Normalbetrieb mit 10 kV bespannt. Daher sind drei Spannungsebenen für die Simulation zu betrachten. Die 110 kV Ebene, um die Energieausspeisung, die 10 kV Ebene, um die Energieverteilung zwischen den Kraftwerken und schließlich die 400 V Ebene, um die Spannung des schwarzstartfähigen Generators KWB G1 zu berücksichtigen. Wie in *Abbildung 2* dargestellt, ist der grün unterlegte Teil der Netztopologie mit 10 kV bespannt. Der rot hinterlegte Teil des Netzes ist die 110 kV Ebene. Die 400 V Ebene ist in dieser Topologie nicht ersichtlich. Auf dieser Topologie ist eine wesentliche Besonderheit des Netzes nicht ersichtlich. Bei den Verbindungen zwischen den Kraftwerken handelt es sich zu 100 % um reine Erdkabel. Als allgemeinen Vorteil der Erdkabel ist die geringere Ausfallwahrscheinlichkeit zu nennen. Ein wesentlicher Nachteil ist jedoch die erhöhte kapazitive Blindleistungsaufnahme im Vergleich zu Freileitungen. Auf die besonderen Vor- und Nachteile der Kabelverbindungen wird im Kapitel 4.3 Kabel weiter eingegangen.

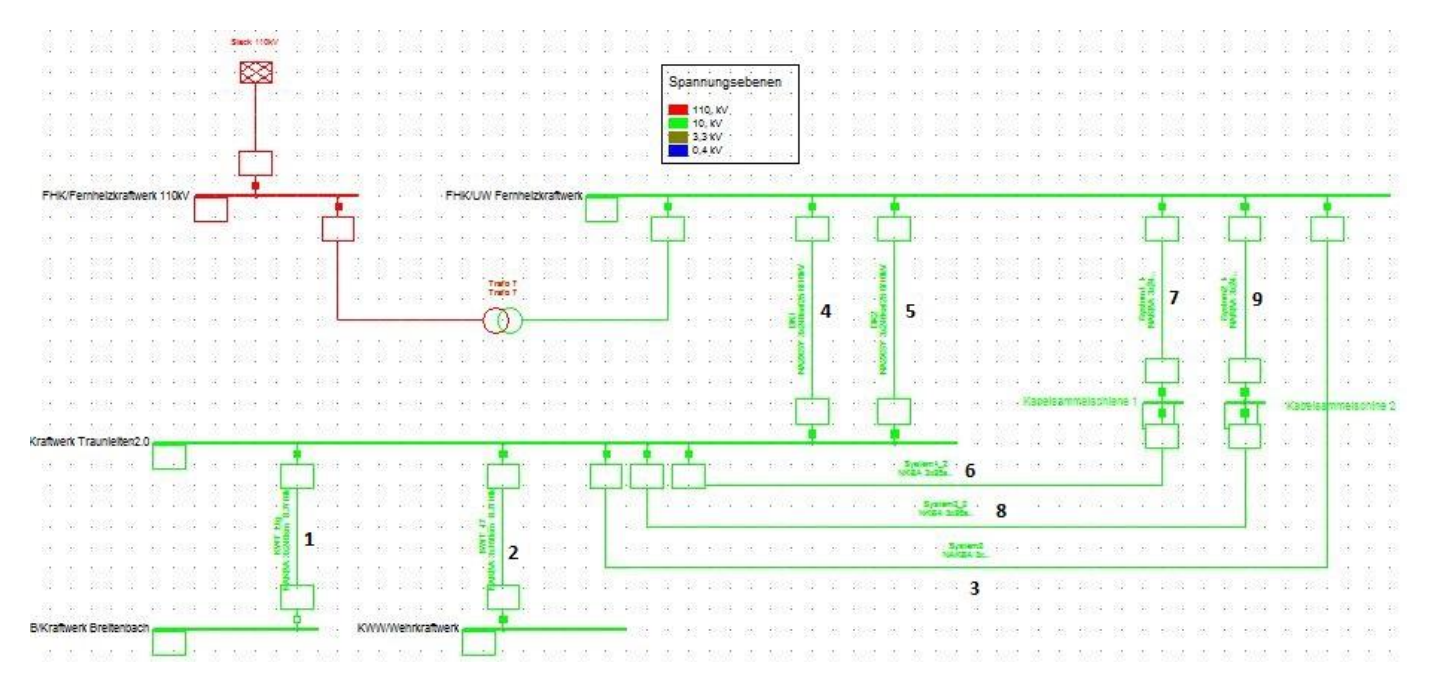

*Abbildung 2: Netztopologie und Spannungsebene des Kraftwerkparks*

## <span id="page-10-0"></span>*3.2 Kraftwerke im Netz*

### <span id="page-10-1"></span>*3.2.1 Allgemein*

Wie bei der Netzarchitektur ist bei der Simulation eines Kraftwerks als erstes die Architektur des Kraftwerks nachzustellen. Dies bedeutet, dass alle wesentlichen Komponenten des Kraftwerks abgebildet werden müssen. Neben den Generatoren und Transformatoren, ist auch der jeweilige Eigenbedarf nachzubilden. Dies soll nun anhand dem Modell des Kraftwerks Breitenbach genauer erklärt werden.

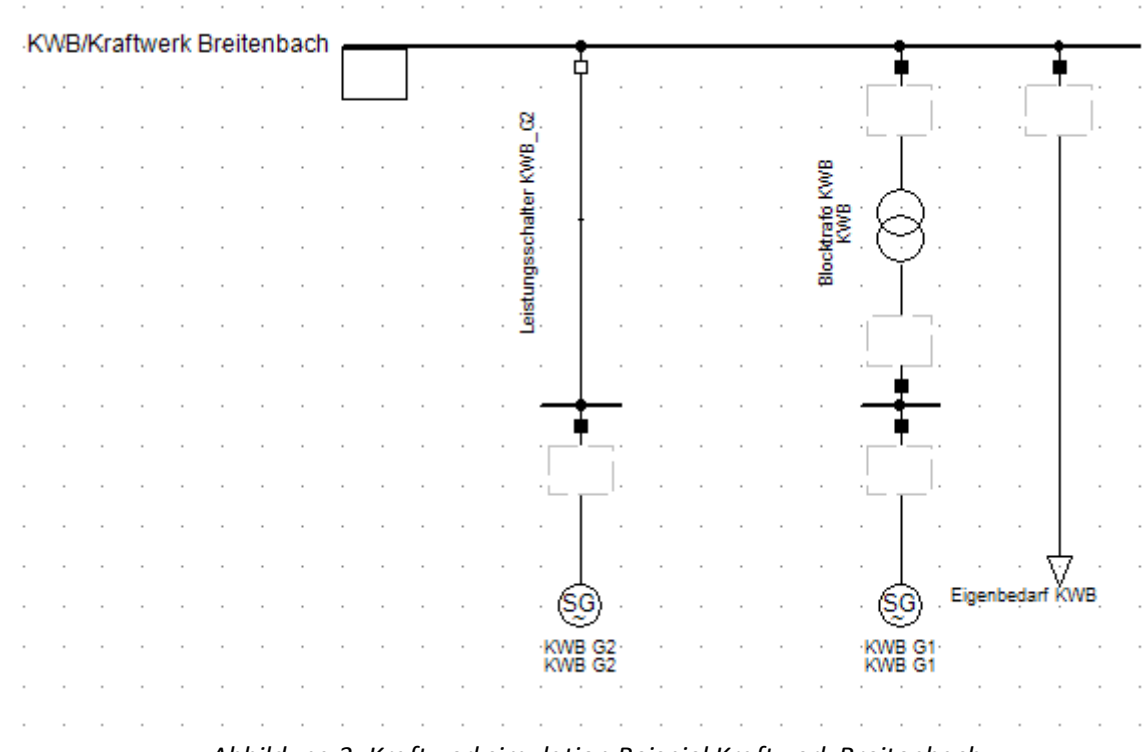

#### *Abbildung 3: Kraftwerksimulation Beispiel Kraftwerk Breitenbach*

Wie hier an der *Abbildung 3* zu erkennen ist, sind im Simulationsmodell des Kraftwerk Breitenbach die zwei befindlichen Generatoren KWB G1 und KWB G2 abgebildet. Diese sind natürlich mit den charakteristischen Parametern, welche in der *Tabelle 1* aufgelistet sind, hinterlegt worden, sodass eine realitätsgetreue Simulation möglich wird. Der schwarzstartfähige Generator, hier mit KWB G1 dargestellt, ist mit einem Blocktransformator an das 10 kV Übertragungsnetz verbunden. Des Weiteren wird der Generator KWB G2 dargestellt. Der Eigenbedarf des Kraftwerks wird durch die in der Abbildung 3 rechts abgebildete Last dargestellt. Diese kann je nach Simulationsdurchlauf variiert werden. Die als KWB/Kraftwerk Breitenbach dargestellte Sammelschiene ist die gleiche, welche auch in der Netztopologie in *Abbildung 3* zu sehen ist. Nach dem Erstellen der Kraftwerkstopologie folgt die Erstellung des virtuellen Kraftwerktyps. Was bedeutet, dass eine Implementierung des Turbinenreglers, des Spannungsreglers sowie der Synchronisierungseinheit und der damit verbundenen Spannung und Frequenzmessapparate vorgenommen werden muss. Dies muss für jede in dem Netz befindliche Generatoreinheit einzeln erstellt werden. Als exemplarisches Beispiel soll nun die Regeleinheit des Generatorsatzes KWB G1 dargestellt werden.

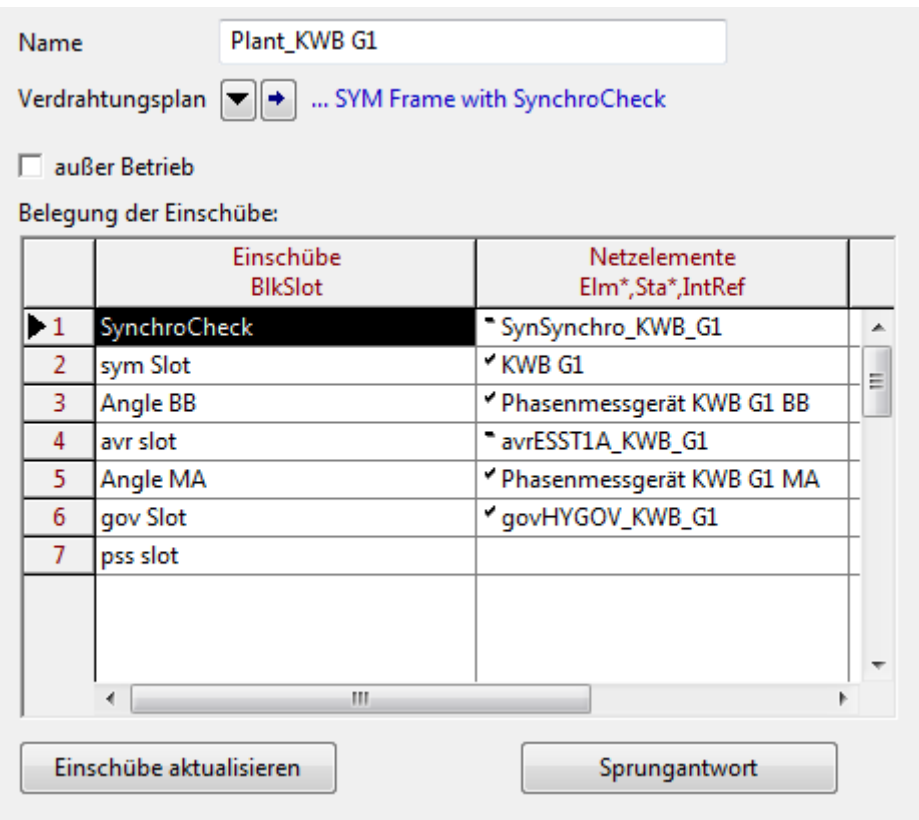

#### *Abbildung 4: Implementierung des Kraftwerktyp KW Breitenbach*

In *Abbildung 4* sind mehrere Einschübe bzw. Slots sichtbar. Als erstes ist die Wahl eines geeigneten Verdrahtungsplan zu treffen, da dieser die Möglichkeiten der Regelung bzw. die Anzahl der Slots bestimmt. Der erste Einschub namens "SynchroCheck" ist für die Synchronisierung des Generators an die Netzfrequenz zuständig. Der Slot "sym Slot" ist für die Wahl des richtigen Generators bestimmt. Der Einschub Nummer 3 "Angle BB" ist für die Phasenwinkelmessung an der Sammelschiene verantwortlich. Die Abkürzung BB steht hier für das englische Wort "Busbar", das auf Deutsch Sammelschiene bedeutet. Slot Nummer 4 ist für die Wahl des Spannungsreglers reserviert. Dieser spielt bei der dynamischen Simulation des Kraftwerksparks eine untergeordnete Rolle und so kann dieser mittels eines Standardspannungsreglers besetzt werden. "Angle MA" ist ebenso wie Slot 3 für die Phasenwinkelmessung zuständig. Diese misst aber den Phasenwinkel an den Maschinen (MA) bzw. in unserem Fall an den Klemmen des Generators KWB G1. So sind dem Programm beide Phasenwinkel bekannt und die Synchronisierung stellt kein Problem dar. Der letzte zu besetzende, aber wahrscheinlich wichtigste Slot, ist der "gov Slot". Die Abkürzung "gov" steht für "Governor", das auf Deutsch Regler bedeutet. Dieser ist für die Wahl des richtigen Turbinenreglers zuständig. Im Kapitel 4.2.4 Turbinenregler wird dieser ausführlicher erklärt. Hat man nun alle benötigten Slots besetzt kann man mit der eigentlichen Arbeit, der Simulation, beginnen.

Da sich alle Kraftwerke durch die nachfolgenden Tabellen der Generator-, Transformator-, Last- und Reglerdaten nachbilden lassen, wird auf die weitere bildliche Auflistung der Kraftwerke verzichtet. Alle dafür verwendeten Daten sind in dieser Arbeit aufgelistet.

### <span id="page-12-0"></span>*3.2.2 Generatoren*

Die für die Simulation notwendigen Maschinendaten der Generatoren sind in der folgenden *Tabelle 1* angeführt. Einige dieser Parameter wurden seitens der Wels Strom GmbH übergeben und sind in der Tabelle weiß hinterlegt. Die Parameter, welche für die Simulation erforderlich sind, jedoch von seitens der Wels Strom GmbH nicht zur Verfügung gestellt werden konnten, wurden mit Hilfe von Werten, welche in einschlägiger Fachliteratur zu finden sind, angenähert. Sind zwei Werte angegeben, so ist der erste bzw. linke Parameter der gesättigte, der folgende der ungesättigte Parameter.

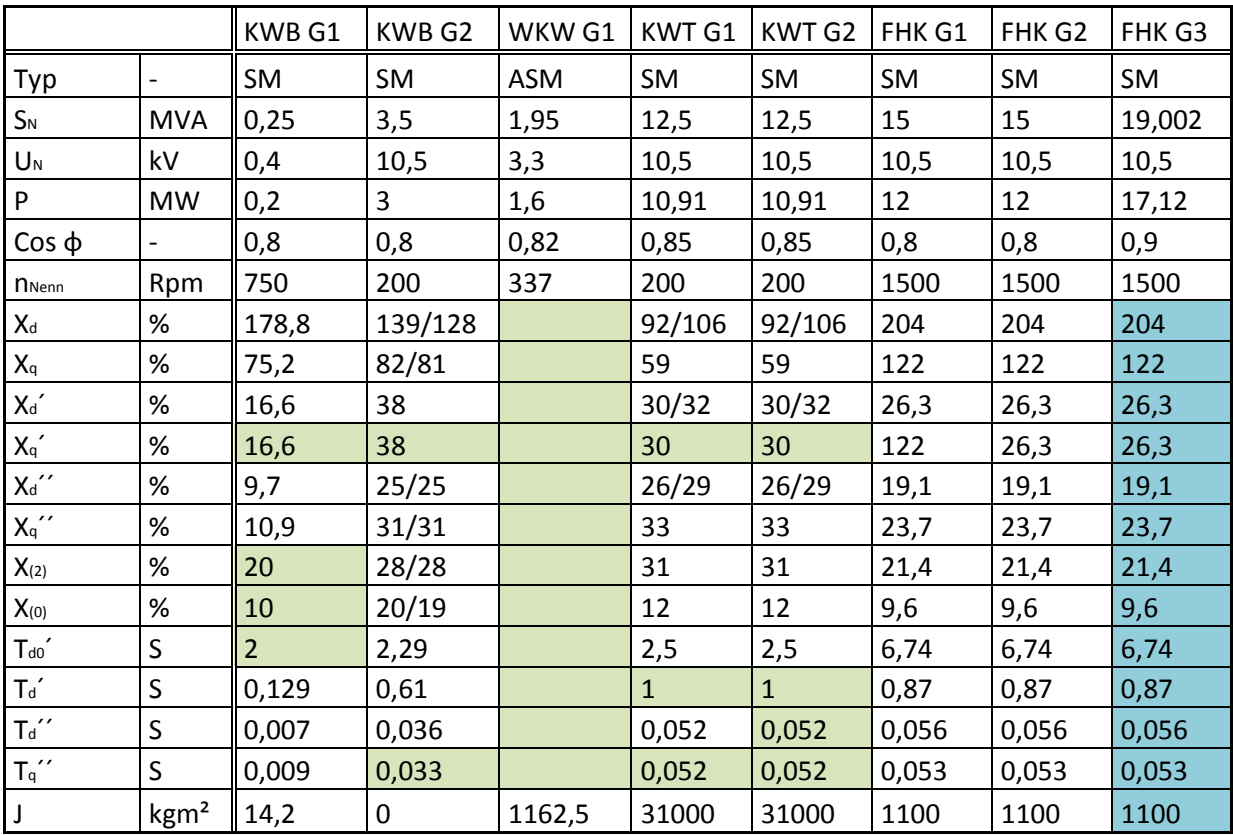

#### *Tabelle 1: Elektrische, mechanische sowie Zeit Parameter der Generatoren*

Darüber hinaus wurden einige Parameter, welche für die weiterführende Untersuchung benötigt werden, berechnet. Jene Werte, welche grün hinterlegt sind, konnten aus den betriebseigenen Datenblättern nicht entnommen werden und wurden durch realitätsnahe Erfahrungswerte ersetzt. Jene Werte, welche blau hinterlegt wurden, waren ebenfalls leider nicht zu ermitteln und wurden durch dieselben Parameter, welche den Generator der Gasturbine beschreiben, ersetzt. Diese entsprechen natürlich nicht der Realität, sollte aber ein geeigneter Ersatz für die Simulation sein.

#### *3.2.2.1 Bewegungsgleichung der Synchronmaschine*

Ausgehend von der Bewegungsgleichung der Synchronmaschine ist ersichtlich, dass diese mit Hilfe des Trägheitsmoments beschrieben wird.

$$
J \cdot \dot{\omega}(t) = M_{T}(t) - M_{E}(t) - D \cdot (\omega(t) - \omega_{n})
$$
  
Formel 1

Die Bewegungsgleichung einer Synchronmaschine beschreibt im Wesentlichen die Änderung der Rotationsgeschwindigkeit in Abhängigkeit vom Lastmoment. Dies bedeutet: Falls es zu einer plötzlichen Steigerung des elektrischen Lastmoments bei gleichbleibender mechanisch zugeführten Energie, so wird die zusätzlich benötigte Energie von der Rotationsenergie des Läufers entnommen, was ein Abbremsen der Synchronmaschine zur Folge hat. Im konträren Fall bedeutet dies, falls zu einer plötzlichen Verringerung des elektrischen Lastmoments bei gleichbleibender mechanisch zugeführter Energie kommen sollte, so wird die überschüssige mechanische Energie in Rotationsenergie umgewandelt, was ein Beschleunigen des Rotors zur Folge hat. Diese Eigenschaft der Synchronmaschine hat eine stabilisierende Wirkung für den Betrieb eines elektrischen Netzes. Gerade weil es im Inselbetrieb von elektrischen Netzen vermehrt zu Leistungsschwankungen kommt, ist es sinnvoll ein besonderes Augenmerk auf das Trägheitsmoment J von Synchronmaschinen zu legen.

In den Datenblättern von Synchronmaschinen ist oft nur das Schwungmoment GD² beschrieben, das den Trägheitsmoment J sehr nahe kommt, sich jedoch nicht auf den Radius r eines Körpers bezieht, sondern auf dessen Durchmessers d. Da der Radius r der Hälfte des Wertes eines Durchmessers d entspricht und dieser Quadratisch in das Trägheitsmoment eingeht, ergibt sich folgender Zusammenhang,

$$
J = \frac{GD^2}{4} = \frac{G \cdot (2 \cdot r)^2}{4} = G \cdot r^2
$$

**Formel 2**

Zusammen mit

 $G = m \cdot g$ 

**Formel 3**

ergibt sich:

$$
J = G \cdot r^2 = m \cdot g \cdot r^2
$$

Außerdem lässt sich oft nur das Trägheitsmoment von Synchrongeneratoren aus den Datenblättern berechnen. Das Trägheitsmoment der Turbinen hingegen lässt sich meist nur schätzungsweise annähern, hierfür werden folgende Erfahrungswerte angenommen: Das Trägheitsmoment der Turbine am Gesamtträgheitsmoment von Wasserkraftwerken beträgt zwischen 5 – 15 %, bei kalorischen Kraftwerken beträgt es ca. 50 %. Neben dem Trägheitsmoment der Generator - Turbineneinheit ist die mechanische Anlaufzeitkonstante T<sub>i</sub> ein wesentlicher Parameter zur

Modellierung eines Kraftwerkes. Die mechanische Anlaufzeitkonstante  $T_i$  entspricht jener Zeit, welche die Erzeugereinheit vom Stillstand bis zur Nenndrehzahl mit Nennmoment ohne Belastung benötigen würde.

$$
T_j = \frac{J \cdot \omega n}{Mn} = \frac{J \cdot \omega n^2}{Sn}
$$
  
Formel 4

#### *3.2.2.2 Gespeicherte rotierende Energie*

In fachspezifischer Literatur wird anstelle der Anlaufzeitkonstante  $T_i$  die normierte Trägheitskonstante H verwendet, welche sich wie folgt berechnen lässt:

$$
H=\tfrac{T_j}{2}
$$

#### **Formel 5**

Wie bereits weiter oben beschrieben, hat das Trägheitsmoment einer Synchronmaschine eine stabilisierende Wirkung auf Lastmomentänderungen in einem Netz. Diese Eigenschaft ist in einem Inselnetz mit wenigen Generatoren umso wichtiger. Aussagekräftiger als das Trägheitsmoment der Generatoren ist daher die im gesamten Netzbetrieb gespeicherte, rotierende Energie. Je schwerer und schneller eine sich drehende Schwungmasse ist, desto besser kann diese auf Lastveränderungen und damit auf Frequenzschwankungen reagieren. Da die Kreisfrequenz  $\omega_n$  quadratische in die Gleichung der Trägheitskonstante eingeht, bildet diese den dominanten Parameter zur Beschreibung der rotierenden Energie. Es kann dadurch durchaus Sinn machen eine Gasturbine zu Stabilisationszwecken ans Netz zu bringen. Diese ist zwar um ein vielfaches leichter als ein Wasserkraftgeneratorsatz, doch durch die viel höhere Drehbewegung und der quadratischen Abhängigkeit, kann dieseeine größere gespeicherte rotierende Energie besitzen. Dies bedeutet je höher die gespeicherte Energie in einem Verbund bzw. Inselnetz ist, desto geringer ist die Frequenzänderung nach einer Lastmomentänderung. Diese lässt sich wie folgt berechnen:

$$
W_{rot} = H \cdot \left(\frac{\omega}{\omega n}\right)^2 \cdot Sn = \frac{J \cdot \omega^2}{2} = \frac{GD^2 \cdot \omega^2}{8}
$$

**Formel 6**

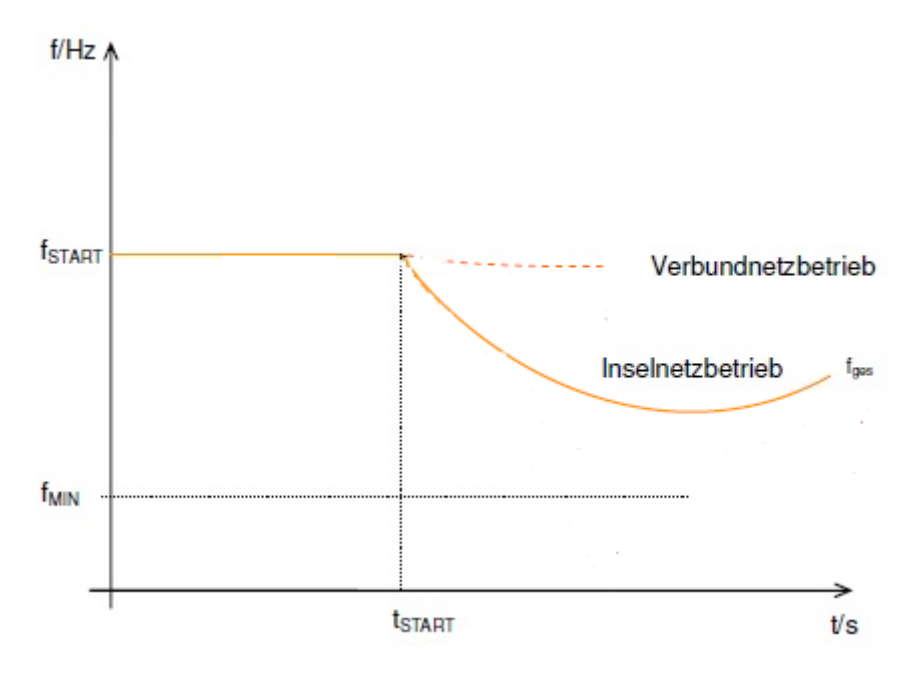

*Abbildung 5: Gegenüberstellung Insel - bzw. Verbundbetrieb [1]*

*Abbildung 5* beschreibt die Frequenzänderung verursacht durch eine Änderung des Lastmomentes. Ausgehend von f<sub>Start</sub>, welche die Synchronfrequenz von 50 Hz darstellt. Abgebildet ist jeweils schemenhaft die Frequenzabsenkung in einem Inselnetz bzw. einem Verbundnetz. Zum Zeitpunkt t<sub>Start</sub> wird das Lastmoment erhöht, welches eine Verringerung der Rotationsgeschwindigkeit der Generatoren verursacht, was eine Reduktion der Frequenz bewirkt. In diesem schematischen Bild ist klar zu erkennen, dass die Frequenzabsenkung in einem Verbundnetz um ein vielfaches geringer ist als in einem Inselnetz. Dies lässt sich in erster Linie durch die größere gespeicherte rotierende Energie in einem Verbundnetz erklären. Ohne die Wirkung der Primärregelenergie würde diese tatsächlich soweit absinken, dass das Netz ausfallen würde. Doch durch das Eingreifen des Turbinenreglers, welches eine höhere Energiezufuhr ermöglicht, fällt die Frequenzabsenkung wieder ab. Stabiler als ein Inselnetz ist natürlich das Verbundnetz.

#### *3.2.2.3 Berechnungsbeispiel*

Ausgehend von den bereits angeführten Formeln zu Berechnung der gespeicherten rotierenden Energie, in *Formel 5* und *Formel 6*, soll die Berechnung für die im Kraftwerkpark verwendeten Generatoren vollzogen werden. Beispielhaft für alle anderen Generatoren soll nun die gespeicherte rotierende Energie von dem Generator - Turbinensatz vom Kraftwerk Traunleiten 2.0 berechnet werden.

Aus der *Tabelle 1* ist uns das Trägheitsmoment des Wasserkraftwerksgenerator KWT G1 bekannt. Durch Umformen der *Formel 2* lässt sich das Schwungmoment GD² des Generators berechnen.

> $GD^2$ <sub>Generator</sub> =  $4 \cdot J$  $GD^2$ <sub>Generator</sub> = 4 · 31000  $kgm^2$  $GD^2$ <sub>Generator</sub> = 124 000  $kgm^2$

Da das Schwungmoment der Turbine leider nicht bekannt war, wurde dies mit Hilfe eines praxisorientierten Kennwertes angenähert. Für das Schwungmoment einer Wasserkraftturbine wird das 0,1 - fache des Schwungmoments des Wasserkraftgenerators herangezogen. Bei kalorischen Kraftwerken wird das 0,5 - fache des Generators verwendet. Für das Kraftwerk Traunleiten bedeutet dies ein Schwungmoment der Turbine wie folgt:

$$
GD2Turbine = 0,1· GD2Generator
$$

$$
GD2Turbine = 12 400 kgm2
$$

Die Summe der Beiden ergibt nun:

$$
GD2Gesamt = GD2Turbine + GD2Generator
$$

$$
GD2Gesamt = 12 400 kgm2 + 124 000 kgm2
$$

$$
GD2Gesamt = 136 400 kgm2
$$

Für die Berechnung der Anlaufzeitkonstante T<sub>i</sub> wird nun noch die mechanische Kreisfrequenz  $\omega$ benötigt, welche sich wie folgt berechnen lässt:

$$
\omega = \frac{2 \cdot \pi \cdot n}{60 s}
$$

**Formel 7**

$$
\omega = \frac{2 \cdot \pi \cdot 200^{1/2}}{60 s}
$$

$$
\omega = 20.94^{1/s}
$$

Nun lässt sich laut *Formel 4* die Anlaufzeitkontante T<sub>i</sub> berechnen,

$$
T_j = \frac{J \cdot \omega^2}{sn} = \frac{31000 \, kgm^2 \cdot 20.94^2}{12,5 \, MVAr}
$$

$$
Tj = 1,087 \, s
$$

Die normierte Trägheitskonstante H wird durch das Einsetzten in *Formel 5* berechnet,

$$
H = \frac{T_j}{2} = 0.5435 s
$$

Schlussendlich soll nun die resultierende, gespeicherte Energie berechnet werden. Durch das Einsetzten in *Formel 6* ergibt sich:

$$
W_{\text{rot}} = \frac{J \cdot \omega^2}{2} = \frac{31\,000\,\text{kgm}^2 \cdot 20.94\,1/s^2}{2}
$$

$$
W_{\text{rot}} = 6.7965\,\text{MJ}
$$

Die Berechnungen wurden nun für alle sich im Kraftwerkpark befindlichen Generator - Turbinensätze durchgeführt. Die Ergebnisse sind nun in *Tabelle 2* zu finden:

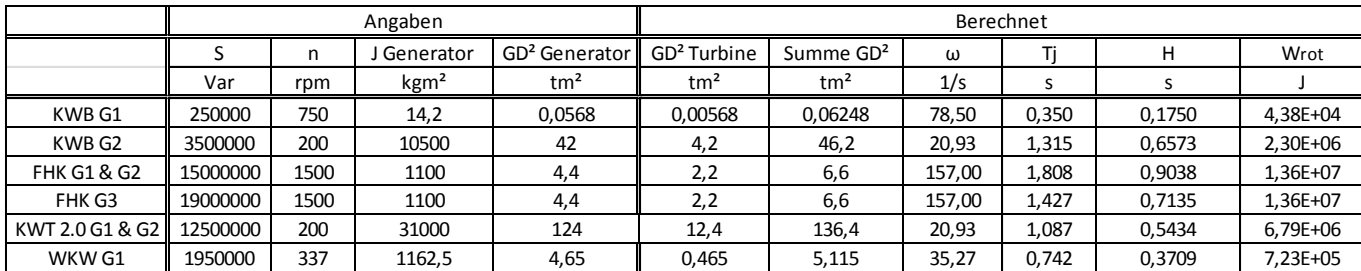

#### *Tabelle 2: Generator - Turbinendaten*

Auffallend hierbei ist nun, dass, obwohl der Gasturbine - Generatorsatz im Fernheizkraftwerk ein geringeres Trägheitsmoment als der Maschinensatz im Wasserkraftwerk Traunleiten hat dieser eine höhere gespeicherte, rotierende Energie besitzt. Dies ist auf die höhere Rotationsgeschwindigkeit rückzuführen, welche wie in *Formel 6* ersichtlich quadratisch proportional zur gespeicherten, rotierenden Energie ist. Dies hat zur Folge, dass der Generator - Turbinensatz im FHK Wels eine höhere, stabilisierende Wirkung auf die Frequenzänderung auf Grund von Lastmomentänderungen hat. Dies ist insofern von großer Bedeutung, da wie schon zuvor beschrieben, in einem Inselbetrieb mit größeren Frequenzschwankungen als im Verbundbetrieb zu rechnen ist.

### <span id="page-17-0"></span>*3.2.3 Turbinen*

#### *3.2.3.1 Übertragungsfunktion der Turbinen*

Wie bei den Generatoren hat die Masse der Turbinen bei plötzlichen Laständerungen eine stabilisierende Wirkung auf die Frequenz. Des Weiteren wird eine weitere turbinenspezifische Eigenschaft im Modell berücksichtigt. Eine plötzliche Änderung des Stellglieds bei der Wasserzufuhr einer Wasserkraftturbine hat im ersten Moment nicht die gedachte Auswirkung auf die erzeugte elektrische Ausgangsleistung. Eine Verringerung in der Energiezufuhr einer Wasserturbine bzw. eine Änderung des Stellglieds des Einlassventils bewirkt im ersten Moment eine Steigerung der abgegebenen elektrischen Leistung. Dasselbe gilt für den entgegengesetzten Fall wenn das Einlassventil geöffnet wird, verringert sich die abgegebene elektrische Leistung im ersten Moment. Dieser transiente Vorgang ist allgemein als "hydraulischer Druckstoß" bekannt und wird im Modell über den Parameter T<sub>w</sub> (Water Starting Time) im Turbinenregler berücksichtigt. Das Massenträgheitsmoment der Turbine wird im Modell bereits durch das gemeinsame Massenträgheitsmoment von Turbine und Generator indirekt über die Anlaufzeitkonstante berücksichtigt. Diese wurde im vorherigen Abschnitt berechnet und ist in *Tabelle 2* angegeben. Wie in *Abbildung 6,* ersichtlich wird hier der Fall des schließenden Ventils dargestellt. Dies hat zur Folge, dass der Druck der Wassersäule steigt und die elektrische Ausgangsleistung für einen kurzen Augenblick zunimmt (transienter Vorgang).

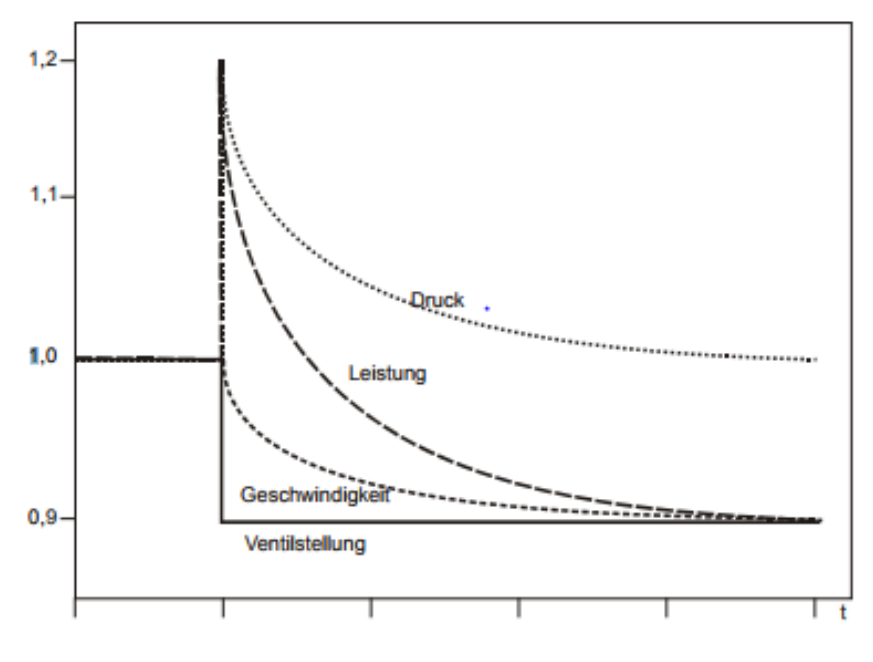

*Abbildung 6: Hydraulischer Druckstoß [2]*

## <span id="page-18-0"></span>*3.2.4 Turbinenregler*

Im Inselnetz ist die Frequenz der wesentliche Parameter, welcher eine Beurteilung hinsichtlich der Netzstabilität erlaubt. Die Frequenzregelung erfolgt nahezu ausschließlich über die Turbinenregler, welche die Energiezufuhr der Turbinen gewährleisten. Die Hauptaugenmerke werden dabei auf die Turbinenregler im Kraftwerk Traunleiten sowie auf die Turbinenregler der Gasturbinen im FHK Wels gelegt. Diese weisen eine hohe regelbare Energie auf. Weiters handelt es sich bei der Dampfturbine dem bzw. Dampfgenerator FHK DT1 um eine sehr träge Erzeugungseinheit, welche auf Frequenzänderung nur bedingt eingreifen kann. Dasselbe gilt für den Asynchrongenerator WKW G1 im Wehrkraftwerk WKW. Der Asynchrongenerator ist nicht nur schwieriger zu regeln, sondern reagiert zudem auch noch langsamer auf Frequenzänderungen als ein Synchrongenerator. Deshalb bieten sich gerade deswegen jene zwei Turbinen bzw. deren Generatoren für einen konstanten Leistungsbetrieb an. Die Regelung des Generators KWB G1 im Kraftwerk Breitenbach ist zum Aufbau des Inselnetzes von großer Bedeutung. Das heißt es müssen zwei Turbinenregler realitätsnahe simuliert werden: Zum einen der Wasserturbinenregler der Flusskraftwerke und zum anderen jene der Gasturbinen im FHK Wels. Diese sollten nun einer genaueren Betrachtung unterzogen werden.

#### *3.2.4.1 Primärregler*

Der Turbinenregler ist allgemein als Primärregler bekannt, und soll Frequenzschwankungen im Netz innerhalb kürzester Zeit ausgleichen. Die Netzfrequenz und Drehzahl der Synchrongeneratoren sind direkt voneinander abhängig. Eine Änderung der Netzfrequenz führt zu einer Änderung der Drehzahl des Generators und umgekehrt. Das bedeutet der Turbinenregler ist für die Drehzahl des Generators verantwortlich. In Abbildung 7 ist schematisch ein einfacher Turbinenregler dargestellt. Ist die gemessene Drehzahl ungleich der Soll - Drehzahl so wird die Differenz verstärkt und das Ventil, welches die Energiezufuhr für die Turbine steuert wird geöffnet oder geschlossen.

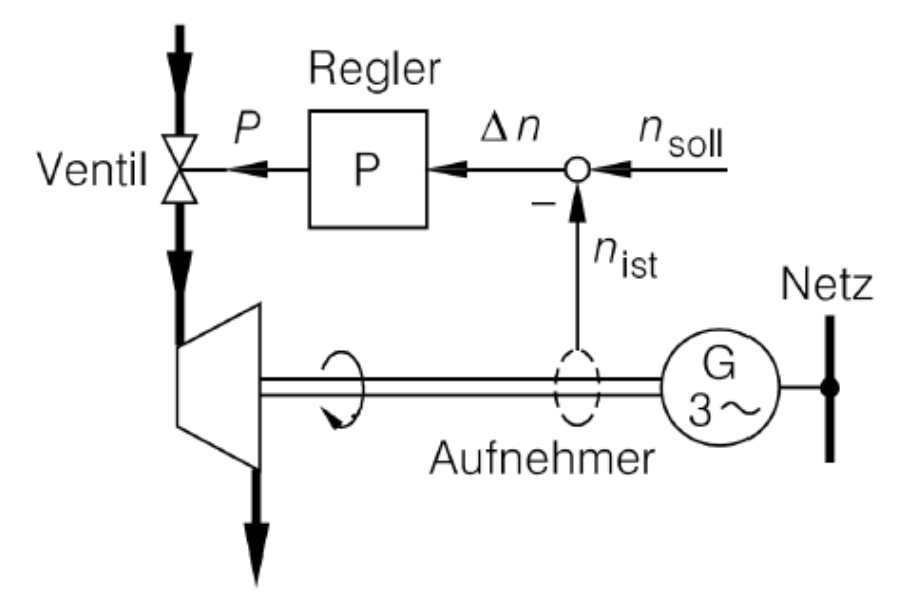

*Abbildung 7: Schematischer Aufbau Turbinenregler* [3]

Das Verhalten des Primärreglers wird dabei maßgeblich von der Statik σ bestimmt. Diese ist für die Lastaufteilung auf die verschiedenen Generatoren im Netz verantwortlich. Bestimmt wird die Statik aus dem Kehrwert der Leistungszahl λ, multipliziert mit der Nennleistung und der Nennfrequenz. Die Leistungszahl λ wird in MW/HZ angegeben. Das Ziel eines Turbinenreglers ist es dies Frequenz nach einer Laständerung auf einem stabilen Niveau zu halten. In weiterer Folge würden die Sekundärregler ihre Arbeit aufnehmen und mehr oder weniger an Energie liefern um die gewünschte Sollfrequenz von 50 Hz zu erreichen.

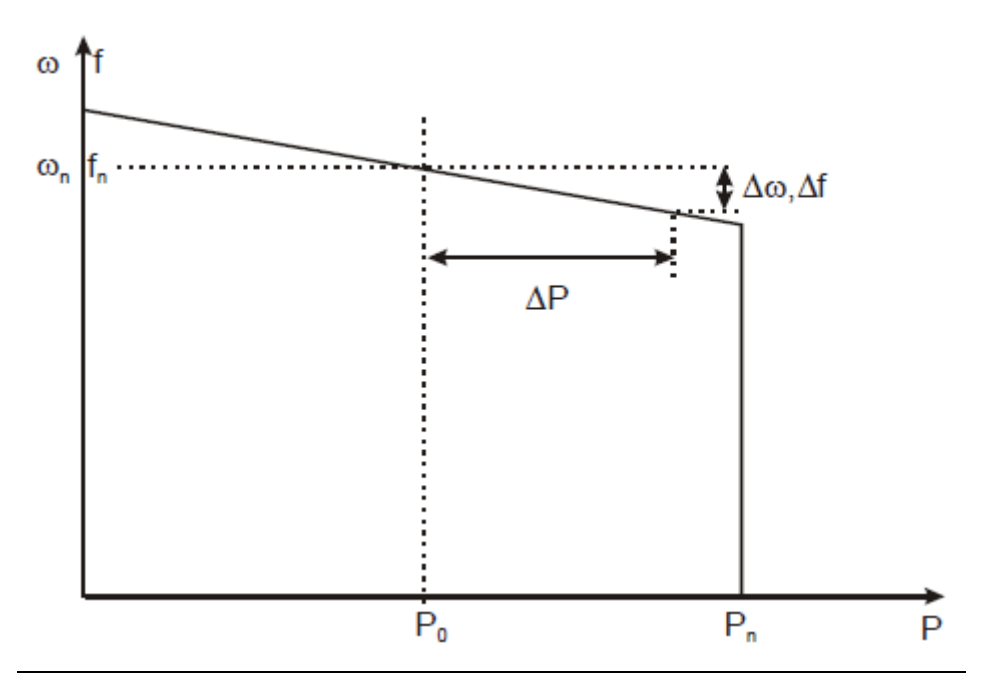

*Abbildung 8: Frequenz bzw. Leistungsänderung Turbinenregler [2]Wasserturbinenregler*

Zur realitätsnahen Beschreibung der Wasserturbinenregler der Kraftwerke Traunleiten und Breitenbach wurde der Standardregler HYGOV der Simulationssoftware Powerfactory verwendet. Des Weiteren wurde eine Berücksichtigung der Schließ- bzw. Öffnungsgeschwindigkeiten der Ventile geschaffen sowie eine zeitlich begrenzende Änderung der Wirkleistung vorgenommen. Leider war es nicht möglich die Turbinenregler auszulesen um die tatsächlichen Parameter zu ermitteln. Abhilfe schaffte hier das Auslesen von Leistung bzw. Frequenzgängen der jeweiligen Kraftwerke bzw. der jeweiligen Generatoren. Bei den jeweiligen Leistungsdiagrammen wurde die maximale Leistungsänderung pro Sekunde grafisch ermittelt. Diese wurde dann zur Parametrierung der Turbinenregler genutzt. Da diese Leistungsänderungen dem Normalbetrieb des Kraftwerkparks entstammen, ist zu erwarten, dass in einem Inselbetrieb wahrscheinlich höhere Leistungsänderungen pro Sekunde möglich wären. Dennoch stellt diese Art der Parameterbestimmung eine genaue und zufriedenstellende Annäherung dar und es sind realitätsnahe Simulationsergebnisse zu erwarten. Neben der Leistungsänderung pro Sekunde ist die minimale Leistung, welche ein Generatorsatz liefern muss für ein Inselnetz von Bedeutung. Diese wird bei Wasserkraftwerken größtenteils von der Kavitation bestimmt. Durch die Bildung von kleinen Dampfbläschen in der Nähe der Laufräder bilden sich kleine Flüssigkeitsstrahlen, sogenannte "Mikrojets". Treffen diese auf das Laufrad kann dies zu einer mechanischen Beschädigung der Laufräder führen und ist dadurch unbedingt zu vermeiden. Alle anderen Werte der im Modell hinterlegten Turbinenregler wurden standardmäßig übernommen. Dies beinhaltet die Schließgeschwindigkeiten der Ventile, die Brennstoffzuführungszeiten und Verzögerungszeiten. Hier ist mit keiner großen Abweichung zu den tatsächlichen Turbinenreglern zu rechnen.

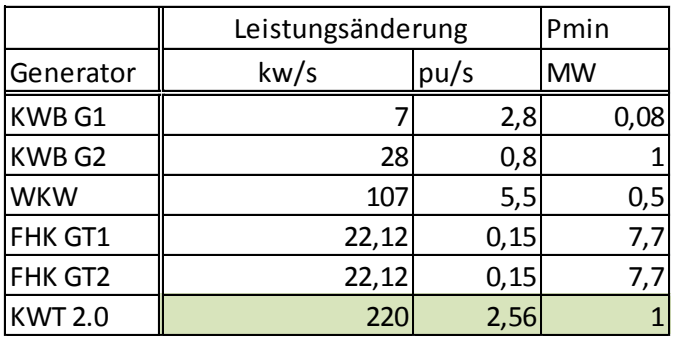

*Tabelle 3 : Reglerparameter*

Wie schon beschrieben entstammen die Parameter der Leistungsänderung und wurden grafisch ermittelt. Da vom Kraftwerk KWT 2.0 natürlich zum Zeitpunkt der Diplomarbeit keine Daten verfügbar waren, wurden hier wieder Erfahrungswerte herangezogen. Diese sind hellgrün hinterlegt. Die Mindestleistungen wurden von Seiten der Wels Strom GmbH übermittelt. Der Vorteil der Ermittlung der Leistungsänderung pro Sekunde durch das Auslesen von Frequenz und Leistungsdiagrammen ist, dass diese schon die wesentlichen Parameter wie die Ventilschließgeschwindigkeiten, Kraftstoffzufuhrzeiten, Verzögerungszeiten usw. beinhaltet. Ein Turbinenregler an sich hat nur zwei wesentliche Parameter, welche zur Regelung verwendet werden. Dies ist zum einen die Soll - Rotationsgeschwindigkeit, welche direkt proportional zur Frequenz ist. Und zum anderen die Ist - Rotationsgeschwindigkeit. Diese führt zu einer Regelung der Rotationsgeschwindigkeit, welche sich in der Frequenz wiederspiegelt. Neben der Frequenzregelung ist noch die Leistungsregelung zu erklären. Dabei wird die Differenz aus Soll - bzw. der Ist - Leistung verstärkt durch jeweilige Dämpfungsglieder gedämpft und schließlich ausgegeben. Dies ist natürlich

nur stark vereinfacht erklärt, da für die Simulation nur Standardregler verwendet wurden und diese in der einschlägigen Literatur erklärt sind, werden diese nicht weiter erläutert.

Dennoch sind die Blockdiagramme des Turbinenreglers, der Wasserturbinen bzw. der Gasturbinen dargestellt, welche für ein besseres Verständnis verhelfen sollen.

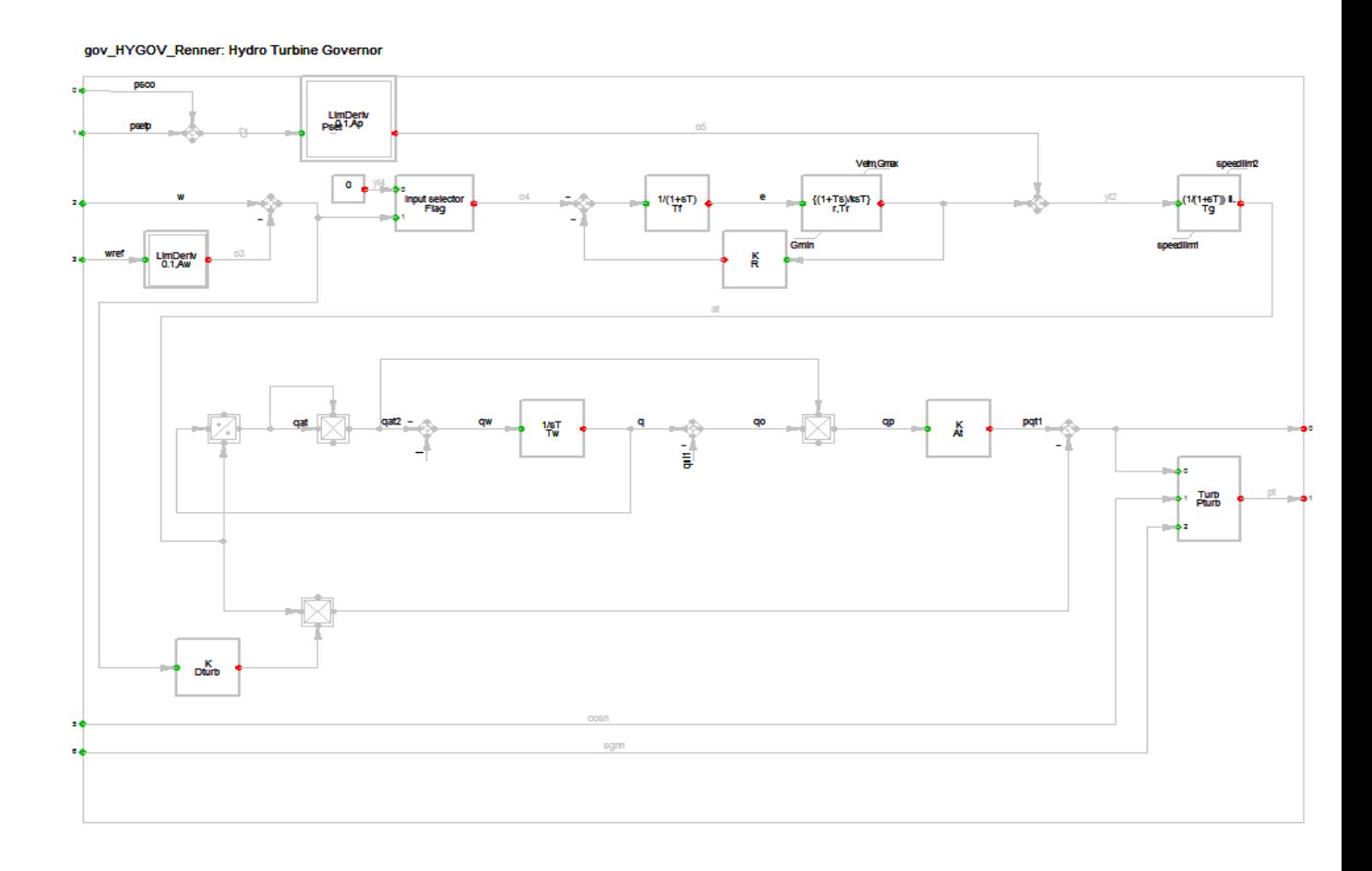

#### *Abbildung 9:Turbinenregler Gov\_HYGOV, Wasserturbinenregler [4]*

### *3.2.4.2 Gasturbinenregler*

Im Wesentlichen unterscheidet sich ein Turbinenregler einer Wasserkraftturbine nur durch die jeweiligen Ventilzeiten, welche für die Gasturbine typisch sind. Darüber hinaus wird zusätzlich die Regelung der Kraftstoffzufuhr berücksichtigt.

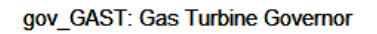

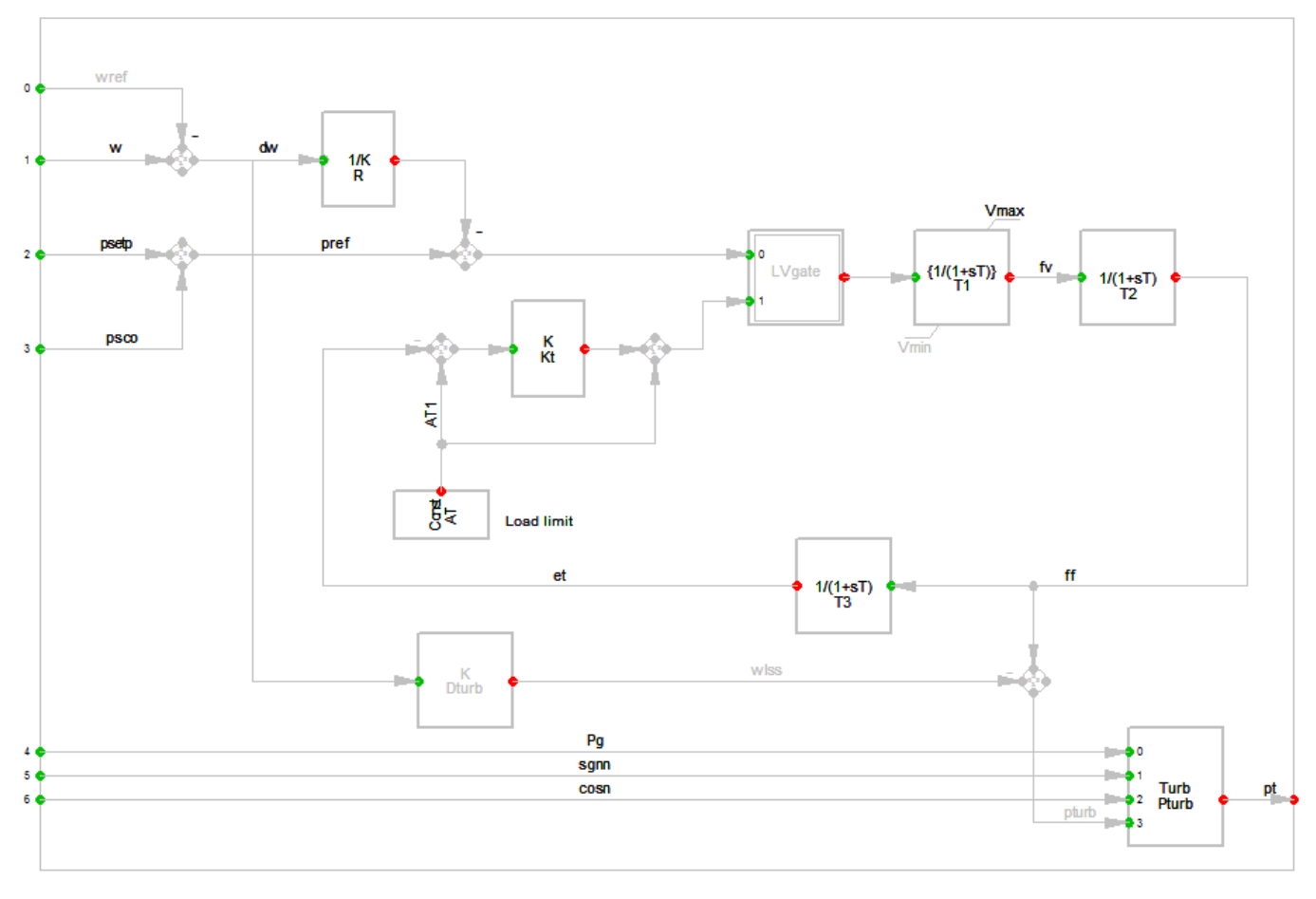

*Abbildung 10: Gov\_GAST, Gasturbinenregler [2]*

## <span id="page-22-0"></span>*3.2.5 Spannungsregler*

Eine etwas untergeordnete Rolle hat der Spannungsverlauf eines Inselnetzes, welcher mit Hilfe der Spannungsregler ausgeführt wird. Durch eine Änderung der Rotorspannung an den Generatoren kann die Höhe der Ausgangsspannung verändert werden. Bei dem zu simulierenden Netz wurden wieder Standard - Spannungsregler verwendet. Dabei wurden für alle Generatoren der Spannungsregler namens "avrESST1A" verwendet. Die Implementierung wurde bereits im *Kapitel 4.2* erklärt und ist in *Abbildung 4* ersichtlich. Dieser entstammt dem Spannungsreglerpool des Simulationsprogramm DIGSILENT Powerfactory. Da es sich auch hier um einen Standardspannungsregler handelt, wurde auf eine genauere Beschreibung verzichtet. Falls weitere Informationen zu den Spannungsreglern von Nöten sind, so sind diese bitte aus dem Bedienungshandbuch des Simulationsprogramms zu entnehmen.

## <span id="page-23-0"></span>*3.3 Kabel*

## <span id="page-23-1"></span>*3.3.1 Allgemeines*

Das Übertragungsnetz der Wels Strom GmbH besteht zu 100 % aus Kabelverbindungen. Diese haben natürlich den Vorteil, dass sie eine geringere Ausfallwahrscheinlichkeit vorweisen als Freileitungen. Ein klarer Nachteil ist jedoch die geringere übertragbare Leistung bzw. der erhöhte kapazitive Blindleistungsbedarf. Während bei Freileitungen atmosphärische Luft als Isoliermedium verwendet wird, werden bei Kabel Kunststoff (VPE) oder Mehrschicht - Dielektrikum (Ölkabel) als Isoliermedium verwendet. Diese weisen natürlich eine weitaus höhere elektrische Festigkeit auf, welche eine kompaktere Bauweise der Kabel erlaubt. Auf Grund der höheren relativen Dielektrizitätszahl des festen Isolierstoffes ist der Kapazitätsbelag des Kabels um ein vielfaches höher als bei Freileitungen. Diese Kapazität ist als Kapazität zwischen dem Leiter und dem geerdeten Schirm, welche auf die gesamte Leitungslänge gleichmäßig verteilt ist, vorzustellen. Je nach Spannungsverhältnis fließt ein kapazitiver Ladestrom von einer oder beiden Seiten der Leitungen und vermindert dadurch den maximalen Übertragungsstrom, was wiederum einer Verringerung der übertragbaren Leistung gleichkommt. *Abbildung 11* stellt eine kapazitive Aufladung des Kabels dar, welche von beiden Enden der Leitung gespeist wird.

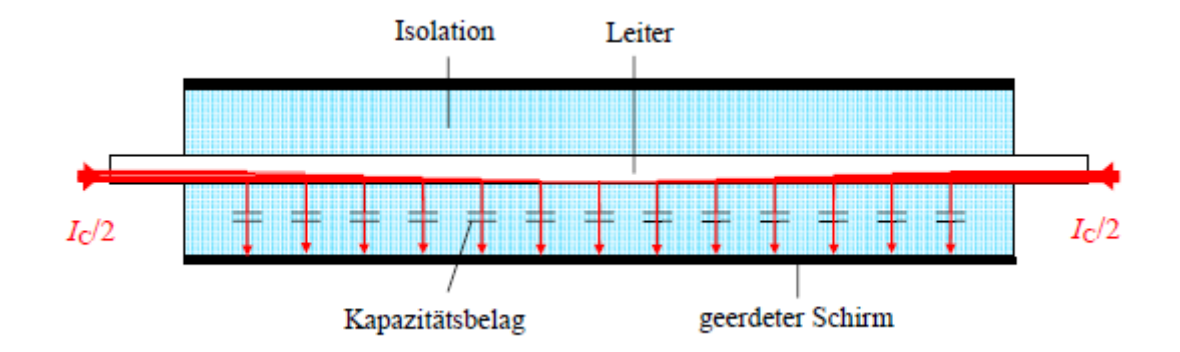

#### *Abbildung 11* : Kapazitiver Ladestrom einer Leitung

Im Falle des Schwarzstartes des Kraftwerkpark, ist der kapazitive Ladestrom I<sub>c</sub> von den Generatoren des Kraftwerksparks zu liefern. Dies würde bedeuten, dass der Ladestrom I<sub>c</sub> nur von einer Seite des Kabels geliefert werden muss und dass so zur Bespannung der Leitungen mit einer erhöhten Blindleistungslieferung der Kabeln zu rechnen ist. In *Tabelle 4* sind alle Kabeltypen, welche im Kraftwerkpark verwendet werden, aufgelistet. Der Kapazitätsbelag C' wird üblicherweise in Farad pro Kilometer angegeben.

| Typbezeichnung           | IR <sub>'</sub> (AC.20 <sup>°</sup> C) | IR'(AC.Max.Tealpha |         |          | $\mathsf{C}^1$<br>֊ | ltan delta | IG    | Länge     |
|--------------------------|----------------------------------------|--------------------|---------|----------|---------------------|------------|-------|-----------|
|                          | lohm/km                                | lOhm/km            | 1/K     | uS/km    | uF/km               |            | uS/km | <b>km</b> |
| NA2XSY 3x240se/25 6/10kV | 0,125                                  | 0,155225           | 0.00403 | 138.2301 | 0,44                | 0          |       | 6         |
| NAKBA 3x150sm 8.7/10kV   | 0.2076                                 | 0,2558108          | 0.00403 | 166.5044 | 0,53                | 01         |       | 2,057     |
| NAKBA 3x240sm 8.7/10kV   | 0.1263                                 | 0,155225           | 0.00403 | 204.2035 | 0,65                | 01         |       | 8,305     |
| NKBA 3x95sm 8.7/10kV     | 0.1948                                 | 0.2385094          | 0.00393 | 141.3717 | 0,45                | 01         |       | 3,041     |

*Tabelle 4: Kabeltypen*

Kabel

Daraus lässt sich der kapazitive Blindwiderstand bzw. die kapazitive Blindleistung, welche zum Laden der Leitungskapazitäten benötigt wird, berechnen. Der kapazitive Blindwiderstand X<sub>c</sub> lässt sich wie folgt berechnen:

$$
Xc = \frac{1}{j \cdot 2 \cdot \pi \cdot f \cdot C' \cdot \text{Länge}}
$$

**Formel 8**

Die resultierende Blindleistung Q ergibt sich durch:

$$
Q = \frac{U^2}{Xc}
$$

**Formel 9**

#### <span id="page-24-0"></span>*3.3.2 Berechnungsbeispiel*

Im folgenden Berechnungsbeispiel werden die Angaben des Kabeltyps *NA2XSY 3x240se/ 25 6/10kv* aus der *Tabelle 4* herangezogen.

Folglich der *Formel 8* ergibt sich für den kapazitiven Blindwiderstand X<sub>c</sub>

$$
Xc = \frac{1}{j \cdot 2 \cdot \pi \cdot f \cdot C' \cdot \text{Länge}} = \frac{1}{j \cdot 2 \cdot \pi \cdot 50 Hz \cdot \frac{0.44 \,\mu\text{F}}{km} \cdot 6 \, km} = -1205.7 \,\Omega
$$

Die resultierende Blindleistung Q wird laut *Formel 9* berechnet. Dabei wird eine Nennspannung von U = 10 kV angenommen:

$$
Qc = \frac{U^2}{Xc} = \frac{10000 V^2}{-1205,7 \Omega} = -82,939 \, kVAr
$$

Dies würde bedeuten, dass für das Bespannen der Kabeln des Typs *NA2XSY 3x240se/ 25 6/10kv* welche eine Länge von sechs Kilometern aufweisen eine Blindleistung von 82.939 kVAr von den Generatoren bereitgestellt werden muss. Auf dieselbe Weise wurden nun die fehlenden Blindwiderstände bzw. Blindleistungen bestimmt und werden in *Tabelle 5* dargestellt.

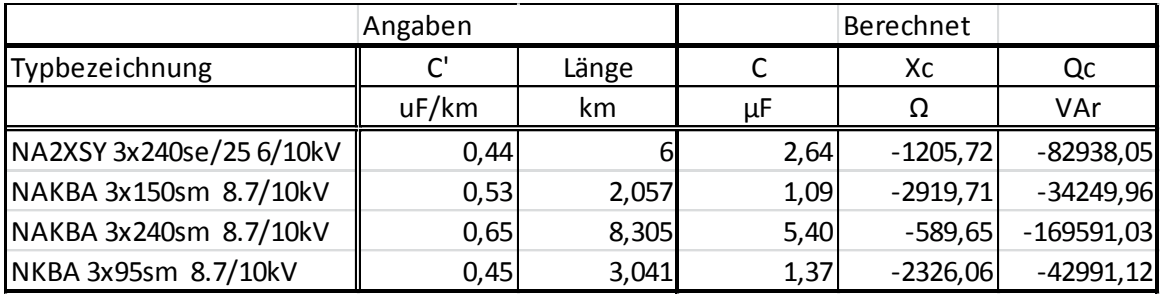

#### *Tabelle 5: Blindleistung bzw. Blindwiderstände der Kabel*

Dies ergibt einen gesamten kapazitiven Blindleistungsbedarf von 329.77 kVAr, welchen durch die Kabel hervorgerufen wird.

## <span id="page-25-0"></span>*3.3.3 Kabeldaten*

Im Kapitel 4.1 in *Abbildung 2* ersichtlich, wurden die Kabelverbindungen durchnummeriert. Nun werden die Kabeltypen sowie die Ladeleistung zugeordnet. In *Tabelle 5* können die jeweiligen Kabelspezifikationen eingesehen werden.

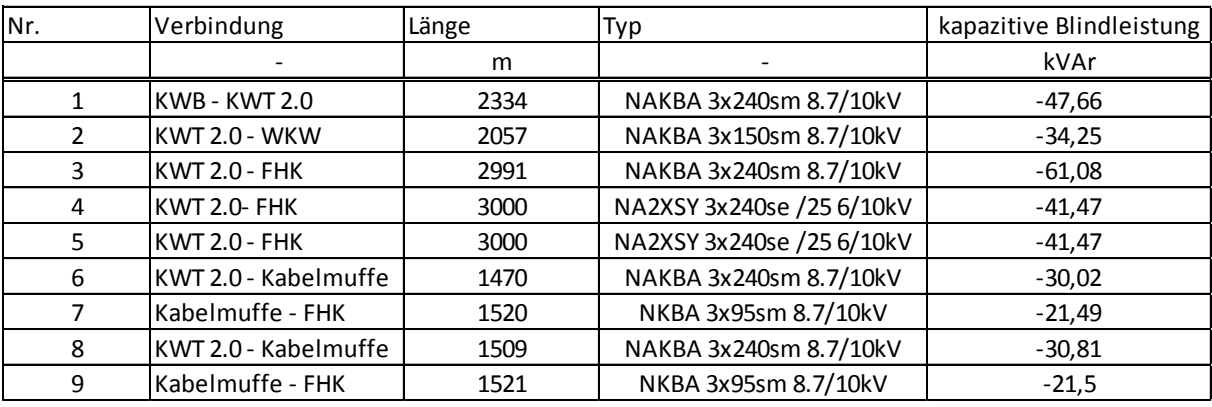

*Tabelle 6: Kabeldaten*

## <span id="page-25-1"></span>*3.4 Transformatoren*

Die Transformatoren spielen in Wechselstromnetzen eine wichtige Rolle. Diese werden eingesetzt um verschiedene Spannungsebenen miteinander zu verbinden und so den Leistungsfluss zu gewährleisten. Im Kraftwerkspark der Wels Strom GmbH befinden sich sowohl Blocktransformatoren als auch Netztransformatoren. Für die dynamische Untersuchung sind einige charakteristische Parameter von Nöten, welche in der Tabelle 7 erkennbar sind.

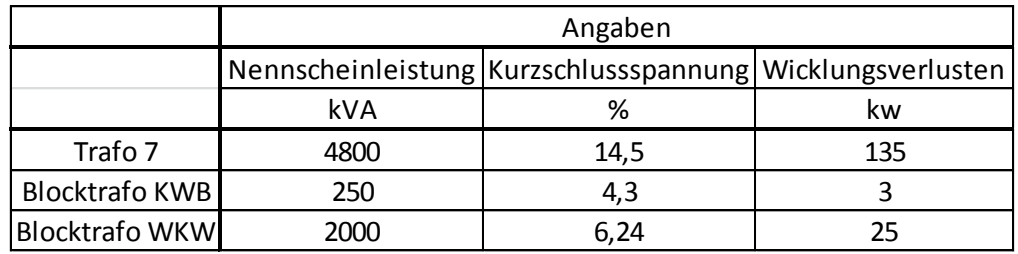

*Tabelle 7 : Transformatordaten*

Für die Simulation ist die Art der Anspeisung des Eigenbedarfs, sprich über einen Eigenbedarfstransformator oder direkt an der Sammelschiene, nicht relevant. Deshalb wurde prinzipiell auf die Eigenbedarfstransformatoren verzichtet. Der Eigenbedarf der einzelnen Transformatoren wurde von starren Lasten dargestellt.

## <span id="page-26-0"></span>*3.5 Lasten*

Da sich im Kraftwerkpark nur eine einzige Ausspeisung in das 110 kV Verteilnetz befindet, ist die Anzahl der Lasten exakt bestimmbar und unterliegt nur einer kleinen Fluktuation. Die sich im Kraftwerkspark befindlichen Lasten sind zum einen der Eigenbedarf der Kraftwerke, sprich jene Leistung welche das jeweilige Kraftwerk zum ordentlichen Betrieb benötigt um selber Energie zu liefern. Die zweite große Last ist die Power-to-Heat-Anlage, welche es ermöglicht den überschüssigen Strom zur Warmwassergewinnung für die Fernwärme zu verwenden. Da die Eigenbedarfstransformatoren nur eine untergeordnete Rolle bei der dynamischen Untersuchung des Kraftwerknetzes spielen, wurde die Eigenbedarfslast durch eine fixe Last an der jeweiligen Kraftwerkssammelschiene nachgebildet. Es wird davon ausgegangen, dass der jeweilige Eigenbedarf eines Kraftwerks nicht regelbar ist, und so wird der Eigenbedarf eines Kraftwerks durch eine starre Last simuliert. Wie schon erwähnt, befindet sich im Kraftwerkpark eine Power-to-Heat-Anlage. Diese ist von der Mindestleistung (1 MW) bis zum Leistungsmaximum (12 MW) stufenlos regelbar.

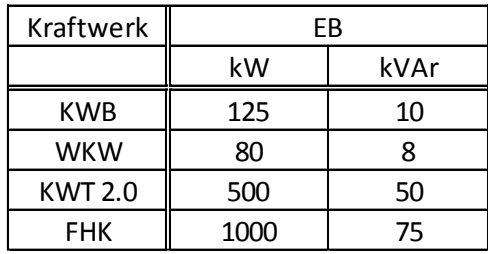

Alle für die Simulation verwendeten Eigenbedarfe der Kraftwerke sind in *Tabelle 8* ersichtlich.

*Tabelle 8: Eigenbedarfsleistungen*

## <span id="page-27-0"></span>**4 Rahmenbedingungen und Einschränkungen**

Bevor nun mit der Szenariobeschreibung begonnen werden kann, sollten noch die Rahmenbedingungen sowie etwaige Einschränkungen für den Netzwiederaufbau geklärt werden. Als erstes sind die unterschiedlichen Kraftwerksverfügbarkeiten während eines Jahres zu klären.

## <span id="page-27-1"></span>*4.1 Kraftwerksverfügbarkeiten*

Aufgrund der geografischen bzw. meteorologischen Gegebenheiten ist die Firma Wels Strom GmbH gezwungen ihre Energieerzeugungsmöglichkeiten über das Jahr zu variieren, um diese gänzlich auszunützen. Da in den Wintermonaten vor allem das Fernwärmenetz beliefert werden muss, ist dies Aufgabe des Fernheizkraftwerks Wels. In den Sommermonaten spielt dies eine untergeordnete Rolle und so werden die Gas - und Dampfturbinen "eingemottet". Es lohnt sich jedoch einen genaueren Blick auf die verschiedenen Betriebsarten und den damit verbundenen Kraftwerksverfügbarkeiten über das Jahr hinweg zu werfen, da diese unterschiedliche Regelmöglichkeiten für das Inselnetz darstellen.

### <span id="page-27-2"></span>*4.1.1 Sommerbetrieb*

Während der Sommermonate wird das FHK Wels nur für die Erzeugung der Fernwärme genutzt. Diese kann entweder über die Power-to-Heat-Anlage oder über die Kraft - Wärmekopplung erfolgen. Über die Sommermonate sind die Gas - bzw. Dampfturbinen stillgelegt. Während dieser Zeit werden Wartungs - bzw. Reparaturarbeiten abgehalten. Für die Stromerzeugung sind alle im Kraftwerkpark befindlichen Flusskraftwerke zuständig. Die Energieausspeisung erfolgt über den Trafo 7 in das 110 kV Netz. Das heißt die Stromproduktion hängt während der Sommermonate alleine von dem Wasserdargebot des Flusses Traun ab.

#### <span id="page-27-3"></span>*4.1.2 Winterbetrieb*

In den Wintermonaten ist die Fernwärmeerzeugung ein wesentlicher Auftrag des Fernheizkraftwerks. Diese funktioniert einerseits über die Power-to-Heat-Anlage als auch über die Kraftwärmekopplung der Gas- bzw. Dampfturbinen. Die Erzeugung durch die Flusskraftwerke an der Traun ist gleich wie im Sommer und unterliegt dem Wasserdargebot. Dies bedeutet dass während der Wintermonate eine größere Anzahl von Kraftwerken und damit mehr Generatoren am Netz sind. Dies schafft nicht nur mehr Möglichkeiten der Regelung, sondern es ist davon auszugehen, dass durch die Mehrzahl an verfügbaren Generatoren ein stabileres Inselnetz betrieben werden könnte.

### <span id="page-28-0"></span>*4.2 Wasserdargebot*

Neben den verschiedenen Betriebsarten ist das Wasserdargebot ein weiterer wichtiger Beeinflussungsfaktor für die Schwarzstartfähigkeit des Kraftwerkpark Wels Strom. Bei den Kraftwerken Wehrkraftwerk sowie dem Breitenbachkraftwerk handelt es sich um sogenannte Dotierungskraftwerke. Dies bedeutet, dass jene zwei genannten Kraftwerke, die gesetzlich festgelegten Restwassermengen in dem natürlich folgenden Flussabschnitt speisen müssen. Jene Wassermenge, welche nach der Dotierung zurückbleibt, fließt über den Wasserkanal zu dem Kraftwerk Traunleiten und wird dort zur Energieerzeugung genutzt. Da das Wasserangebot vom Dargebot abhängig ist, ist natürlich auch die erzeugte elektrische Energie vom fluktuierenden Wasserangebot abhängig. Der Abfluss der Traun unterliegt geografischen als auch meteorologischen Gegebenheiten, und so ist der Abfluss in den Sommermonaten von April bis Juni durch die einsetzende Schneeschmelze in den Bergen erhöht, während sich dieser in den Wintermonaten auf ein Minimum reduziert. Der mittlere Abfluss wird hier mit MQ abgekürzt und ist in  $m^3/s$  angegeben.

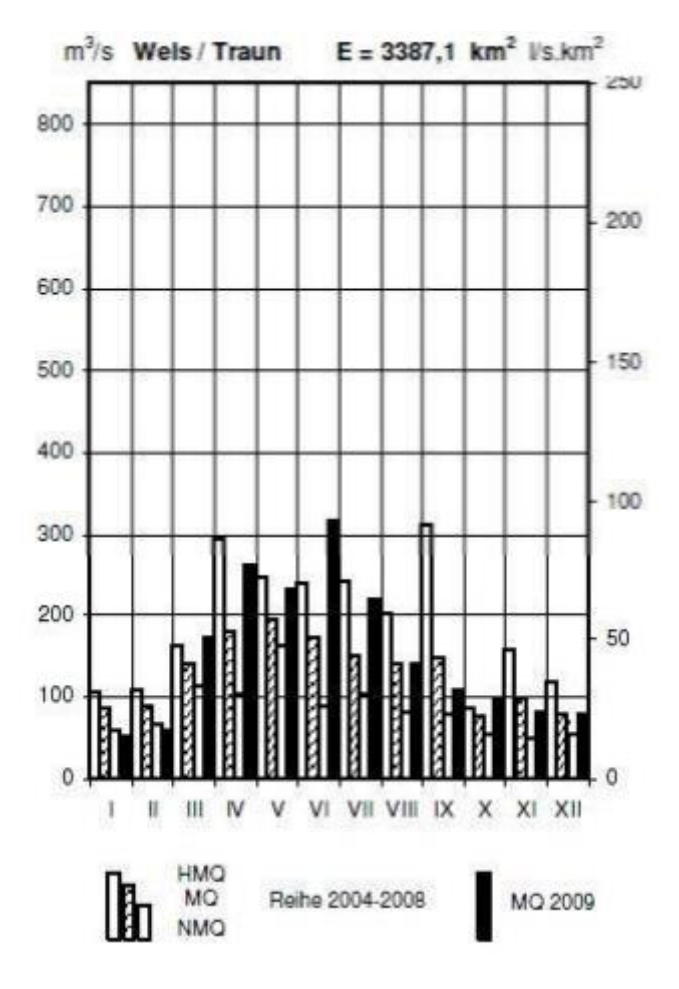

*Abbildung 12: Abflussmenge Fluss Traun*

Anders sieht die Situation bei den Dotierungskraftwerken aus. Diese müssen die gesetzlich festgelegte Restwassermenge speisen und so ist mit einem konstanten Energieerzeugungslevel zu rechnen. Dies ist eine der Grundvoraussetzungen der Schwarzstartfähigkeit. Eine genauere Durchleuchtung der Wasserabflüsse sollte diese Überlegung untermauern. Der Generator KWB 1, jener Generator, welcher auch schwarzstartfähig ist, sollte unabhängig vom Wasserdargebot der Traun eine konstante Ausgangsleistung erzeugen.

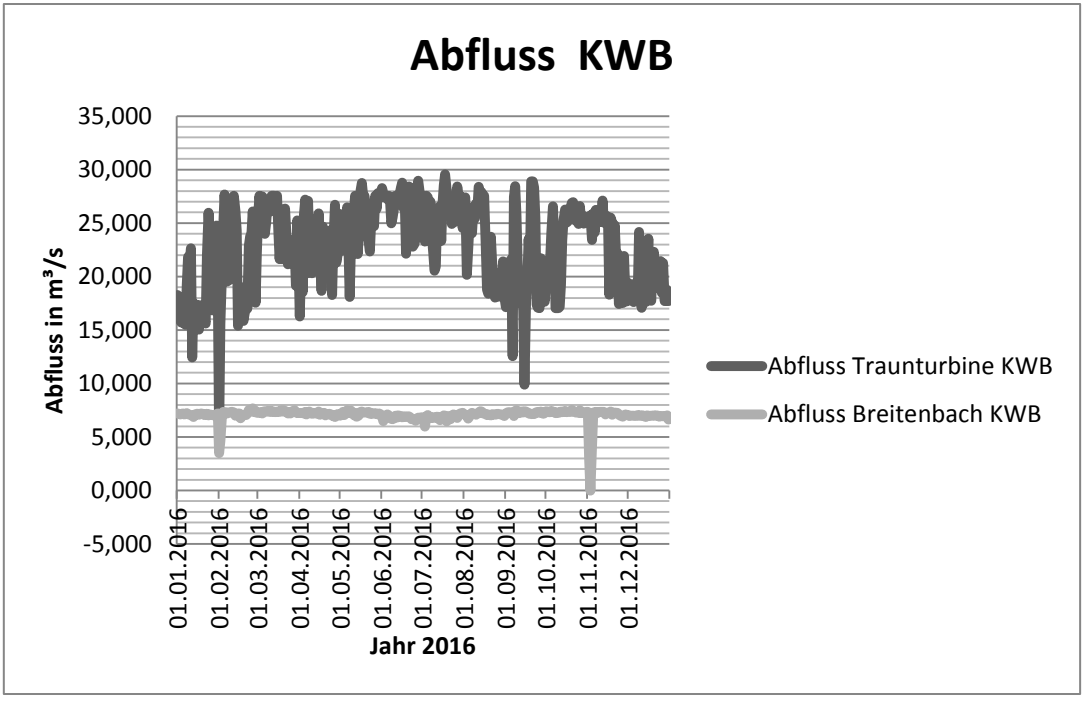

*Abbildung 13: Abflussmenge Kraftwerk Breitenbach*

Wie in Abbildung 13 erkennbar ist die Abflussmenge der Breitenbachturbine welche den Generator KWB G1 antreibt über das Jahr relativ konstant. Durch den konstanten Abfluss kann auch mit einer konstanten Erzeugungsleistung des KWB G1 Generators ausgegangen werden. Diese betrug im Jahr 2016 durchschnittlich 153,1 kW. Da es sich um eine gesetzlich festgelegten Dotierungsvorgang handelte war auch kein anderes Ergebnis zu erwarten, viel wichtiger ist jedoch das Wasserdargebot welche die Traun ohne den Dotierungsabflüssen bietet, welche zur Stromerzeugung in den Kraftwerk Traunleiten genutzt werden kann. Dazu wurden die Wassermengen der Traun im Jahr 2016 herangezogen.

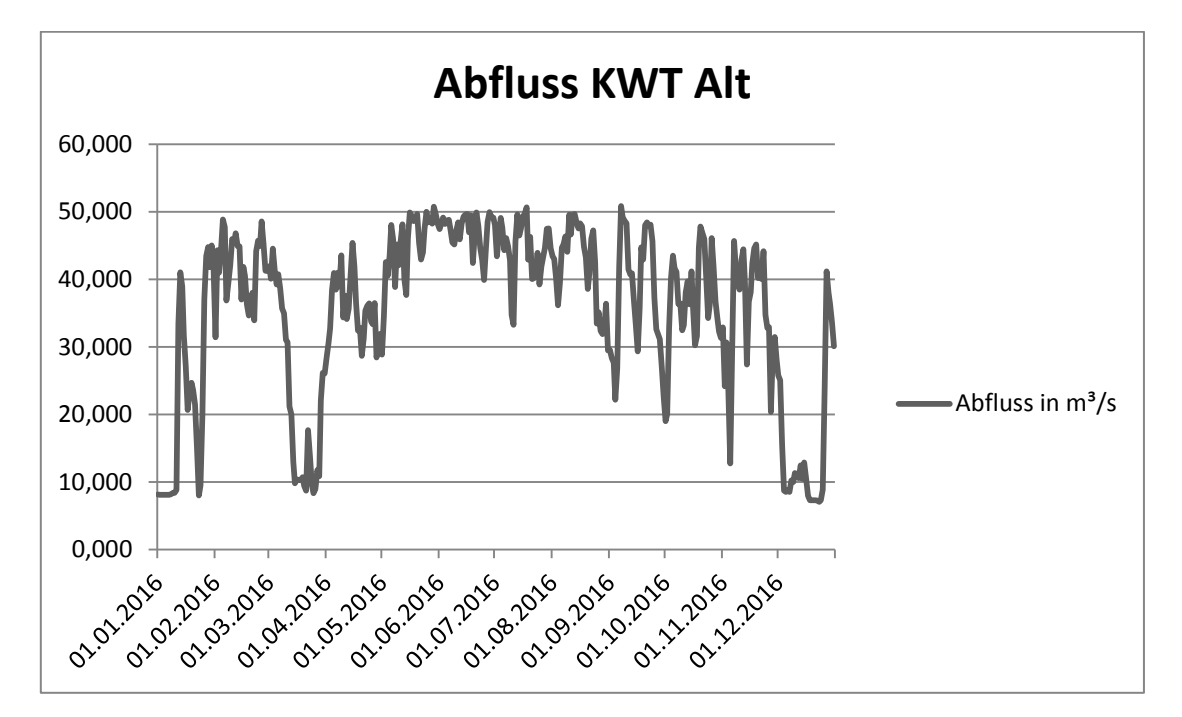

*Abbildung 14: Abflussmenge des alten KW Taunleiten*

Entgegen dem zu erwarteten Abflussdiagram welches der *Abbildung 12* gleichen sollte ist in *Abbildung 15* der geregelte Abfluss des noch alten Kraftwerkes Traunleiten ersichtlich. Da mit dem neuen Kraftwerk KWT 2.0 auch der Wasserkanal vergrößert wird und der Nenndurchfluss des neuen Kraftwerks mit 150 m<sup>3</sup>/s um ein vielfaches höher sein sollte, wird für die weitere Betrachtung die Abflussmenge des neuen Kraftwerks herangezogen.

Da nun alle Komponenten bestimmt, die Rahmenbedingungen und Einschränkungen geklärt sind können nun die Simulationsszenarien definiert werden.

## <span id="page-30-0"></span>**5 Simulationsszenario**

Ein Grundgerüst eines Simulationsszenarios sollte den Schwarzstart als ersten Schritt, bis zur Zuschaltung der Power-to-Heat-Anlage als letzten Schritt, beinhalten.

- 1) Schwarzstart KWB G1 , Betrieb mit Nenndrehzahl und Nennspannung
- 2) Bespannung von Kabelleitungen
- 3) Deckung des EB von KWB G2 durch KWB G1W
- 4) Synchronisierung KWB G2
- 5) Zuschaltung des Eigenbedarfs KWT 2.0
- 6) Synchronisierung der Generatoren im KWT 2.0
- 7) Bespannen der restlichen Leitungen
- 8) Zuschalten des Eigenbedarfs des WKW sowie Synchronisierung des Generators sowie der Power-to-Heat-Anlage
- 9) Zuschaltung des Eigenbedarfs des FHKW sowie Synchronisierung der Generatoren sowie der Power-to-Heat-Anlage

Diese Aufzählung sollte nun als Grundgerüst für die nun folgende Abhandlung der Schritte gelten.

## <span id="page-30-1"></span>*5.1 Schritt 1*

Der Ausgangspunkt des Simulationsszenarios ist der Schwarzstart des Breitenbach Generators KWB G1. Dies wird in der Realität durch das Öffnen des Wasserventils per Hand erreicht. Dadurch ist dieser Schritt nicht zu simulieren und es wird angenommen, dass dieser Schritt kein Problem darstellt. Als weitere Annahme gilt, dass der Generator KWB G1 nach dem Schwarzstart mit der Nenndrehzahl und der Nennspannung ohne Belastung in Betrieb ist.

## <span id="page-30-2"></span>*5.2 Schritt 2*

Ist der Generator KWB G1 in Betrieb, können nun die ersten Kabelleitungen bespannt werden. Das Ziel dieses Schrittes soll das Bespannen des Kraftwerkpark sein. Ausgehend von Schritt 1, der Generator KWB G1 ist auf Nenndrehzahl und Nennspannung, soll die Spannung nun weitergeschalten werden. Dieser Versuch soll nachsimuliert werden. Dafür wurde folgender Ablauf gewählt.

## <span id="page-31-0"></span>*5.2.1 Simulation Schritt 2*

### *5.2.1.1 Ablauf*

Die erzeugte Leistung des Generators KWB G1 und ein verringerter Eigenbedarf von nur 10 kW und 1 kVAr des Kraftwerk Breitenbach befinden sich zum Zeitpunkt 0 im Leistungsgleichgewicht. Die Spannung wird durch das Bespannen der Leitung 1 zum Kraftwerk KWT 2.0 nach etwa 20 Sekunden weitergeschalten. Nach 50 Sekunden folgt die Bespannung der Leitung 2 zum Wehrkraftwerk. Nach weiteren 30 Sekunden folgt das Bespannen einer Leitung 3 zum Fernheizkraftwerk. Der Kraftwerkpark sollte nun teilbespannt sein. Eine Kopplung an das 110 kV Netz mittels Trafo 7 ist nicht vorhanden. Des Weiteren werden die Leitungen nur bespannt und der Eigenbedarf der Kraftwerke wird nicht versorgt. Dies bedeutet, dass die Kabel eine kapazitive Last darstellen, welche vom Generator KWB G1 versorgt werden muss.

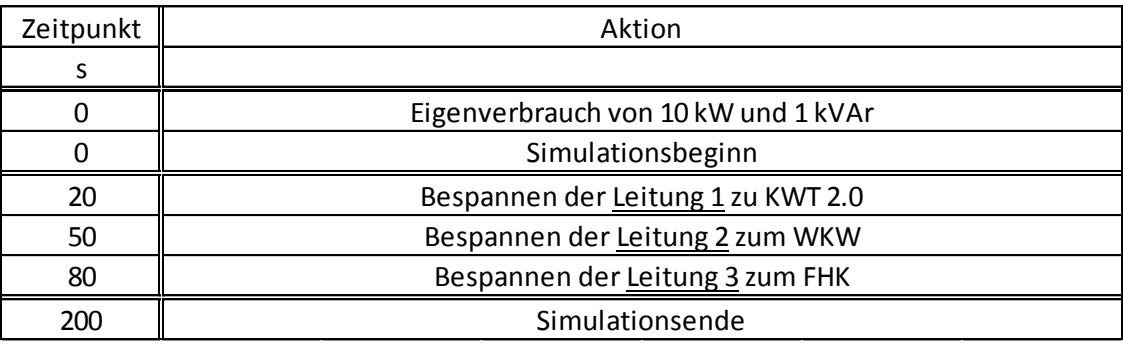

*Abbildung 9: Simulationsprotokoll Schritt 2*

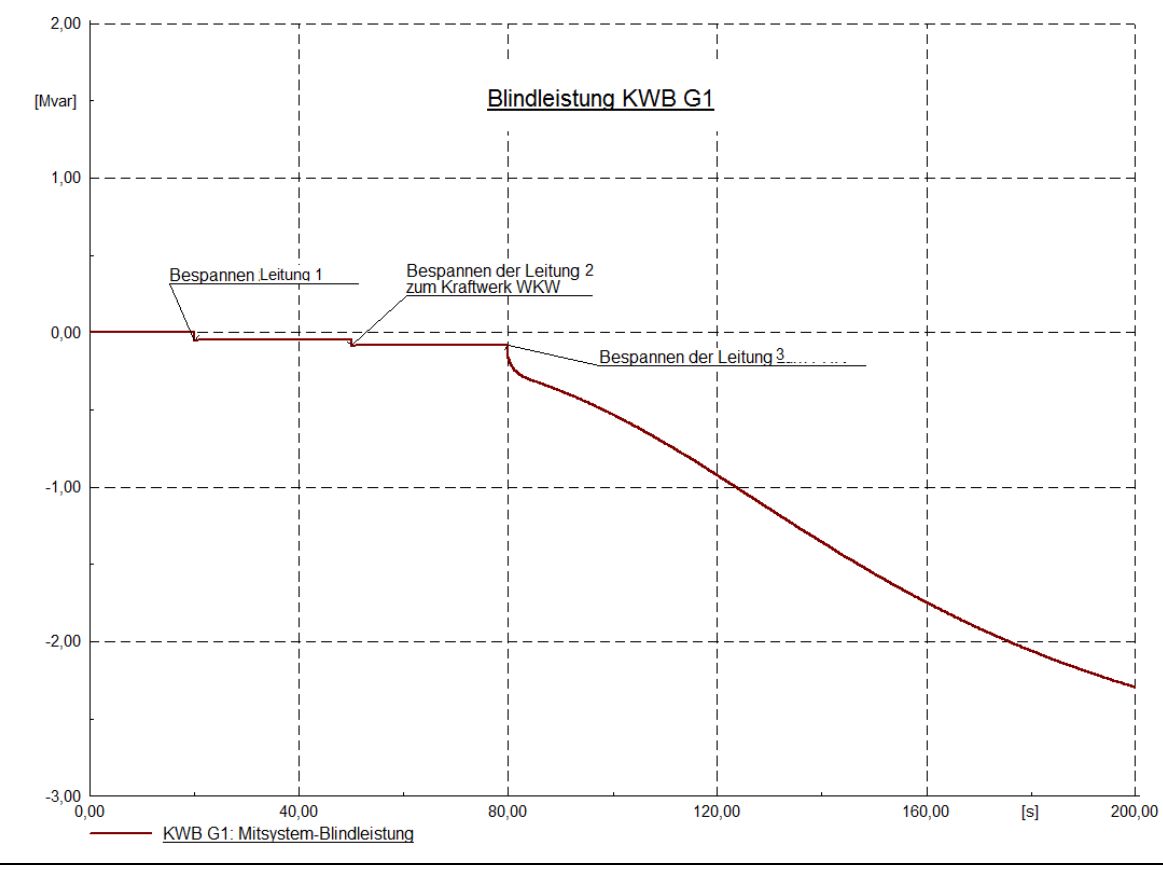

#### *5.2.1.2 Simulationsergebnisse*

*Abbildung 15: Blindleistungsverlauf Simulation Schritt 2*

#### *5.2.1.3 Erkenntnisse Blindleistung*

Zu erkennen ist, dass mit jedem Zuschalten einer Leitung die kapazitive Blindleistungsaufnahme des Netzes stieg. Dies ist auf den kapazitiven Blindleistungsbedarf der Leitung bzw. der Erdkabel zurückzuführen. Wird versucht die Leitung 3 zum FHK zu bespannen, so kann der Generator, die von den Kabeln geforderte kapazitive Blindleistung, nicht kompensieren. Dadurch kommt es zu einem Spannungsanstieg. Dieser wiederum verursacht eine Erhöhung der Blindleistungslieferung der Kabel. Dies würde theoretisch zu einer Blindleistungslieferung von 36 MVAr bei den verwendeten Kabeln führen.

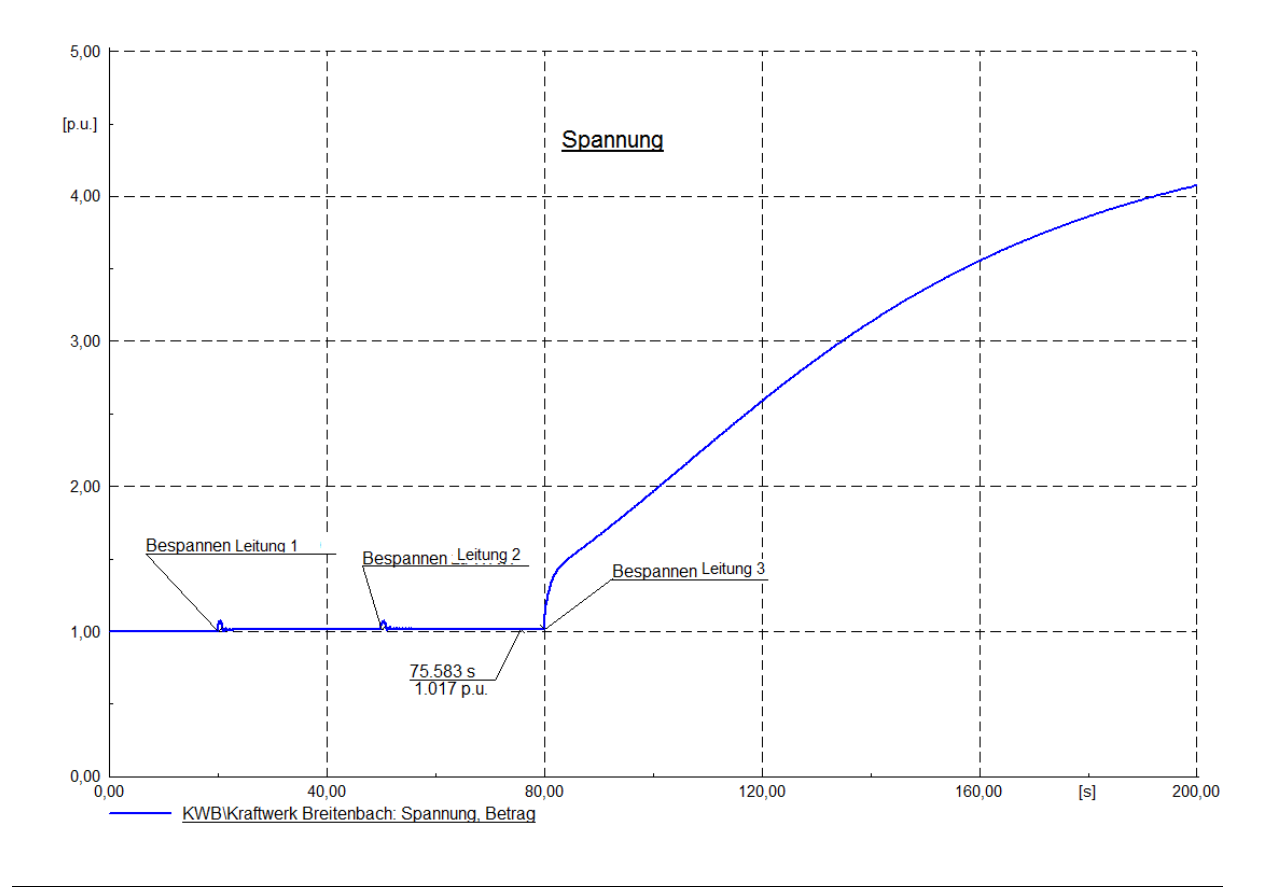

*Abbildung 16: Spannungsverlauf Simulation Schritt 2*

#### *5.2.1.4 Erkenntnisse Spannungsverlauf*

Dieser Verlauf lässt sich wie bereits weiter oben beschrieben durch den erhöhten kapazitiven Blindleistungsbedarf der Kabel erklären. Dieses Szenario würde zu Schutzauslösungen führen oder bei Nichtauslösen zu Beschädigungen von Betriebsmittel und ist daher unbedingt zu vermeiden!

#### *5.2.1.5 Zusammenfassung*

Der Versuch die Leitungen zu bespannen ist gescheitert. Dieses Phänomen ist dem Verhalten des Serienschwingkreises, welcher durch die freilaufenden Leitungen und dem Generator KWB G1 gebildet wird, verschuldet. Den kapazitiven Teil des Schwingkreises übernehmen die leerlaufenden Leitungen, den induktiven Teil stellt der Generator KWB G1 dar.

Das Schwingverhalten des Schwingkreises kann durch drei Parameter verändert werden. Zum einen könnte die kapazitive Last verringert werden, sprich es sollten weniger Leitungen bespannt werden. Weiters könnte die induktive Last erhöht werden. Dies könnte durch weitere Generatoren oder Motoren am Netz geschehen. Und schlussendlich könnte die Dämpfung des Schwingkreises mit einer entsprechenden ohmschen Last erhöht werden.

Wie in *Abbildung 17* erkennbar stellen die Anordnung vom Generator KWB G1 und den Leitungsverbindungen einen Schwingkreis dar. Der induktive und ohmsche Anteil der Leitungen wurden dabei vernachlässigt. Ebenso wurde der Generator durch eine Induktivität stark vereinfacht.

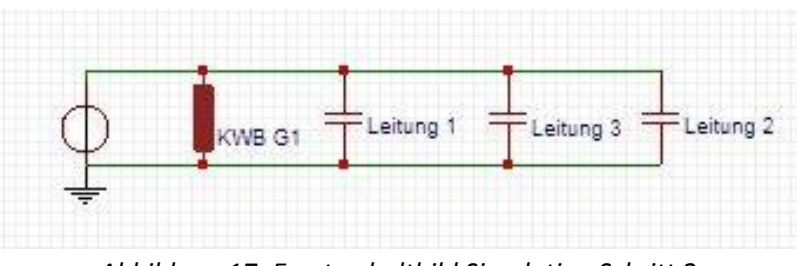

*Abbildung 17: Ersatzschaltbild Simulation Schritt 2*

Wie im *Kapitel 4.3* unter 4.3.3 Berechnungsbeispiel ermittelt, besitzen die Leitungen einen kapazitiven Blindleistungsanteil bei Nennspannung von insgesamt:

> $Q_{\text{Leitungen ges}} = Q_{\text{Leitung1}} + Q_{\text{Leitung2}} + Q_{\text{Leitung 3}}$ QLeitung ges =(47,66+34,25+61,08) kVAr  $Q_{\text{Leitung Ges}} = 142,99$  kVAr

Durch umformen der Formel 9 wird auf die Impedanz der Leitungen zurück gerechnet und ergibt,

$$
X_c = U^2 / Q_{\text{Leitungen Ges,}}
$$

$$
X_c = 10000 \text{ V}^2 / 143,99 \text{ kVar}
$$

$$
X_c = -j \cdot 700 \Omega
$$

Der Generator des Kraftwerks KWB mit der Impedanz des Transformators in Serie hat, bezogen auf 10 kV, eine Impedanz von

$$
X_{KWB\ G1} = j \cdot 729\ \Omega
$$

Da hier praktisch der Resonanzfall vorliegt, kommt es bei der Vernachlässigung von Sättigungseffekten der Maschine zu einer starken Spannungserhöhung und einer entsprechenden Blindleistungslieferung der Kabel.

#### *5.2.1.6 Resümee*

Ein Bespannen der drei Leitungen ist mit dem Generator KWB G1 nicht möglich und so wurde die Simulation nicht erfolgreich beendet. Durch eine Reduktion von drei bespannten Leitungen hin zu nur zwei Leitungen würde dieses Problem lösen. Wird im ersten Moment auf das Bespannen der Leitung 2 zum Wehrkraftwerk verzichtet, so könnte eine erfolgreiche Bespannung zu den Kraftwerken Traunleiten und dem Fernheizkraftwerk durchgeführt werden. Für die nächsten Schritte wurden daher nur noch zwei Leitungen, Leitung 1 und Leitung 3, bespannt.

## <span id="page-34-0"></span>*5.3 Schritt 3*

Wie bereits weiter oben beschrieben soll im Schritt 3 die Belastbarkeit des schwarzstartfähigen Generators KWB G1 getestet werden. Die mit diesem Generator erzeugte Leistung soll den Eigenbedarf des Kraftwerks KWB versorgen. Dies beinhaltet ebenso die Erregerleistung des Generators KWB G2. Simuliert wird dies durch eine fixe Grundlast, welche den Grundbedarf des Kraftwerks KWB wiederspiegelt, sowie durch eine rampenförmige Laständerung welche den

Erregungsvorgang des Generators KWB G2 darstellen soll. Das Ziel der Simulation von Schritt 3 ist die Überprüfung, ob mit den derzeitigen Reglerparametern eine Erregung des Generators KWB G2 möglich ist.

## <span id="page-35-0"></span>*5.3.1 Berechnung Erregerleistung KWB G2*

Da die Erregerleistung nicht bekannt war, wurde hier ein Erfahrungswert herangezogen, welcher einer Erregerleistung von 3 % der Nennscheinleistung entspricht. Die Nennscheinleistung des Generators KWB G2, welche in *Tabelle 1* angeführt ist entspricht 3,5 MVA. Die errechnete Erregerleistung ergibt sich folglich:

$$
P_{\text{Erregung}} = S \cdot 0,03
$$

Dadurch ergibt sich für den Generators KWB G2 folgende Erregerleistung:

$$
P_{\text{Erregung}} = 105 \text{ kW}
$$

Die Grundlast des Kraftwerks Breitenbach wird mit 20 kW und 10 kVAr beziffert und eingestellt.

#### <span id="page-35-1"></span>*5.3.2 Simulation Schritt 3 Versuch 1*

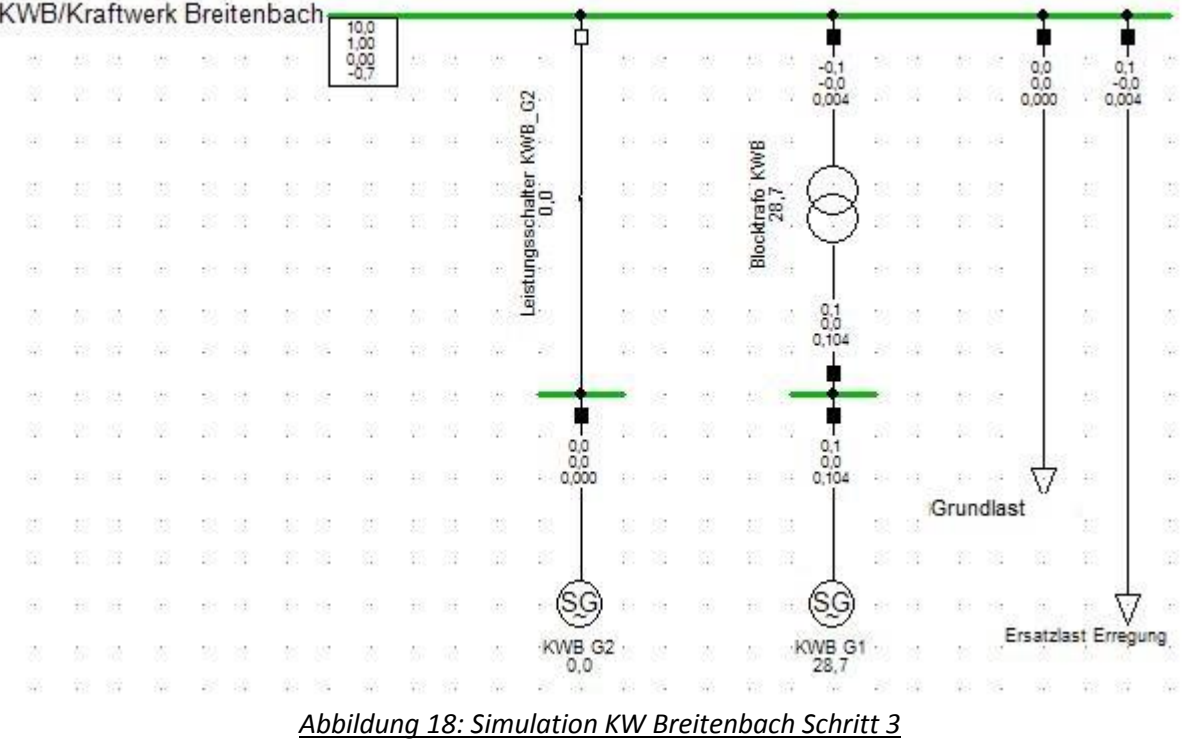

### *5.3.2.1 Ablauf*

Bei der Simulation Schritt 3 Versuch 1 befinden sich die Leistung des Generators KWB G1 und die Grundlast des Kraftwerks KWB zum Zeitpunkt 0 im Gleichgewicht. Nach etwa 30 Sekunden wird die Ersatzleistung, welche das Erregen des Generators KWB G2 darstellen soll, zugeschalten. Die Ersatzlasterregung wird Rampenförmig von 20 kW auf 137 kW in 10 Sekunden erhöht.

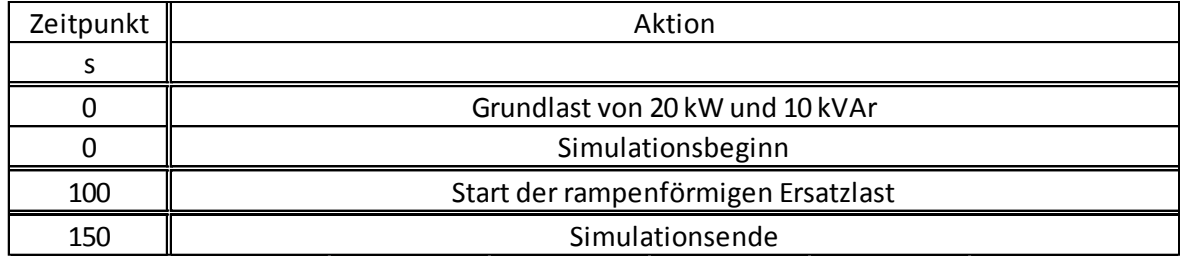

#### *Tabelle 10 : Simulationsprotokoll Szenario 1*

#### *5.3.2.2 Simulationsergebnisse*

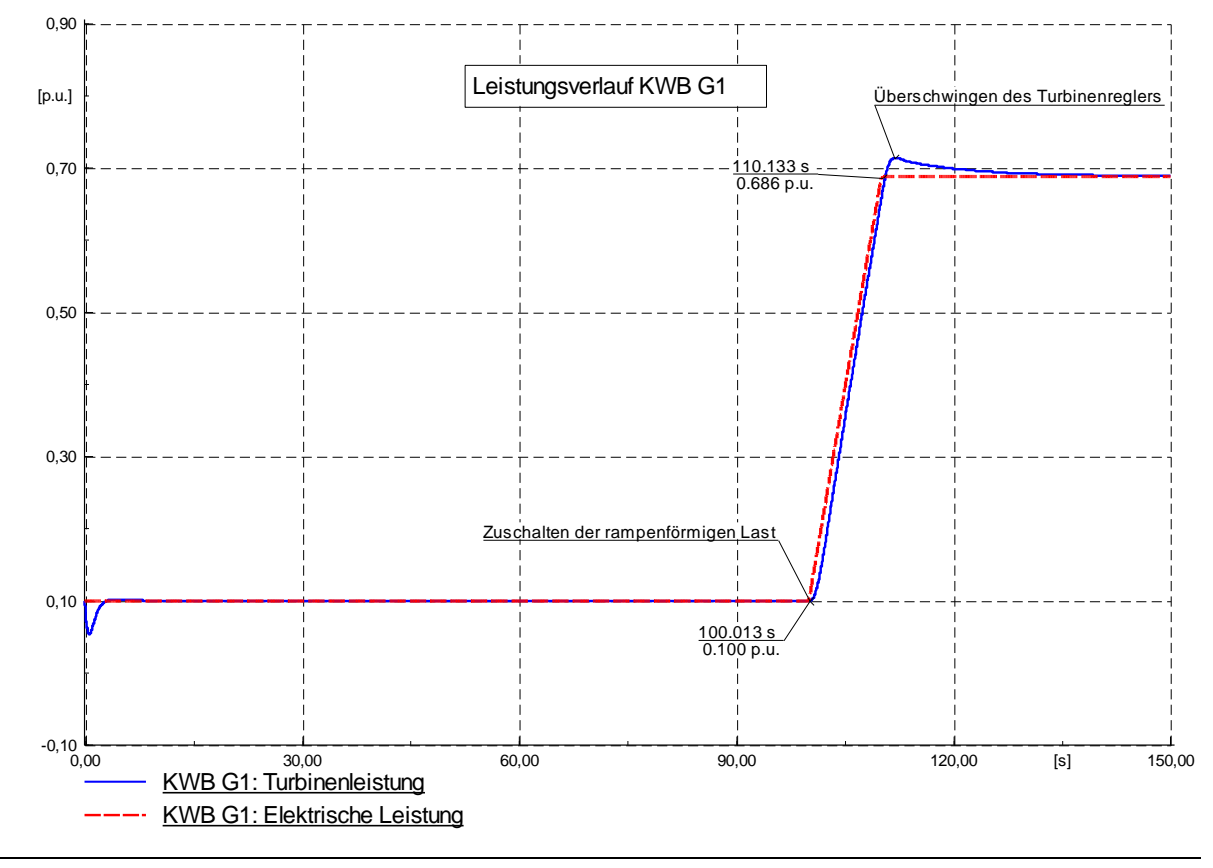

*Abbildung 19: Turbinen - sowie elektrische Leistung KWB G1*

#### *5.3.2.3 Erkenntnisse Leistungsverlauf*

Die Leistungsanpassung von 20 kW auf 137 KW in 10 Sekunden ist vom Turbinenregler regelbar. Die geforderte Lasterhöhung von 105 kW wurde sogar übertroffen und so wurde bei diesem Versuch eine Laständerung von 117 kW simuliert. Es ist davon auszugehen, dass eine Erregung des Generators KWB G2 durch den Generator KWB G1 kein Problem darstellt. Nach Abschluss der Lasterhöhung ist ein kleines Überschwingen des Turbinenreglers sichtbar, welches jedoch ein typisches Verhalten darstellt. Diese Erhöhung ist im Drehzahl Diagramm, Abbildung 20, als schneller werdende Generatordrehzahl erkennbar.

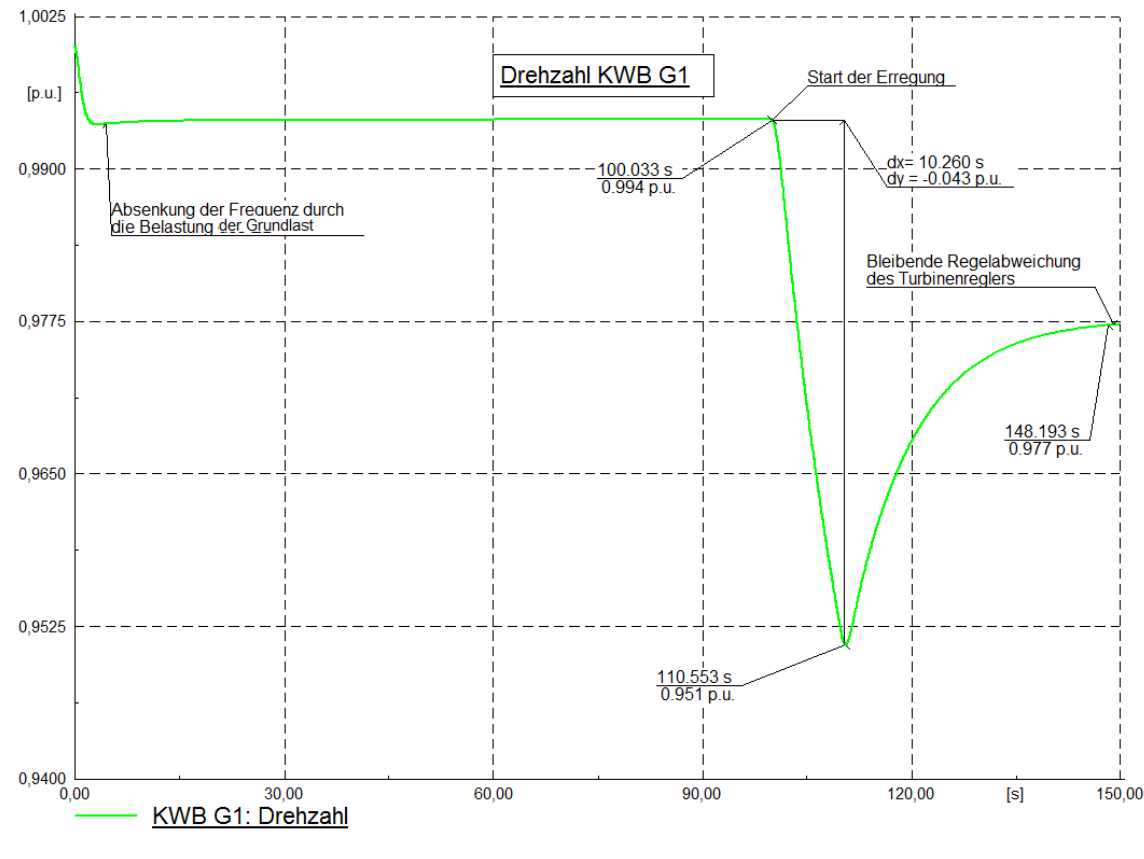

*Abbildung 20: Drehzahl KWB G1*

#### *5.3.2.4 Erkenntnisse Drehzahl*

Die Erregerleistung von 105 kW kann durch eine rampenförmige Erhöhung innerhalb von 10 Sekunden leicht bereitgestellt werden. Da die Leistungsänderung schneller von statten geht als der Turbinenregler nachregeln kann, ist eine " Frequenzabsenkung" zu sehen. Diese ist mit 0,951 p.u, (47,55 Hz) als Minimum akzeptabel. Des Weiteren ist erkennbar, dass die zusätzlich benötigte Energie für die Erregung aus der Rotationenergie des Generatorblocks entnommen wird. Ab Sekunde 110 folgt wieder eine Beschleunigung des Generators, was einer Frequenzanhebung gleichkommt. Es resultiert jedoch eine bleibende Regelabweichung, welche sich ca. ab Sekunde 150 einstellt.

#### *5.3.2.5 Zusammenfassung*

Die Leistung, welche zur Erregung des Generators KWB G2 benötigt wird, sollte von dem schwarzstartfähigen Generator KWB G1 bereitgestellt werden können. Mit den derzeitigen Reglereinstellungen sollte eine Leistungsänderung von 105 kW innerhalb von 10 Sekunden kein Problem darstellen. Selbst die relative Laständerung von 117 kW innerhalb von 10 Sekunden ist mit den derzeitigen Einstellungen kein Problem und so sollte die Erregung des Generators KWB G2 erfolgreich abgehalten werden.

### <span id="page-38-0"></span>*5.3.3 Simulation Schritt 3 Versuch 2*

Aus der Simulation Schritt 2 ist nun bekannt, dass ein Bespannen von mehreren Leitungen durch den Generator KWB G1 nicht zielführend ist. Aus den Berechnungen des Schwingkreises ist bekannt, dass nur Leitungen bespannt werden dürfen die eine kleinere kapazitive Blindleistungsaufnahme von unter 140 kVAr besitzen. Dies bedeutet, dass im Kraftwerkpark die Bespannung der Leitungen 1 und 3 möglich ist. Da es sich bei diesem Zustand um leerlaufende Leitungen handelt, sollte es ebenso möglich sein nun die Erregerleistung für den Generator KWB G2 durch den Generator KWB G1 bereit zu stellen. Dieser Ablauf würde dann einen geregelten Ablauf von den Schritten 1-3 darstellen.

#### *5.3.3.1 Ablauf*

Das heißt der Grundbedarf des Kraftwerks Breitenbach wird mit 10 kW und 1 kVAr durch den Generator KWB G1 gedeckt. Nach 20 Sekunden folgt die Bespannung der Leitung 1 zum Kraftwerk KWT 2.0. Nach 80 Sekunden folgt die Bespannung der Leitung 3 zum FHK. 120 Sekunden nach Simulationsbeginn wird die Ersatzlasterregung, welche die Erregung des Generators KWB G2 nachbilden sollte, eingeleitet. Diese wird innerhalb von 10 Sekunden von 10 kW auf 115 kW erhöht. Dieser Versuch soll zeigen, dass sowohl ein Teilbespannen des Kraftwerkparks als auch die Erregung des zweiten Generators im Kraftwerk Breitenbach möglich sein sollte.

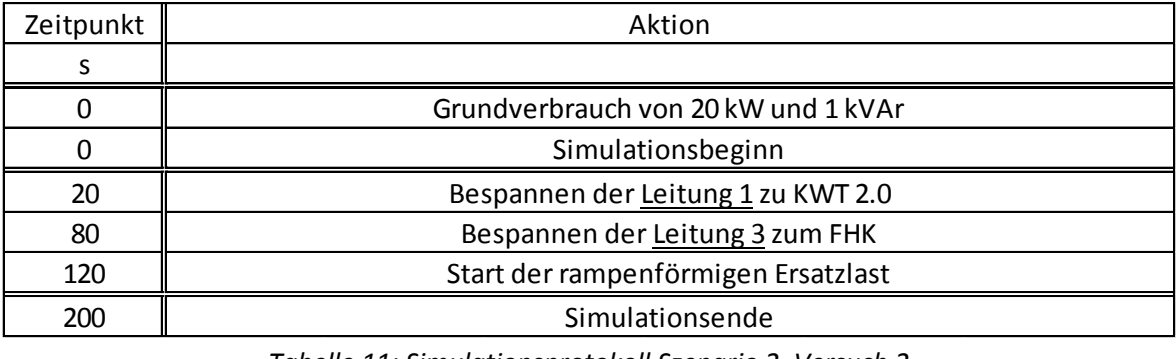

*Tabelle 11: Simulationsprotokoll Szenario 2, Versuch 2*

#### *5.3.3.2 Simulationsergebnisse*

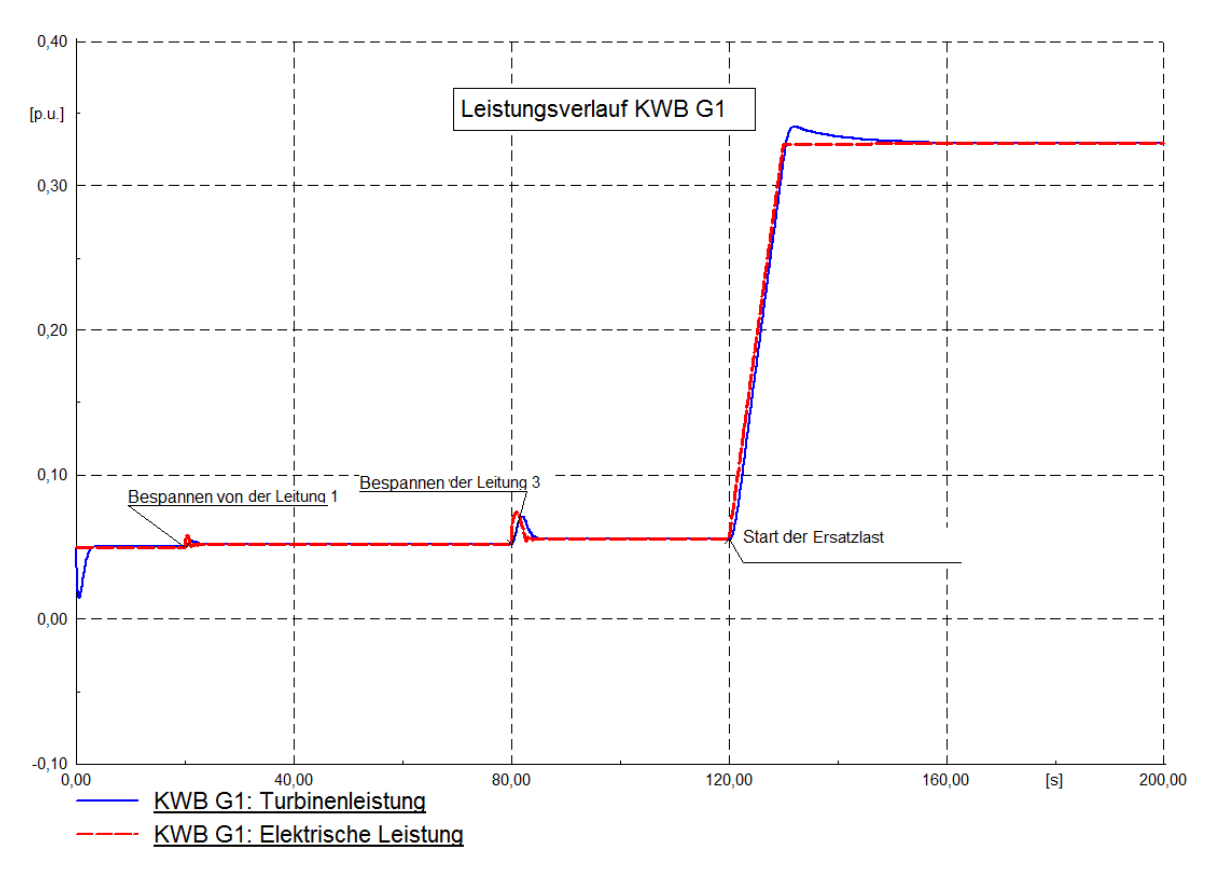

*Abbildung 21: Leistungsverlauf Schritt 3, Versuch 2*

#### *5.3.3.3 Erkenntnisse Wirkleistung*

Im Leistungsverlauf sind sowohl die geringen Leistungsanstiege durch das Zuschalten der Leitungen 1 und 3 als auch der rampenförmige Leistungsanstieg der Ersatzlasterregung zu erkennen. Diesmal ist es jedoch für den Generator KWG G1 kein Problem. Dies untermauert die Tatsache, dass es sich bei dem zuvor gezeigten Versuch im Schritt 2 um ein reines Blindleistungsproblem handelte. Des Weiteren ist wiederholt ein Überschwingverhalten, hervorgerufen durch den Turbinenregler, zu erkennen.

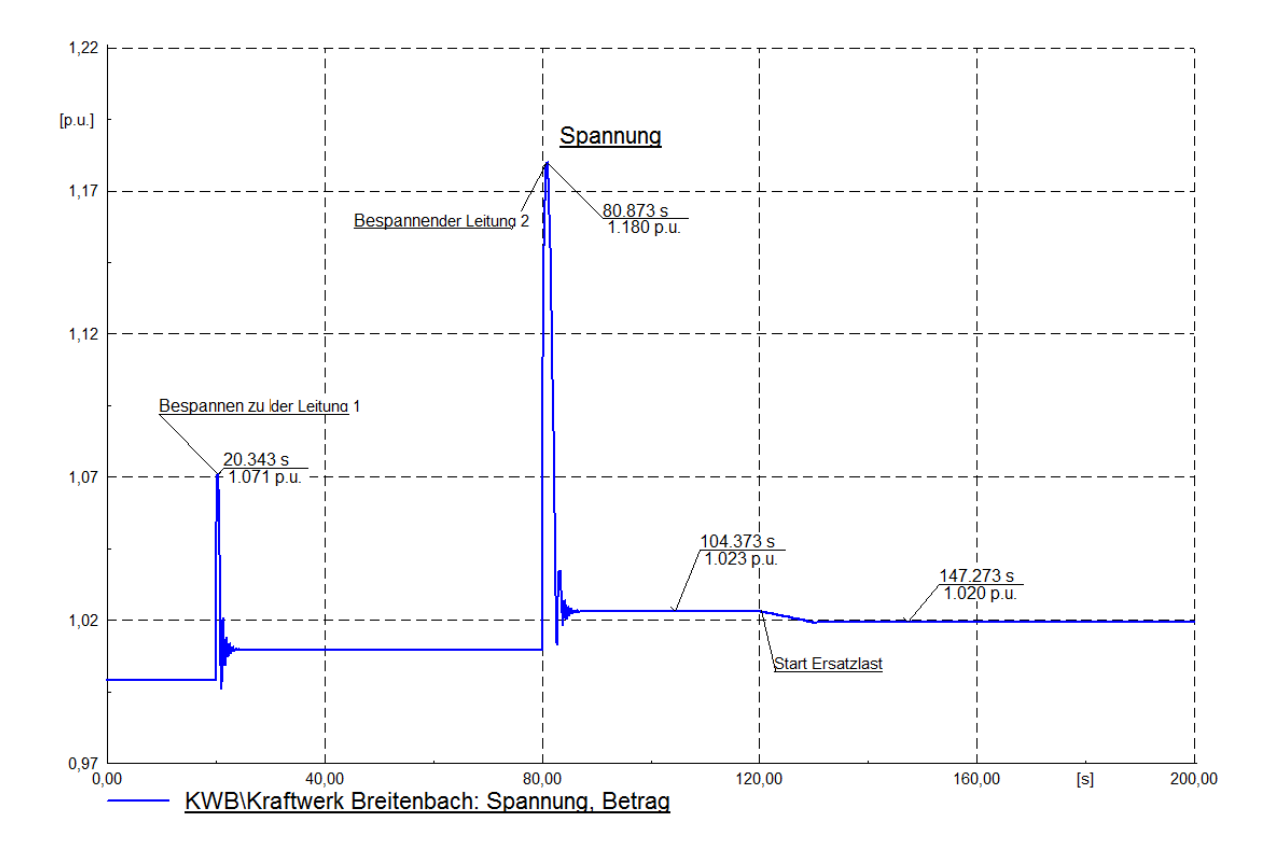

*Abbildung 22: Spannungsverlauf Schritt 3, Versuch 2*

#### *5.3.3.4 Erkenntnisse Spannungsverlauf*

Da es sich um leerlaufende Leitungen handelt, ist durch die Bespannung der Leitungen 1 und 3 eine Spannungserhöhung erkennbar. Diese ist kurz nach dem Bespannungsvorgang besonders hoch und sollte bei den Schutzeinrichtungen berücksichtigt werden. Des Weiteren ist ersichtlich, dass sich die Spannung nach dem Bespannen der Leitung 3 zum FHK bei dem 1,023fachen der Nennspannung stabilisiert hat. Dies würde bei 10 kV Nennspannung eine Erhöhung von 230 V bedeuten. Dies sollte sowohl bei den Betriebsmitteln als auch bei den Schutzeinrichtungen kein Problem darstellen. Nach 120 Sekunden wird die Ersatzlasterregung gestartet. Diese hat auf die Spannungserhöhung einen positiven Effekt und so liegt sie nach dem Erregen der Maschine KWB G2 bei nur noch 20 V über den Sollwert von 10 kV.

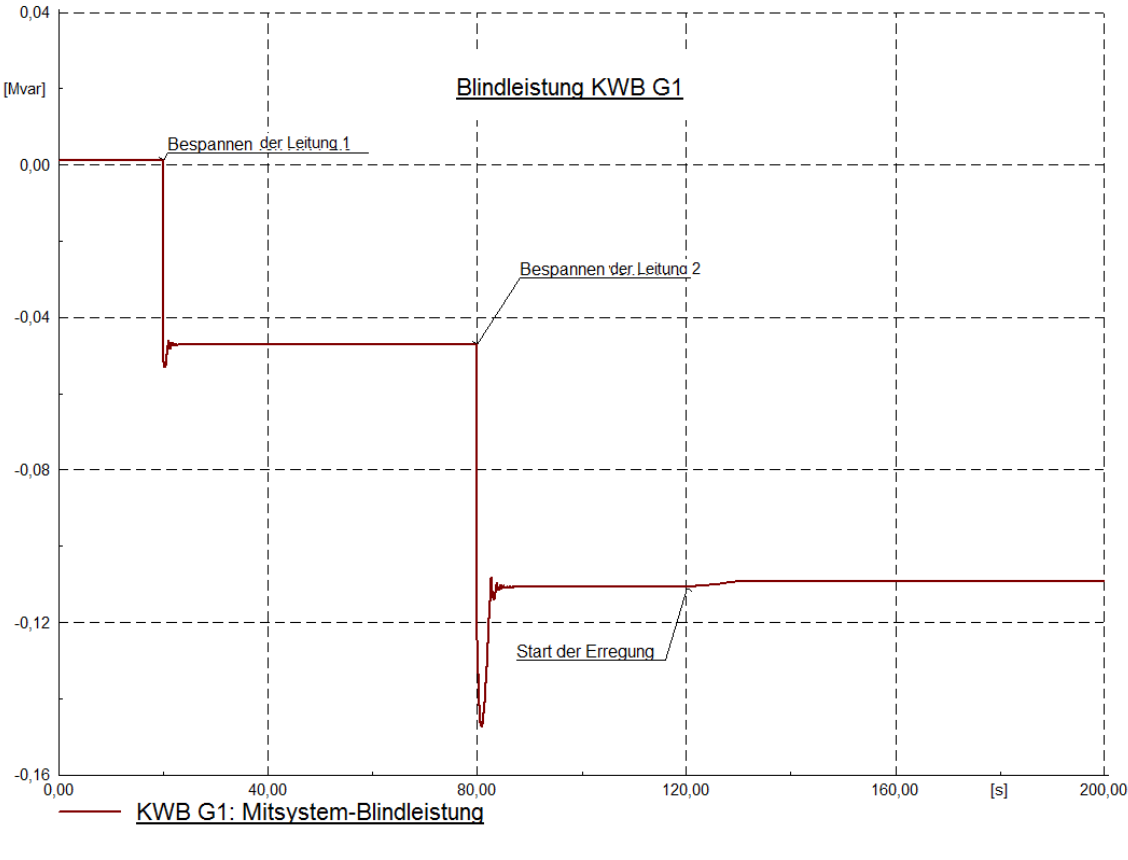

*Abbildung 23: Blindleistungsverlauf Schritt 3, Versuch 2*

#### *5.3.3.5 Erkenntnisse Blindleistungsverlauf*

Durch das Bespannen der Leitung ist der Generator KWB G1 gezwungen mehr kapazitive Blindleistung aufzunehmen. Dies wird durch das Verringern der Erregerspannung am Generator KWB G1 erfüllt. Der Erregungsvorgang für den zweiten Generator im Kraftwerk Breitenbach KWB G2 stellt eine nahezu ohmsche Last dar und somit kommt es hier zu keinem Problem.

#### *5.3.3.6 Zusammenfassung*

Aus der Simulation im Schritt 2 ist erkennbar, dass, das Kabelnetz des Kraftwerkparks einer gesonderten Behandlung bedarf. Durch einen "geschickten" Netzwiederaufbauplan ist es sowohl möglich eine rasche Bespannung des Kraftwerkparks als auch eine rasche Inbetriebnahme des zweiten Generators KWB G2 im Kraftwerk Breitenbach zu gewährleisten. Selbst ohne weitere Untersuchungen ist festzustellen, dass durch eine Synchronisierung und ein ans Netz bringen des Generators KWB G2 eine Stabilisierung des Inselnetzes stattfindet. Sprich es können sowohl weitere Leitungen bespannt, als auch weitere Generatoren ans Netz gebracht werden. Das Erregen und ans Netz bringen von Generatoren sollte jedoch staffelweise erfolgen, sodass es zu keinem Leistungsengpass kommt. Ist die Erregerleistung einer Maschine nicht bekannt, so kann als grober Schätzwert eine Leistung von 3 – 5 % der Nennscheinleistung verwendet werden. Dieser Versuch zeigt auch, dass bei einem Inselnetzaufbau mehrere Schritte nebeneinander erfolgen können. Dies bedarf nicht nur einem gut geregelten Arbeitsablauf, sondern auch einer guten Führung während des Aufbaues. Es wäre durchaus möglich eine Trennung zwischen dem Bespannen und ans Netz bringen von Generatoren zu bewerkstelligen, welche von verschiedenen Arbeitsgruppen unter einer Führung zu absolvieren wären.

## <span id="page-42-0"></span>*5.4 Schritt 4*

Im Schritt 4 sollte der Generator KWB G2 mit dem Inselnetz synchronisiert werden. Dies wurde simulationstechnisch überprüft und stellte keinerlei Probleme dar. Aus diesem Grund wird auf die genauere Ausführung bzw. Erläuterung des vierten Schrittes nicht weiter eingegangen.

## <span id="page-42-1"></span>*5.5 Schritt 5*

Schritt 5 ist die Zuschaltung des Eigenbedarfs des Kraftwerks KWT 2.0. Dieser wurde mit ca. 500 kW beziffert. Auch hier ist eine Teilung des Eigenbedarfs in Grundbedarf und Erregungsleistung der Generatoren möglich. Auch dieser Schritt wurde überprüft und stellt kein Problem dar. Eine weitere Untersuchung ist daher nicht nötig.

## <span id="page-42-2"></span>*5.6 Schritt 6*

Ebenso wie im Schritt 4 stellt das Synchronisieren der Generatoren, hier jener des Kraftwerks KTW 2.0 kein Problem dar. Eine weitere Untersuchung wurde daher unterlassen.

## <span id="page-42-3"></span>*5.7 Schritt 7*

Da nun sämtliche Generatoren der Kraftwerke KWT 2.0 und Breitenbach am Netz sind, ist das weitere Bespannen von Leitungen unproblematisch. Auch dieser Schritt wurde simuliert und konnte erfolgreich absolviert werden. Eine genauere Untersuchung ist für diesen Schritt nicht nötig.

## <span id="page-42-4"></span>*5.8 Schritt 8*

Das Wehrkraftwerk WKW ist mit einem Eigenbedarf von 80 kW und 8 kVAr beziffert. Dies ist durch die schon am netzbefindlichen Generatoren leicht bereitzustellen und so konnte auch diese Simulation ohne jegliche Probleme durchgeführt werden. Nach dem Versorgen des Eigenbedarfs des Wehrkraftwerks kann der Asynchrongenerator an das bestehende Netz synchronisiert werden. Mit diesem Schritt sind nun alle im Kraftwerkpark befindliche Flusskraftwerke in Betrieb und synchronisiert. Diese Konstellation vom Kraftwerkseinsatz ist jene, welche auch dem Betrieb während des Sommers entspricht. Daher sollte nun eine dynamische Stabilitätsuntersuchung während des Sommerbetriebs simuliert werden. Für diese Simulation wird nun der Schritt 9 übersprungen. Um eine dynamische Stabilitätsuntersuchung zu simulieren wird nun noch eine Last am Netz benötigt. Hierfür wird die Power-to-Heat-Anlage verwendet.

Alle zuvor genannten Schritte sind nun Voraussetzung, sprich alle Generatoren der Kraftwerke WKW, KWB und KWT 2.0 sind synchronisiert am Netz. Der Eigenbedarf wird durch die Generatoren gedeckt. Alle im Kraftwerkpark befindlichen Leitungen sind bespannt. Es herrscht ein Leistungsgleichgewicht zwischen erzeugter und verbrauchter Energie. Das Fernheizkraftwerk ist zu diesem Zeitpunkt unversorgt jedoch bespannt. Dies ermöglicht es die Power-to-Heat-Anlage als Last zu verwenden. Als Grundvoraussetzung für das Inselnetz ist die Entkopplung des Verteilnetzes durch den Transformator 7 zu nennen.

### <span id="page-43-0"></span>*5.8.1 Simulation Schritt 8*

#### *5.8.1.1 Ablauf*

Zu Beginn des Simulationsschrittes befinden sich, wie während des Sommerbetriebes üblich, die Kraftwerke Breitenbach, das Wehrkraftwerk sowie das Kraftwerk Traunleiten 2.0 in Betrieb. Die Generatoren im Fernheizkraftwerk befinden sich während der Sommermonate außer Betrieb. Die Kraftwerke KWB, WKW und KWT 2.0 befinden sich zum Zeitpunkt Null im Leistungsgleichgewicht. Ab Sekunde 100 befindet sich die Power-to-Heat-Anlage im Heizmodus und verbraucht 1 MW an Leistung. 50 Sekunden später wird die Leistung der Power-to-Heat-Anlage von anfänglich 1 MW rampenförmig auf 3,5 MW innerhalb von nur 60 Sekunden erhöht. 250 Sekunden nach dem Simulationsstart wird die Power-to-Heat-Anlage plötzlich vom Netz getrennt. Der Generator KWT G2 soll die Spannungsregelung, sprich die Blindleistungsregelung, für das Inselnetz regeln. Das Wehrkraftwerk ist leistungsgeregelt und nimmt dadurch nicht an der Frequenzregelung teil. Alle anderen Generatoren sind an der Frequenzregelung beteiligt.

| Zeitpunkt | Aktion                                                |
|-----------|-------------------------------------------------------|
|           |                                                       |
| 0         | Alle Leitungen bespannt, keine Kopplung durch Trafo 7 |
| $\Omega$  | KWB, WKW, KWT 2.0 und FHK in Betrieb                  |
|           | Eigenverbrauch der Kraftwerke gedeckt                 |
|           | Simulatonsbeginn                                      |
| 100       | 1 MW Verbrauch durch P2H Station                      |
| 150       | Lasterhöhung auf ca. 3,5 MW in 60 Sekunden            |
| 250       | Trennung der P2H Station                              |
| 300       | Simulationsende                                       |
|           |                                                       |

*Tabelle 12: Simulationsprotokoll Schritt 8*

Die verwendeten Eigenbedarfsleistungen sind in der *Tabelle 13* angeführt.

| Kraftwerk      | FR  |      |  |
|----------------|-----|------|--|
|                | kW  | kVAr |  |
| <b>KWB</b>     | 125 | 20   |  |
| wkw            | 80  | 8    |  |
| <b>KWT 2.0</b> | 500 | 50   |  |

*Tabelle 13: Eigenbedarf Szenario 3*

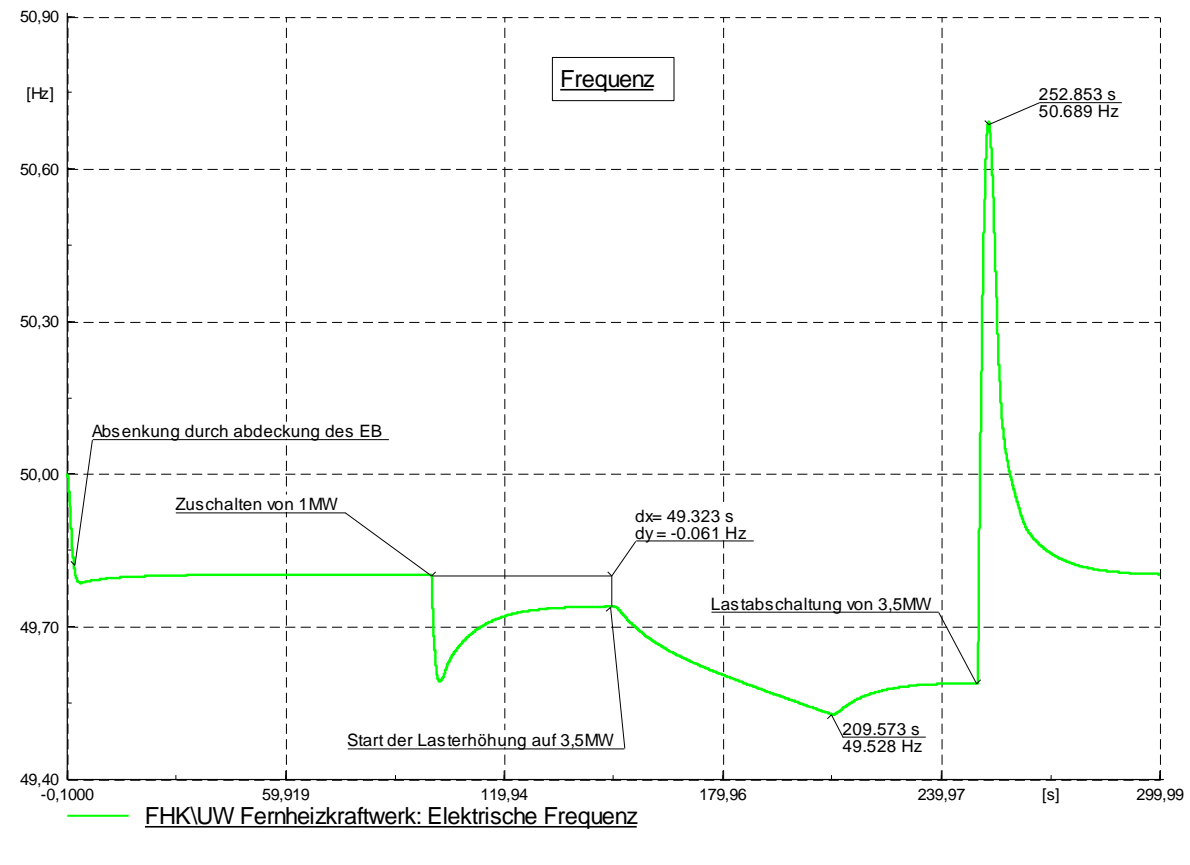

*5.8.1.2 Simulationsergebnisse*

*Abbildung 24: Frequenzverlauf Schritt 8*

#### *5.8.1.3 Erkenntnisse Frequenzverlauf*

Wie in *Abbildung 24* zu erkennen, unterliegt die Frequenz während diesem Szenario einer Schwankungsbreite von 49,53 Hz zu 50,69 Hz. Diese ist für ein Inselnetz, welches einer so großen Lastschwankung unterworfen ist, typisch. Daher ist ein solcher Vorgang durch die dementsprechenden Schutzeinrichtungen zu berücksichtigen. Des Weiteren ist auf dem Diagramm zu sehen, dass eine Laständerung von 1 MW am Inselnetz eine Frequenzabweichung von 0,061 Hz bewirkt. Der Lastabwurf hingegen hätte eine Änderung von max. 1 Hz zur Folge. Neben diesem Versuch wurden auch noch größere Lastabwürfe simuliert. Doch keines dieser Szenarien konnte bestehen und so ist während des Sommerbetriebs ein Lastabwurf von ca. 3,5 MW als absolutes Maximum zu verstehen. Dies ist jedoch nur für das Inselnetz gültig. Bei Normalbetrieb mit der Kopplung an das 110 kV Netz dürften durchaus größere Lastsprünge möglich sein. Nach dem Lastabwurf stellt sich ca. ab Sekunde 300 eine stabile Frequenz von ca. 49,75 Hz ein.

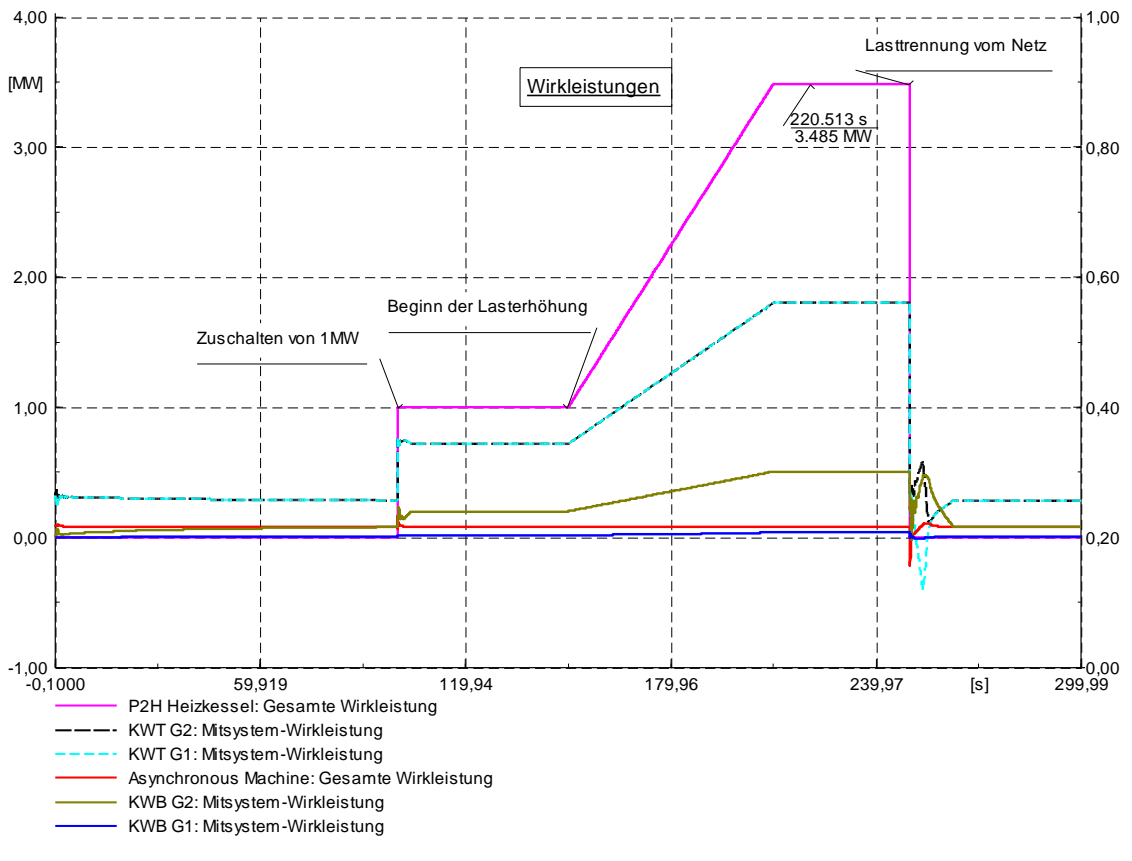

#### Abbildung 25: Wirkleistungsverlauf Schritt 8

#### *5.8.1.4 Erkenntnisse Leistungsverlauf*

Die pinke Linie zeigt den Leistungsbedarf der Power-to-Heat-Anlage. Anfänglich wird der Eigenbedarf jedes Kraftwerks durch die im Kraftwerk befindlichen Generatoren selbst getragen. Kommt es nun 100 Sekunden nach dem Simulationsstart zu der Lastzuschaltung von 1 MW, wird diese hauptsächlich durch die beiden Generatoren des Kraftwerkes KWT 2.0 gedeckt. Bei der später einsetzenden Lasterhöhung wird diese auf nahezu alle Generatoren aufgeteilt. Bei dem plötzlich auftretenden Lastabwurf nehmen manche Maschinen sogar Wirkleistung auf, um diesen Leistungsüberschuss auszugleichen. Nach dem Lastabfall wird das Inselnetz wieder auf ein stabiles Leistungsniveau gebracht.

#### *5.8.1.5 Zusammenfassung*

Durch dieses Szenario ist die dynamische Stabilität des Inselnetzes während des Sommerbetriebs geprüft worden. Eine Leistungsänderung von 3,5 MW kann von den Generatoren während des Sommerbetriebs bewältigt werden. Ebenso konnte gezeigt werden, dass ein Lastsprung von 1 MW eine dauerhafte Frequenzabsenkung von ca. 0,061 Hz zur Folge hat. Technisch gesehen macht es einen Unterschied ob eine Last zu oder abgeschaltet wird. Dies ist auf die unterschiedliche Regelgeschwindigkeiten bei Leistungserhöhung bzw. Leistungsreduktion zurückzuführen. Weiters ist zu erwähnen dass eine bleibende Frequenzabweichung maßgeblich von der Reglerstatik abhängig ist. Das Frequenzminimum wird hingegen sowohl von der gespeicherten rotierenden Energie als auch von der Reglergeschwindigkeit bestimmt. Bei einer Zuschaltung kommt es zu einer Frequenzabsenkung. Durch die Frequenzabsenkung wird auch weniger Leistung auf Grund von frequenzabhängigen Lasten benötigt. Dies entspricht in geringerem Ausmaß einer Selbstregulierung. Diese ist in diesem Inselnetz jedoch sehr niedrig und daher zu vernachlässigen. So kann davon ausgegangen werden, dass die größtmögliche Lastabschaltung sogleich die größtmögliche Lastzuschaltung ist.

## <span id="page-46-0"></span>*5.9 Schritt 9*

Die Grundvoraussetzung für Schritt 9 bilden alle zuvor genannten Schritte. Dies bedeutet, dass alle Leitungen bespannt, alle im Netz befindlichen Generatoren der Flusskraftwerke in Betrieb und synchronisiert sind. Erst wenn alle diese Schritte getätigt wurden, kann mit Schritt 9 begonnen werden. Da der Eigenverbrauch auch hier in Grundlast und Erregerenergie der Generatoren geteilt werden kann, ist anzunehmen, dass die Eigenbedarfsversorgung des Fernheizkraftwerks eine stufenförmige Laständerung annimmt. Aus Schritt 8 ist bekannt, dass eine plötzliche Laständerung von 1 MW vom Flusskraftwerk leicht beherrscht werden kann. Sollte nun der Eigenbedarf des FHK dennoch als starre Last auftreten, so wäre auch dies kein Problem. Des Weiteren wurde das Zuschalten von 1 MW und das Synchronisieren der Generatoren bei mehreren Simulationsdurchläufen getestet. Dabei kam es zu keinerlei Problemen und so wird dies nicht weiter behandelt.

Da nun alle Generatoren am Netz sind ist dies derselbe Kraftwerkseinsatz wie es für den Winterbetrieb üblich ist. Dadurch soll auch mit diesem Kraftwerkseinsatz eine dynamische Stabilitätsuntersuchung simuliert werden. Das Ziel sollte sein die maximale Lastzu- bzw. -abschaltung zu ermitteln.

Im Gegensatz zum Sommerbetrieb ist während des Winterbetriebs das Fernheizkraftwerk FHK mit zwei Gastrubinen sowie einer Dampfturbine am Netz. Diese haben auf Grund ihrer erhöhten Rotationsgeschwindigkeit eine höhere, gespeicherte Rotationsenergie, welche sich schlussendlich positiv auf die Frequenzänderung auf Grund einer Laständerung auswirkt.

#### <span id="page-46-1"></span>*5.9.1 Simulation Schritt 9*

#### *5.9.1.1 Ablauf*

Der Simulationsschritt soll die dynamische Stabilität des Inselnetzes während des Winterbetriebs untersuchen. Ausgangspunkt ist derselbe wie während des Sommerbetriebs. Unterschiedlich ist jedoch die Nutzung, der sich im Fernheizkraftwerk befindlichen Gas - bzw. Dampfturbinen bzw. die dadurch erzeugte elektrische Leistung. Zum Zeitpunkt Null befinden sich alle im Kraftwerkpark zur Verfügung stehenden Generatoren, außer der Dampfturbine, am Netz. Weiteres, herrscht ein Leistungsgleichgewicht zwischen erzeugter und verbrauchter Energie. Die sich im Inselnetz befindlichen Lasten sind zum einen der jeweilige Eigenbedarf eines Kraftwerks sowie 1 MW, welches von der Power-to-Heat-Anlage ab Sekunde 100 verbraucht wird. 150 Sekunden nach dem Simulationsstart wird die Leistung der Power-to-Heat-Anlage von 1 MW auf 8 MW innerhalb von nur 60 Sekunden erhöht. Etwa 250 Sekunden nach dem Simulationsstart wird die Power-to-Heat-Anlage plötzlich vom Netz getrennt. Dies soll ebenso wie im Simulationsschritt 8 einen plötzlichen Lastausfall im Inselnetz darstellen. Die Spannungsregelung soll bei diesem Szenario vom Generator FHK GT 1 erfolgen. Das Wehrkraftwerk wird auch bei dieser Simulation leistungsgeregelt. Die Dampfturbine ist auf Grund der geringen realen Einsatzzeiten in diesem Szenario nicht berücksichtigt worden, so dass

ein realitätsnaher Zustand nachgebildet wird. Alle anderen Generatoren beteiligen sich an der Frequenzregelung.

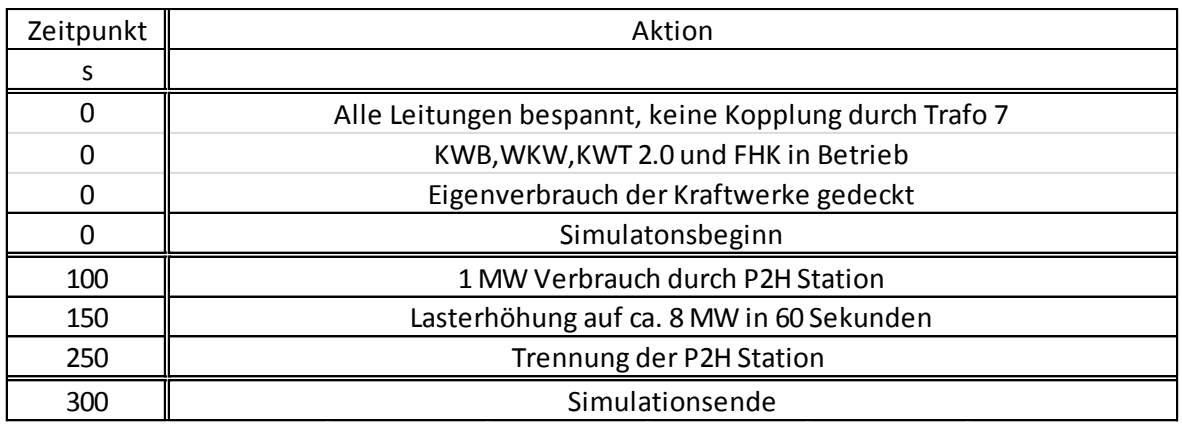

*Tabelle 14: Simulationsprotokoll Schritt 9*

| <b>Kraftwerk</b> | FB   |      |  |
|------------------|------|------|--|
|                  | kW   | kVAr |  |
| KWB              | 125  | 10   |  |
| <b>WKW</b>       | 80   | ጸ    |  |
| <b>KWT 2.0</b>   | 500  | 50   |  |
| FHK              | 1000 | 75   |  |

*Tabelle 15: Eigenbedarfsdaten Schritt 9*

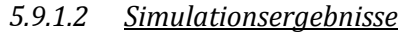

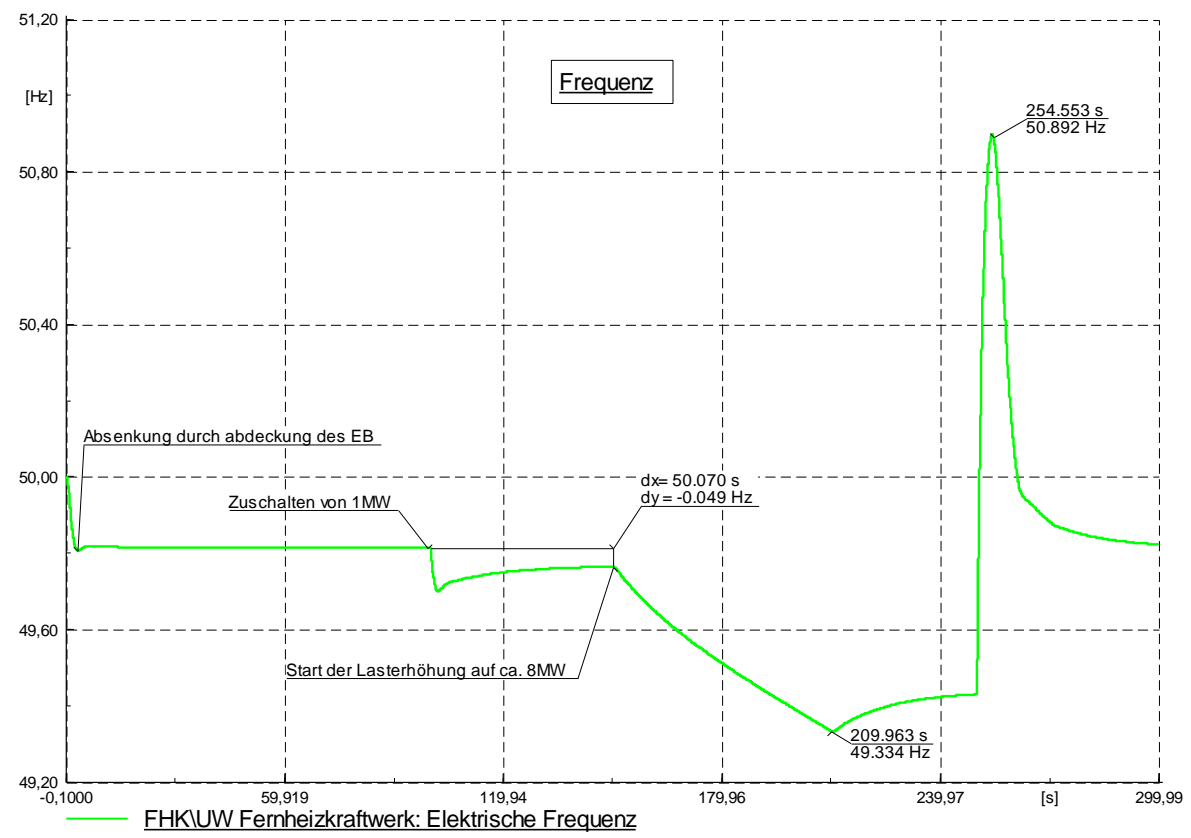

*Abbildung 26: Frequenzverlauf Schritt 9*

#### *5.9.1.3 Erkenntnisse Frequenzverlauf*

Der Frequenzverlauf ist dem aus dem Schritt 8 recht ähnlich, unterschiedlich ist jedoch der Frequenzeinbruch durch das Zuschalten der 1 MW Last. Dieser fällt hier geringer aus, was eine höhere Netzleistungszahl vermuten lässt. Die daraus resultierende Frequenzabweichung ist mit - 0,049 Hz auch geringer als dieser verglichen mit der Simulation im Schritt 8. Diese wird maßgeblich durch die Reglerstatik der Turbinenregler bestimmt. Da jedoch eine größere Last, genauer gesagt 7,981 MW, vom Netz getrennt wurde, fällt der Frequenzsprung bei Sekunde 250 auch relativ deutlich aus. Des Weiteren stellt ein Lastabwurf von ca. 8 MW das maximale Szenario dar.

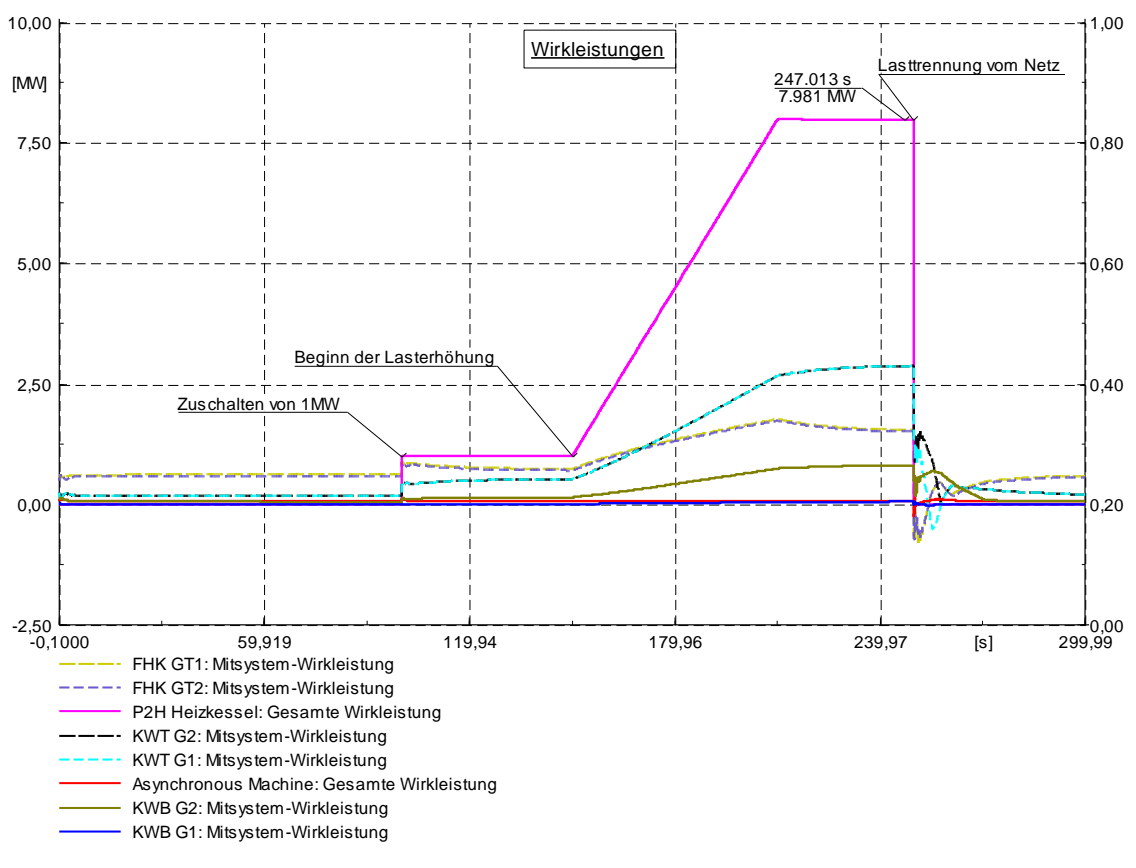

#### Abbildung 27: Wirkleistungsverlauf Schritt 9

#### *5.9.1.4 Erkenntnisse Wirkleistungsverlauf*

Bis zu dem Zuschalten der Power-to-Heat-Anlage in Sekunde 100 wird der jeweilige Eigenbedarf durch die jeweiligen Generatoren des Kraftwerks gedeckt. Der Lastsprung von 1 MW kann von den Generatoren des Kraftwerkparks sehr schnell ausgeglichen werden. Bei der rampenförmigen Lasterhöhung, welche ab Sekunde 150 beginnt, ist zu erkennen, dass die Generatoren des Kraftwerks KWT 2.0 bei langsamen Laständerungen schneller nachregeln können. Die Gasturbinen können aber im ersten Moment nach der Laständerung schneller Energie bereitstellen. Diese wird jedoch nicht durch die Regelung des Turbinenreglers zur Verfügung gestellt, sondern aus der Rotationsenergie der Generatorturbineneinheit. Der Turbinenregler der Gasturbine ist beim Nachregeln der benötigten Leistung etwas langsamer als jener des Flusskraftwerks Traunleiten 2.0. Durch die hohe Rotationsgeschwindigkeit der Gasturbine kann sie jedoch im ersten Moment der Laständerung Energie, welche durch die Entnahme der gespeicherten Rotationsenergie bereitgestellt wird, liefern.

#### *5.9.1.5 Zusammenfassung*

Durch die hohe Rotationsgeschwindigkeit der Gasturbinen ist eine rasche Laständerung im Inselnetz kein Problem. Der Turbinenregler der Gasturbine ist jedoch langsamer als jener der Traunturbinen des Kraftwerks KWT 2.0. Dieser Effekt könnte, wenn möglich, auch im Sommerbetrieb genutzt werden, falls es umsetzbar wäre eine Gasturbine während der Sommermonate zu betreiben. Alleine die Tatsache, dass sich die Gasturbine am Netz befindet und keine Energie einspeist, sondern nur synchron im Leerlauf betrieben wird, würde eine höhere dynamische Stabilität gewährleisten. Da im normalen Sommerbetrieb jedoch eine Koppelung an das 110 kV Netz herrscht, ist dies für den Normalbetrieb nicht relevant. Für einen Inselnetzwiederaufbau ist dies jedoch umso bedeutender und so soll dieser wenn auch in Realität nicht ganz einfache, Fall simuliert werden.

## <span id="page-49-0"></span>**6 Die Bedeutung der gespeicherten rotierenden Energie**

Dieses Szenario ist für den normalen Sommerbetrieb wahrscheinlich nicht möglich. Mit dieser Simulation sollen aber die Eigenschaften der gespeicherten Rotationsenergie vermittelt werden. Jene Tatsache, welche zuvor geäußert wurde, dass sich die dynamische Stabilität durch eine sich im Leerlauf befindliche Gasturbine erhöht, wird durch eine kleine Simulation gezeigt. Hierzu wird derselbe Simulationsablauf wie im Schritt 8, das Sommerszenario, gewählt. Unterschiedlich ist jedoch die sich im Leerlauf befindliche Gasturbine im FHK. Dafür wird der Generator FHK GT1 ans Netz synchronisiert. Der Eigenbedarf vom Fernheizkraftwerk wird auf die Hälfte reduziert.

### <span id="page-49-1"></span>*6.1 Simulation des Einflusses der gespeicherten rotierenden Energie*

#### *6.1.1.1 Ablauf.*

Die Grundvoraussetzungen sind die gleichen wie im Schritt 8. Es herrscht ein Leistungsgleichgewicht zwischen erzeugter Leistung und dem Eigenbedarf der Kraftwerke. Nach 100 Sekunden folgt eine Lastzuschaltung von 1 MW durch die Power-to-Heat-Anlage. Nach weiteren 50 Sekunden startet eine Lasterhöhung auf ca. 5 MW, welche innerhalb von nur 60 Sekunden von statten geht. 250 Sekunden nach Simulationsbeginn wird der Heizkessel plötzlich vom Netz getrennt, was einem Lastabwurf entspricht. Der Generator FHK GT1 ist von Anbeginn am Netz und deckt nur den Eigenbedarf des FHK. Die Gasturbine wird leistungsgeregelt. Kommt es nun zu einem Lastabwurf, so kommt es zu keiner direkten Beeinflussung der Frequenz durch den Turbinenregler, jedoch kann Rotationsenergie von der Generatorturbineneinheit entnommen werden. Der Generator KWT G2 soll die Spannungsregelung, sprich den Blindleistungsbedarf für das Inselnetz regeln.

Simulation des Einflusses der gespeicherten rotierenden Energie

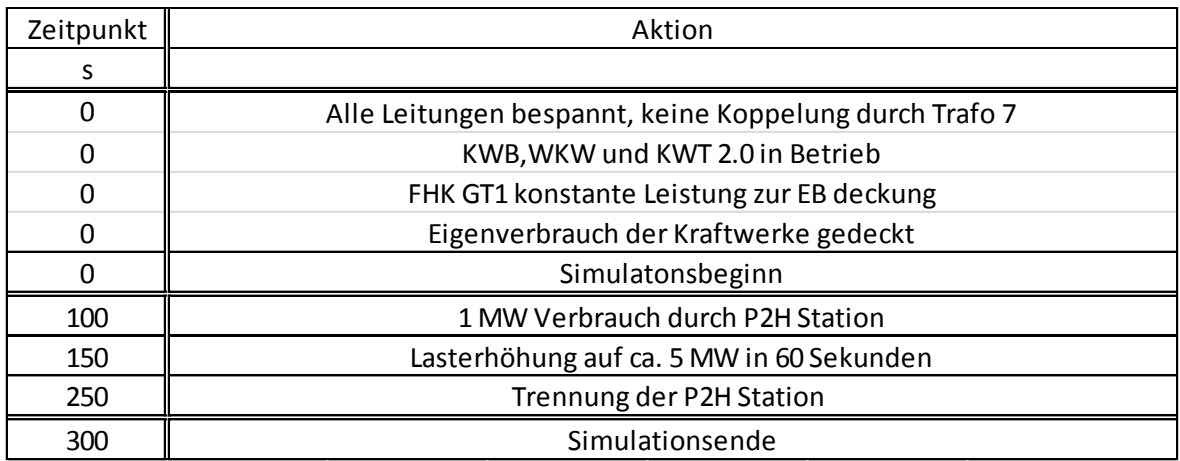

*Tabelle 16: Simulation der gespeicherte Rotationsenergie*

| <b>Kraftwerk</b> | FB  |      |  |
|------------------|-----|------|--|
|                  | kW  | kVAr |  |
| KWB              | 125 | 20   |  |
| wkw              | 80  | 8    |  |
| <b>KWT 2.0</b>   | 500 | 50   |  |
| FHK              | 500 | 50   |  |

*Tabelle 17: Eigenbedarfsdaten Szenario gespeicherte Rotationsenergie*

#### *6.1.1.2 Simulationsergebnisse*

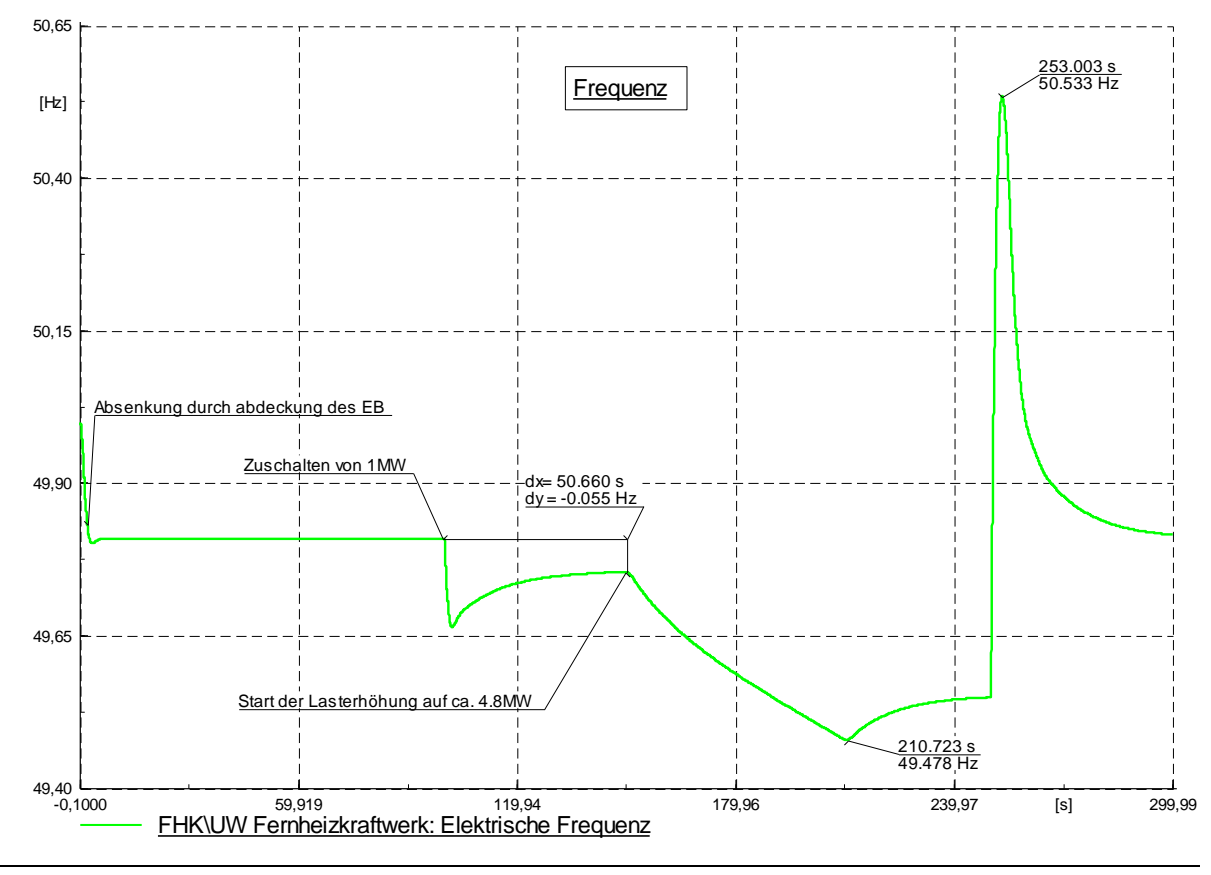

*Abbildung 28:Frequenzverlauf Simulation der gespeicherten Rotationsenergie*

#### *6.1.1.3 Erkenntnisse Frequenzverlauf*

Durch den zusätzlich leerlaufenden Generator FHK GT1 ist ein kleiner Frequenzeinbruch erkennbar. Dies ist durch die höhere zur Verfügung stehende gespeicherte rotierende Energie im Netz erklärbar. Die größere Frequenzabsenkung ab Sekunde 150 im Gegensatz als im Simulationsschritt 8, ist dadurch erklärbar, dass auch eine größere Last vom Netz versorgt wurde. Dabei handelt e sich jedoch um einen relativ langsamen Vorgang, dieser Frequenzverlauf wird in erster Linie von der Regelgeschwindigkeit der Turbinenregler bestimmt Weiters ist der Frequenzsprung nach dem Lastabwurf geringer als im Schritt 8. Das heißt eine größere im Netz befindliche gespeicherte rotierende Energie in einem Inselnetz ist in der Lage sowohl Frequenzabsenkungen durch das Bereitstellen von Rotationsenergie zu verlangsamen und dadurch zu verkleinern, aber auch bei Frequenzsteigerung durch Lastabwurfe ist diese in der Lage Rotationsenergie aufzunehmen. Diese zwei Effekte haben für das Inselnetz eine stabilisierende Wirkung und so ist es bei gleicher Konstellation wie im Schritt 8, jedoch mit dem Unterschied eines leerlaufenden Generatorturbinensatzes möglich, einen Lastabwurf von ca. 5 MW zu ermöglichen. Also deutlich mehr als die zuvor simulierten 3,5 MW. Der Lastabwurf von 3,5 MW bei Schritt 8 hatte eine Frequenzänderung von 0,311 Hz / MW verursacht. Durch den leerlaufenden Generator FHK GT1 konnte die Frequenzänderung auf 0,203 HZ / MW reduziert werden. Dies zeigt, dass die gespeicherte rotierende Energie Frequenzänderungen bzw. Frequenzsprünge auf Grund von Lastveränderungen reduzieren kann.

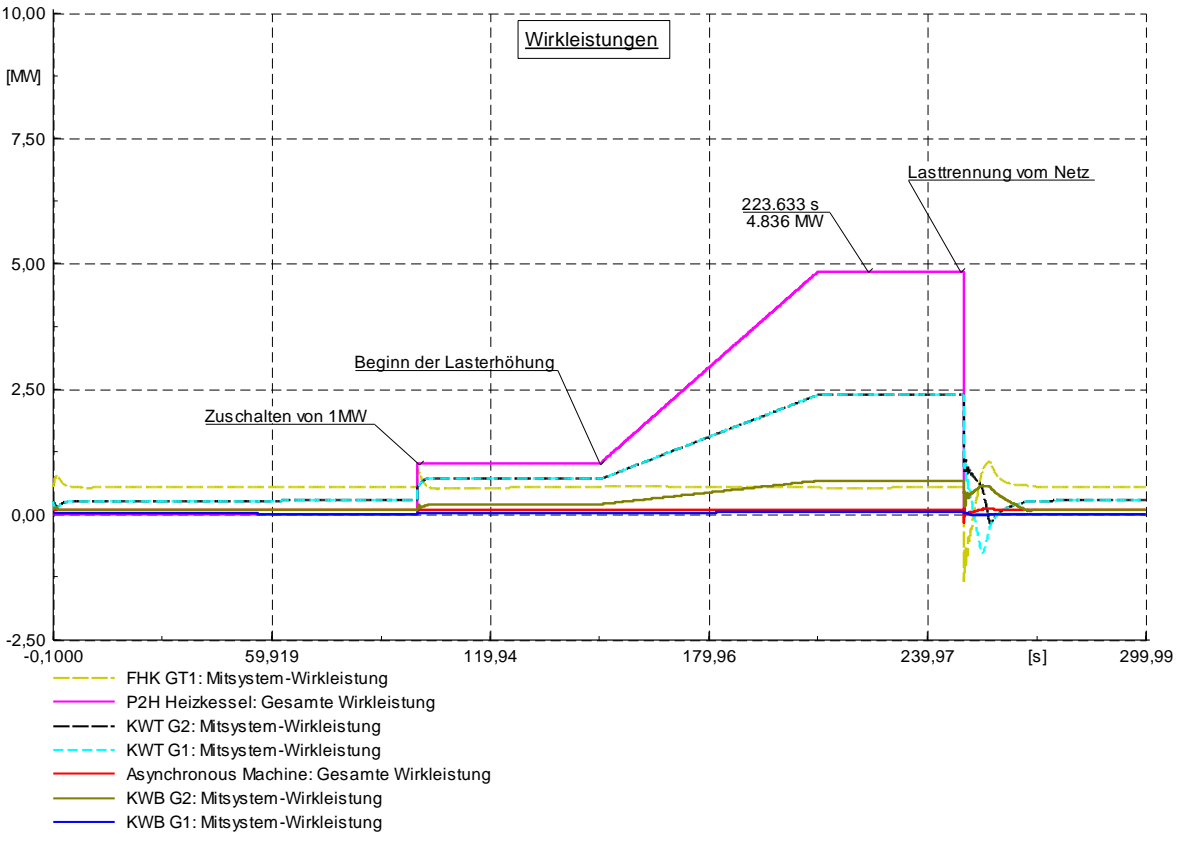

*Abbildung 29: Wirkleistungsverlauf Simulation der gespeicherten Rotationsenergie*

#### *6.1.1.4 Erkenntnisse Wirkleistungsverlauf*

Wie schon angekündigt wurde eine größere Last, um ca. 1,5 MW größer, vom Netz getrennt. Dies war nur möglich, da sich im Netz eine größere gespeicherte rotierende Energie befindet und diese bei Laständerungen abgerufen werden konnte. Weiters ist ersichtlich, dass sich die Gasturbine nicht an der Leistungssteigerung beteiligt, diese jedoch bei dem Lastabwurf Rotationsenergie aufgenommen hat. Da die beiden Generatoren, KWT G1 und KWT G2, auf Grund der geringeren rotierenden Energie auch weniger Leistung aufnehmen können, müssen, um diesen Frequenzsprung entgegenzuwirken, die Reglergeschwindigkeiten der beiden Turbinenregler sehr schnell sein. Das Inselnetz konnte nach dem Lastabwurf ein stabiles Niveau erreichen.

#### *6.1.1.5 Zusammenfassung*

Durch diese Simulation konnte die Bedeutung der gespeicherten rotierenden Energie gezeigt werden. Dies hat eine höhere dynamische Stabilität des Inselnetzes zu Folge. Es konnte dadurch ein größerer Lastabwurf erfolgreich abgehalten werden. Des Weiteren hat die Lastzuschaltung von 1 MW einen geringeren Frequenzeinbruch verursacht. Nach dem Lastabwurf konnte das Inselnetz wieder in einen stabilen Betrieb übergehen.

## <span id="page-53-0"></span>**7 Netzwiederaufbauplan**

## <span id="page-53-1"></span>*7.1 Ablauf*

Aus den oben beschriebenen Schritten und Simulationen lässt sich folgender Netzwiederaufbauplan ableiten. Das Ziel eines Schwarzstartes soll die Überführung in ein stabiles Inselnetz sein, welches kleinen Laständerungen standhält. Als Endziel eines solchen Plans sollte die Synchronisierung mit dem Verteilnetz, sprich dem 110 kV Netz sein. Da jeder "Black Out" durch unterschiedliche Ereignisse hervorgerufen werden kann, gibt es auch keine allgemein gültige Lösung, um solch ein Problem zu beheben. Ist diese durch einer unvorhergesehene Naturkatastrophe, durch ein technisches oder menschliches Versagen oder durch ein noch nicht bekanntes Problem eingetreten, so stellt jedes Problem eine andere Ausgangslage dar und bedarf somit einer anderen Vorgangsweise, um das Problem wieder aus der Welt zu schaffen. Jedoch ist es notwendig einen Plan zu erstellen, welche, unter nahezu perfekten Bedingungen erfüllt werden kann. Ziel ist es nicht Zeiten zu nennen, wann welcher Schritt getätigt werden soll, da es keine allgemeine Lösung gibt. Vielmehr sollte mit diesem Plan gezeigt werden, was möglich wäre, und eventuelle Probleme von Anfang an beseitigen zu können.

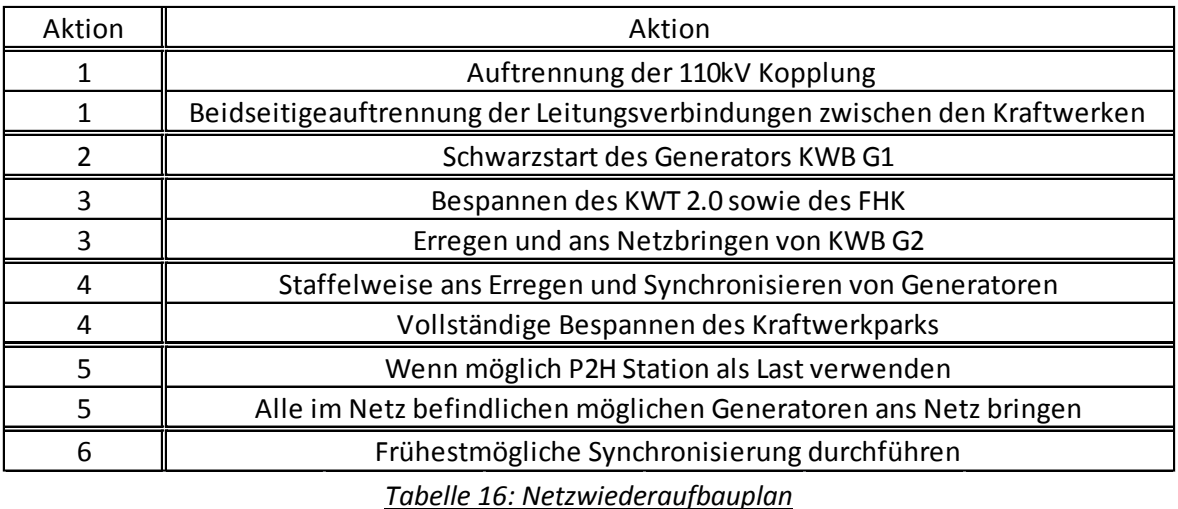

#### *7.1.1.1 Aktion 1*

Auftrennung der 110 kV Kopplung: Dieser Punkt ist nur deshalb angeführt, weil in einer Sondersituation, wie es ein "Black Out" darstellt, gerne auf die wohl selbstverständlichsten Punkte vergessen wird. Ohne diese Trennung ist ein Inselnetz gar nicht möglich.

Beidseitige Auftrennung der Leitungsverbindungen zwischen den Kraftwerken: Wie aus Schritt 2 bekannt, stellt der Kraftwerkpark durch die Kombination der vielen Erdkabel und der Generatoren ein schwingfähiges Gebilde dar. Deshalb sollte eine vollkommene Auftrennung aller Verbindungen zwischen den Kraftwerken erfolgen. Wird der Generator KWB G1 an ein kleines Netz von nur ein paar wenigen Kabelleitungen angeschlossen, so könnte der erhöhte kapazitive Blindleistungsbedarf der Kabel schon zum "Kippen" des Generators führen. Auch wenn diese Arbeit anfänglich einiges an Zeit benötigt, so ist diese unerlässlich und sollte nicht vernachlässigt werden.

### *7.1.1.2 Aktion 2*

Nach dem Auftrennen der Leitungsverbindungen kann mit dem Schwarzstart des Generators KWB G1 begonnen werden. Dieser soll so schnell es möglich ist auf Nennspannung und Nenndrehzahl gebracht werden.

#### *7.1.1.3 Aktion 3*

Durch die Simulation im *Schritt 3* ist bekannt, dass ein Bespannen der Leitungen 1 und 3 und das Erregen des Generators KWB G2 nahezu gleichzeitig abgehalten werden kann.

Bespannen des Kraftwerks KWT 2.0 sowie des FHKs: Wurde zuerst viel Zeit damit aufgewendet alle Kabelverbindungen beidseitig aufzutrennen, können nun zwei Arbeitsschritte parallel erledigt werden und so kostbare Zeit wieder gut gemacht werden. Während ein Team damit bemüht ist das Bespannen der Leitung 1 zum Kraftwerk KWT 2.0 sowie die Leitung 3 zum FHK voranzutreiben, kann ein weiteres Arbeitsteam die Erregung des Generators KWB G2 erledigen. Es ist jedoch darauf zu achten, dass es sich bei diesen Schritten nur um das Bespannen von leerlaufenden Leitungen handelt. Bis zu diesem Zeitpunkt darf kein Eigenbedarf, außer jener des Kraftwerks Breitenbach, versorgt werden. Ist der Generator KWB G2 synchronisiert am Netz, kann mit dem Versorgen weiterer Kraftwerke begonnen werden.

#### *7.1.1.4 Aktion 4*

Um eine Überbelastung der Generatoren des Kraftwerks Breitenbach zu verhindern, sollen weitere Generatoren nur staffelweise ans Netz gebracht werden. Zunächst sollte der Eigenbedarf des Kraftwerks Traunleiten KWT 2.0 versorgt werden. Nach dem Erregen und Synchronisieren eines Generators sollte je nach Wasserdargebot genügend Leistung erzeugt werden um, alle anderen Generatoren staffelweise zu erregen und anschließend zu synchronisieren. Nachdem sich ein Team an das Erregen und Synchronisieren von Generatoren spezialisiert hat, ist ein weiteres Team bemüht die vollständige Bespannung des Kraftwerkparks voranzutreiben. Da auch hier ein größerer Betrag von kapazitiver Blindleistung aufgenommen wird, sollte auch hier eine staffelweise Bespannung der Leitungen erfolgen. Generell empfiehlt sich ein rasches ans Netz bringen von einem der zwei Generatoren des Kraftwerks Traunleiten KWT 2.0. Ist dieser am Netz sollte auch bei geringer Wasserführung genug Leistung zur Verfügung stehen, um andere Generatoren zu erregen. Diese sind in der Lage große Mengen von kapazitiver Blindleistung aufzunehmen oder zu liefern und so sollte es keine Probleme bezüglich der Blindleistung geben.

#### *7.1.1.5 Aktion 5*

Wenn möglich sollte aus Stabilitätsgründen eine zumindest kleine Last durch die Generatoren versorgt werden. Natürlich stellt auch der Eigenverbrauch der Kraftwerke eine Last dar. Diese ist jedoch "relativ" gering. Darüber hinaus wirkt eine ohmsche Last als Dämpfungsglied, welche Schwingungen im Netz dämpft. Eine mögliche Last im Kraftwerkpark stellt die Power-to-Heat-Anlage dar. Diese ist auf Grund der stufenlosen Regelung perfekt geeignet. Eine weitere Möglichkeit stellen

die Umwälzpumpen der Fernwärme dar. Wenn zu diesem Zeitpunkt noch nicht alle verfügbaren Generatoren am Netz sind, sollte dieser Schritt noch erfolgen.

#### *7.1.1.6 Aktion 6*

Der letzte und zudem wichtigste Schritt ist das Synchronisieren des Inselnetzes an das 110 kV Übertragungsnetz. Mit dem Verbinden wird nicht nur die Stabilität erhöht, sondern es wird auch die Möglichkeit geboten die Wiederversorgung von Kunden zu starten.

Wie zu erkennen ist, ist diese Liste in der Umsetzung recht arbeitsintensiv. Eine umfangreichere Liste würde nur für Verwirrung sorgen. Jeder Arbeitsschritt an sich stellt eine große Herausforderung für das Personal dar und so sind die Aufträge so kurz und präzise wie möglich zu gestalten. Deshalb ist neben einem gut durchdachten Plan, welcher durch unterschiedliche Ereignisse wieder vollkommen verworfen werden kann, ein gut geschultes Personal das Wichtigste, um einen reibungslosen Schwarzstart zu gewährleisten zu können. Bevor ein solches Ereignis eintritt, sollten mehrere Arbeitsgruppen erstellt werden, welche sich Ihrer Aufgabe bewusst sind. Darüber hinaus sollte es eine einzige Ansprechperson geben, welche den Inselnetzwiederaufbau koordiniert.

## <span id="page-55-0"></span>*7.2 Vorbereitung*

Die Schwarzstartfähigkeit eines Kraftwerkparks kann, und so wird es immer bleiben, nur durch einen Schwarzstarttest geprüft werden. Was jedoch möglich ist, sind Fehler, welche während eines Schwarzstarts bzw. beim Aufbau eines Inselnetzes passieren können, zu erkennen und zu vermeiden. Dies war der wesentliche Grundgedanke dieser Arbeit. Die Simulation hat hervorragende Ergebnisse und Erkenntnisse geliefert. Probleme vermeiden zu können wenn diese aufgezeigt, berücksichtigt bzw. auch bedacht werden. Dies soll nicht heißen dass ein Schwarzstart eine leichte Aufgabe ist, denn ein solches Szenario ist nur durch ein perfekt geschultes Personal, einen gut ausgearbeiteten Netzwiederaufbauplan sowie einer guter Führung zu bewerkstelligen. Daher sollten die größten Fehlerpotentiale erläutert werden, um durch geeignete Maßnahmendiese von Beginn an auszuschließen.

#### Planung

Wie jede Katastrophe, und dies stellt ein "Black Out" dar, sollte ein solches Szenario durchdacht und Personal geschult bzw. vorbereitet werden. Wichtiger ist jedoch, dass genügend Personal vorhanden und dieses seiner Aufgabe bewusst ist. Es sollten mindestens drei Arbeitsgruppen eingeteilt werden. Die erste Arbeitsgruppe sollte die Kommunikation betreiben. Wie aus anderen Ereignissen bekannt, stellt die Kommunikation eine überaus schwierige Aufgabe dar. Nicht nur das ein solches Vorhaben sehr stressig sein wird, so muss man auch mit sehr vielen Anfragen von außerhalb des Unternehmens rechnen. Eine gute Kommunikation sollte neben einer guten Infrastruktur auch eine wohl gewählte Funksprache beinhalten, um eventuelle Missverständnisse vermeiden zu können. Eine weitere Arbeitsgruppe sollte die beidseitige Auftrennung der Leitungsverbindung bzw. im weiteren Verlauf die Bespannung des Kraftwerkparks abhalten. Der dritte und letzte Arbeitstrupp ist für die erfolgreiche Synchronisierung der Generatoren an das Netz zuständig. Alleine zwischen der zweiten und dritten Arbeitsgruppe wird viel Kommunikation nötig sein, um Fehler bzw. auch Unfälle vermeiden zu können. Dies bedarf auch einer guten Führung. So soll neben einem Truppführer pro

Arbeitsgruppe auch ein gesamter Truppführer, welcher die richtigen Befehle erteilt, eingeteilt werden. Dies ist keine leichte Aufgabe und sollte sicherlich zuvor erprobt werden.

#### Kommunikation

Wie bereits weiter oben beschrieben ist die Kommunikation eine heikle Schlüsselstelle, welche über einen gelungenen Schwarzstart entscheiden kann. Neben einer geeigneten Kommunikationsmöglichkeit, eventuell auch Funk, sollte eine einheitliche Funksprache eingehalten werden, um Missverständnisse vorzubeugen zu können.

#### **Schulung**

Ein gut geschultes Personal ist der wohl wichtigste Faktor, um einen erfolgreichen Schwarzstart gewährleisten zu können. Neben gutem Personal bedarf es auch guten Arbeitsaufträgen.

#### Technische Wartung

Um einen Schwarzstart zu ermöglichen, müssen neben den personellen Ressourcen auch alle technischen Ressourcen perfekt zusammenspielen. Ein geeigneter Wartungsplan sollte eine regelmäßige Begutachtung des technischen Equipments beinhalten.

#### Zeit

Ein Schwarzstart ist eine fordernde Aufgabe und so sollte sich bei heiklen Situationen Zeit genommen werden. Ein kurzer Augenblick der Unachtsamkeit könnte zur Folge haben, dass der gesamte Schwarzstart von vorne begonnen werden muss. Schlimmer noch, wenn es hier zu einem Unfall kommen soll. Auch wenn die Wiederversorgung der Kunden eine wichtige Rolle spielt, so kann diese nicht über das menschliche Wohlbefinden gestellt werden. Dementsprechend sind Entscheidungen wohlgesonnen zu treffen. Daher lässt sich die Bedeutung von geschultem Personal ein weiteres Mal bekräftigen.

#### Staffelweises Arbeiten

Das wichtigste Kriterium ist ein striktes Einhalten des Aufbauplans, falls dies möglich ist. Dieser ist wohlbedacht worden. Er wurde auf Grund der Kenntnisse der Simulationsszenarien gewählt und sollte zu keinen Zwischenfällen führen. Probleme wie etwa das Schwingverhalten des Kraftwerkparks wurden gezielt durch die etwaige Abfolge vermieden.

#### Versuche

Jeder Ernstfall bringt neue Probleme mit sich und ein noch so guter Arbeitsplan, welcher auf Papier geplant wurde, wird in der Realität nur allzu gern durch Kleinigkeiten über Bord geworfen. Kleinigkeiten welche eine große Auswirkung haben können. Deshalb ist es wichtig, Szenarien wie diese zu erproben. Es ist durchaus verständlich, dass diese Vorhaben nicht leicht umzusetzen sind, jedoch sollte zumindest alle paar Jahre ein echter Schwarzstartversuch abgehalten werden. Mit jedem dieser Versuche werden neue Kenntnisse gewonnen, welche helfen werden, den Ernstfall bestmöglich zu absolvieren.

## <span id="page-57-0"></span>**8 Zusammenfassung und Schlussfolgerungen**

## <span id="page-57-1"></span>*8.1 Zusammenfassung*

Ziel dieser Arbeit war es ein realitätsnahes Netzmodell zu erstellen. Anfänglich wurde ein großer Aufwand betrieben so viele Parameter wie möglich der Netzkomponenten erhalten. Mit jedem dieser Parameter, welcher ausfindig gemacht werden konnten, wurde das Simulationsmodell realitätsnäher. Als nächsten Schritt sind die Berechnungen einiger Parameter zu nennen. Schlussendlich wurde mit dem Aufbau des Simulationsmodells begonnen. Diese Schritte sind am Anfang der Arbeit genauestens beschrieben. Nachdem Aufbau der Netzarchitektur folgte die vollständige Implementierung der Parameter. Schließlich konnte mit der Auswahl der Simulationsschritte begonnen werden. Das Ziel war es Schritte zu wählen, welche entweder Probleme bewusst herbeiführen oder jene, welche eine realitätsnahen Aufbau bezwecken. Schließlich folgte nach jeder Simulation eine aufwändige Datenanalyse, sodass die Zusammenhänge vom Leser besser zu verstehen sind. Nachdem alle Schritte erklärt, simuliert und die daraus resultierenden Daten aufbereitet worden sind, folgte eine genauere Erläuterung der daraus gewonnen Erkenntnisse. Schluss endlich wurde ein Netzwiederaufbauplan erstellt,. Dieser ist in seiner Auflistung bewusst schlicht gehalten worden. Ein ausführlicher Plan inklusiver Zeiten, Soll - Frequenzen und Spannungen ist für einen Aufbau nicht hilfreich. Vielmehr sollte der Plan ein Grundgerüst darstellen, welches durch gutes Personal in einem bestimmten Ausmaß verändert werden kann. Dieser Plan ist durch die Erkenntnisse der Simulationen erstellt worden und so ausgelegt, dass Probleme, welche entstehen könnten, bewusst umgangen werden. Schließlich wird diese Arbeit durch Vorbereitungsideen abgeschlossen.

Schlussendlich sind nun die wichtigsten Schlussfolgerungen der Arbeit zu nennen.

## <span id="page-58-0"></span>*8.2 Schlussfolgerungen*

- I. Solange der schwarzstartfähige Generator KWB G1 alleine das Netz versorgt, dürfen nur Leitungen bespannt werden, welche eine geringere maximale kapazitive Blindleistung als 140 kVAr benötigen. Aus Stabilitätsgründen empfiehlt es sich anfänglich nur die Leitungen 1 und 3 zu bespannen.
- II. Der Generator KWB G1 kann den geforderten Eigenbedarf, welcher für die Erregung des Generators KWB G2 nötig ist, liefern. Bei einer Lasterhöhung von 117 kW innerhalb von nur 10 Sekunden wurde ein Frequenzminimum von 47,55 Hz (0,951 p.u.) erreicht. Dies sollte von den Schutzeinrichtungen unbedingt berücksichtigt werden!
- III. Nachdem erfolgreichen Erregen und Synchronisieren des Generators KWB G2 ist das Bespannen des gesamten Kraftwerkparks möglich. Ebenso kann der Eigenbedarf des Kraftwerks KTW 2.0 gedeckt werden. Es empfiehlt sich jedoch Generatoren immer staffelweise zu erregen und an das Netz zu synchronisieren. Dadurch werden Wirk - bzw. Blindleistungsprobleme vermieden.
- IV. Ein Lastsprung von 1 MW ist sowohl für das Inselnetz während dem Sommer als auch Winterbetrieb kein Problem. Dieser verursacht während des Sommerbetriebs eine bleibende Frequenzänderung von 0,061 Hz, während im Winterbetrieb derselbe Lastsprung nur eine bleibende Frequenzänderung von 0,049 Hz verursacht.
- V. Der maximale Lastsprung für das gebildete Inselnetz ist während des Sommerbetriebs ca. 3,5 MW. Ein gebildetes Inselnetz während des Winterbetriebs kann einen Lastsprung von ca. 8 MW standhalten.
- VI. Die Gasturbinen im FHK Wels besitzen auf Grund ihrer hohen Drehzahlen eine hohe gespeicherte Rotationsenergie. Diese wirkt sich positiv auf die Netzstabilität aus.
- VII. Die Generatoren des Kraftwerks KWT 2.0 können bei langsamen Laständerungen schneller nachregeln als beispielsweise die Generatoren im FHK. Die Gasturbinen können aber im ersten Moment nach der Laständerung schneller gespeicherte Rotationsenergie bereitstellen. Diese wird jedoch nicht durch den Regler des Turbinenreglers zur Verfügung gestellt, sondern aus der gespeicherten Rotationsenergie der Generatorturbineneinheit.
- VIII. Die Voraussetzungen für einen erfolgreichen Inselnetzaufbau sind gegeben!

# Abkürzungsverzeichnis

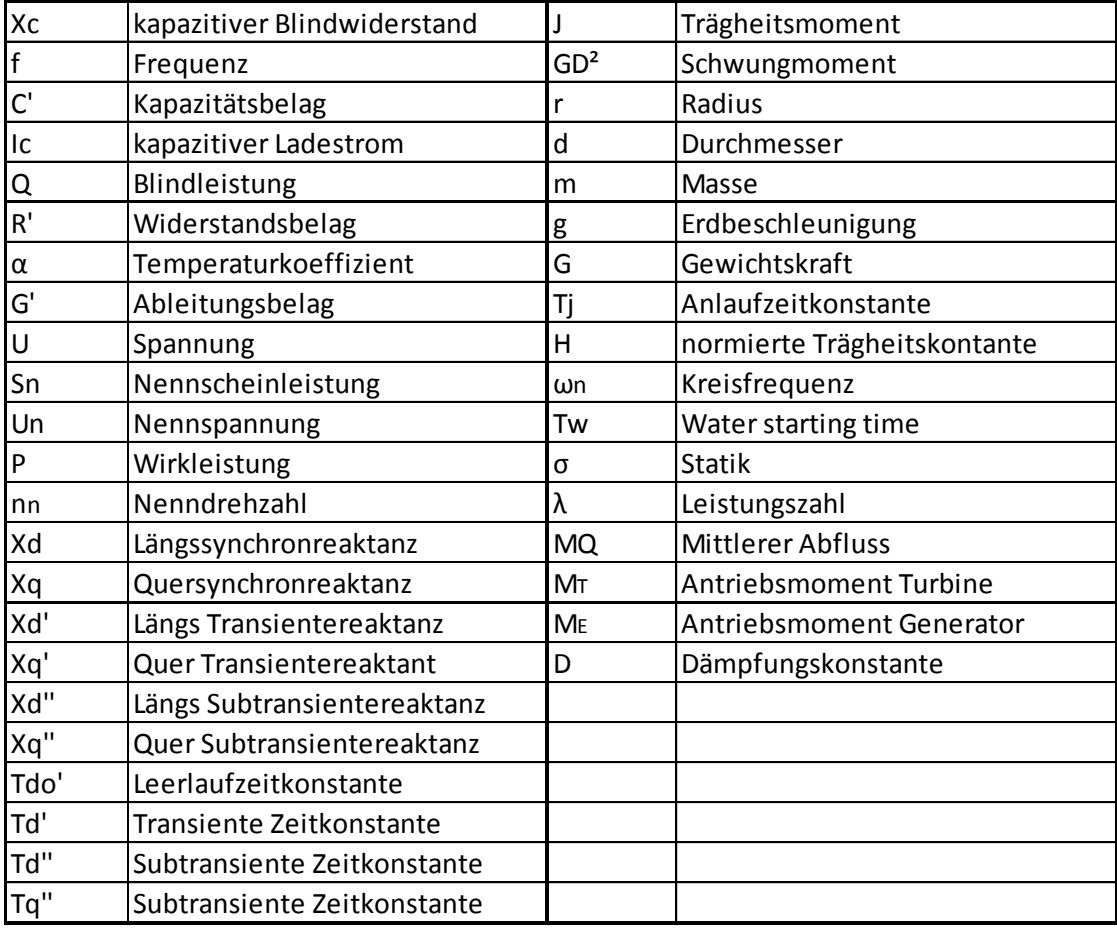

# Literaturverzeichnis

- [1] ........<sub>u</sub> Dynamische Simulation eines 110 kV Netzes im Inselbetrieb", Dip. Ing. Michael Weixelbraun, 2007
- [2] ........ "Regelung und Stabilität elektrischer Energiesysteme", Skriptum, Dr. techn. Renner Herwig, 2013
- [3] ........ , Leistungsbedarf und Systemdiensleistungen in Netzen mit hohem Anteil erneuerbarer Energien", MSc Sonja Meyer, 2017
- [4] Simulationsprogram DIGSILENT Powerfactory